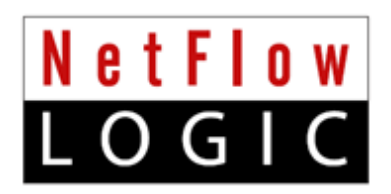

# **NetFlow Optimizer™**

# **User Guide**

**Version 2.4.8 (Build 2.4.8.0.2)**

**February 2017**

# **Contents**

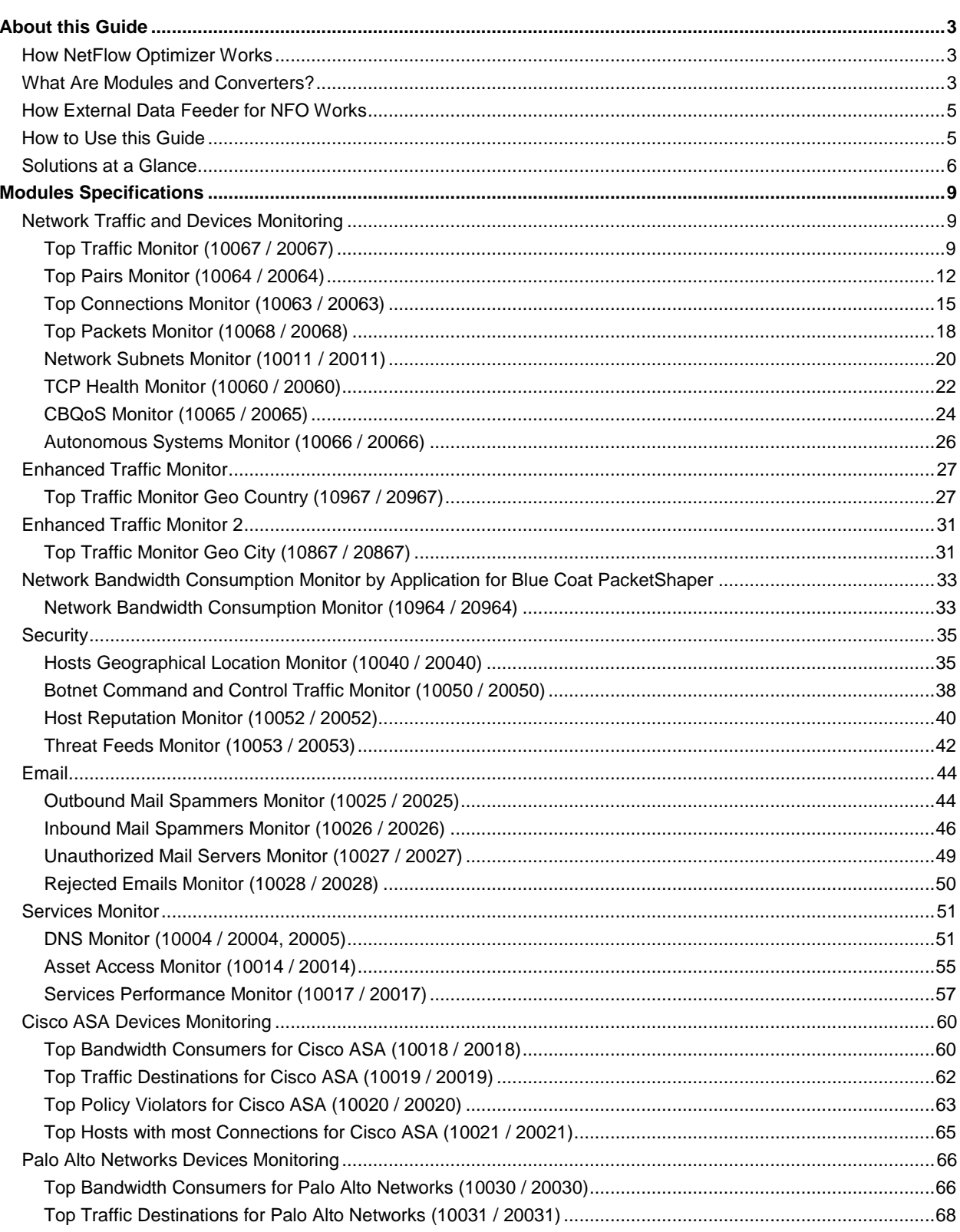

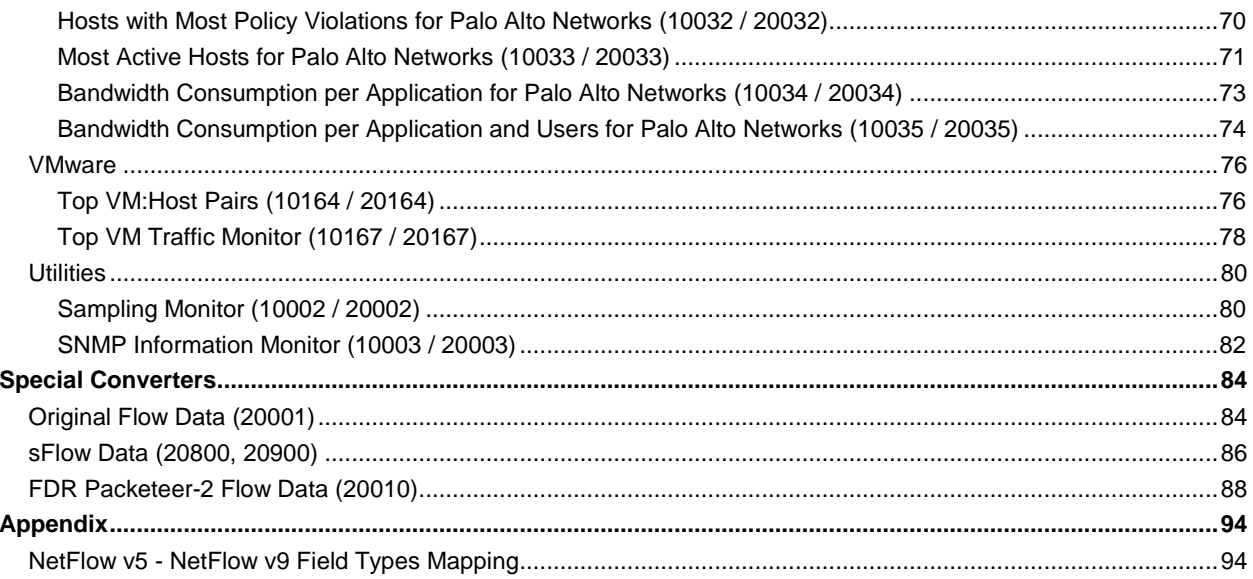

# <span id="page-3-0"></span>**About this Guide**

Use this User Guide to learn about NetFlow Optimizer (NFO), its Modules and Converters, their functionality, inputs, outputs, and configuration parameters.

#### **Announcement of product name change**

Our core product NetFlow Integrator, or NFI, is now called NetFlow Optimizer (NFO). NFI Updater, or Updater, is now called External Data Feeder for NFO. All references to NetFlow Integrator (NFI) or NFI Updater in this document apply to NetFlow Optimizer or External Data Feeder for NFO.

# <span id="page-3-1"></span>**How NetFlow Optimizer Works**

**NetFlow Optimizer** is a software-only processing engine for network flow data (NetFlow, IPFIX, sFlow, jFlow, etc.). **It is not a NetFlow collector**.

NetFlow Optimizer accepts network flow data from network devices (routers, switches, firewalls), applies map-reduce algorithms to the data to

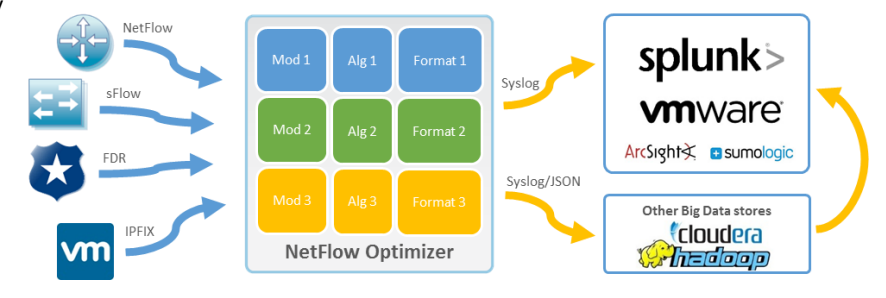

extract the information needed to address desired use cases, converts the processed data to syslog (or other formats such as JSON), then sends that useful information to your visualization platform or SIEM.

By enabling appropriate Modules, you turn on specific functionality within NetFlow Optimizer. For example, you can monitor:

- your network conversations and hosts' behavior
- your network devices
- malicious host (e.g. botnets, scanning hosts) communications to your data center

<span id="page-3-2"></span>And many other use cases are expressed via the Modules.

# **What Are Modules and Converters?**

NetFlow data is notoriously voluminous. Traditionally, all NetFlow records generated by network devices are captured and stored for further interpretation. This exact process of capturing all NetFlow records, without understanding the significance of information contained in the records' data, creates tremendous storage and data analysis problems. A mid-range 20 Gb device in a large office can process tens of thousands of network exchanges per second, which results in a hundred thousand NetFlow records per second. Assuming that each NetFlow record is 100 bytes long, storing data at this rate it would take 8.6TB of disk space every day. Even a smaller switch, router or firewall that processes 10 times less network connections produces 860GB of flow data every day.

NetFlow Optimizer Modules and Converters are designed to provide solutions for specific use cases and at the same time reduce the amount of data (without losing information veracity) that needs to be stored by orders of magnitude. The Modules and Converters are packaged into Module Set packages. Each Module consists of one or more content-based rules and one or more time-based triggers (called "Data Collection Interval"). Converters provide

mechanisms for translating information emitted by the Modules into a format suitable for further processing. Please see Solutions at a Glance section below for more details.

Let us consider a typical example: a network administrator would like to know how the bandwidth of his Cisco ASA firewall is consumed. This is not possible using traditional Cisco ASA logging because setting logging at the Informational level severely impacts device performance. A better approach is to use Cisco ASA NetFlow Secure Event Logging (NSEL) but the sheer volume of NSEL data may overwhelm traditional NetFlow collectors. This is when NetFlow Optimizer's Modules mechanism comes to the rescue.

The diagram below shows how data reduction is implemented in the Top Bandwidth Consumers Module. This Module employs an in-memory Map-Shuffle-Reduce algorithm. To report top 50 bandwidth consumers, the Module sums up bytes by source IP/Port, Destination IP/Port, and Protocol -- processing every single flow record over a short period of time (e.g. 30 seconds) (Map), then the data is sorted by accumulated bytes (Shuffle), and finally the top 50 records are retrieved (Reduce), converted to syslog, and sent to a SIEM system (e.g. Splunk Enterprise). Thus this Module processes thousands of flow records per second, and reports only top 50 bandwidth consumers every 30 seconds, which are typically responsible for 98%-99% of all traffic bandwidth consumtion.

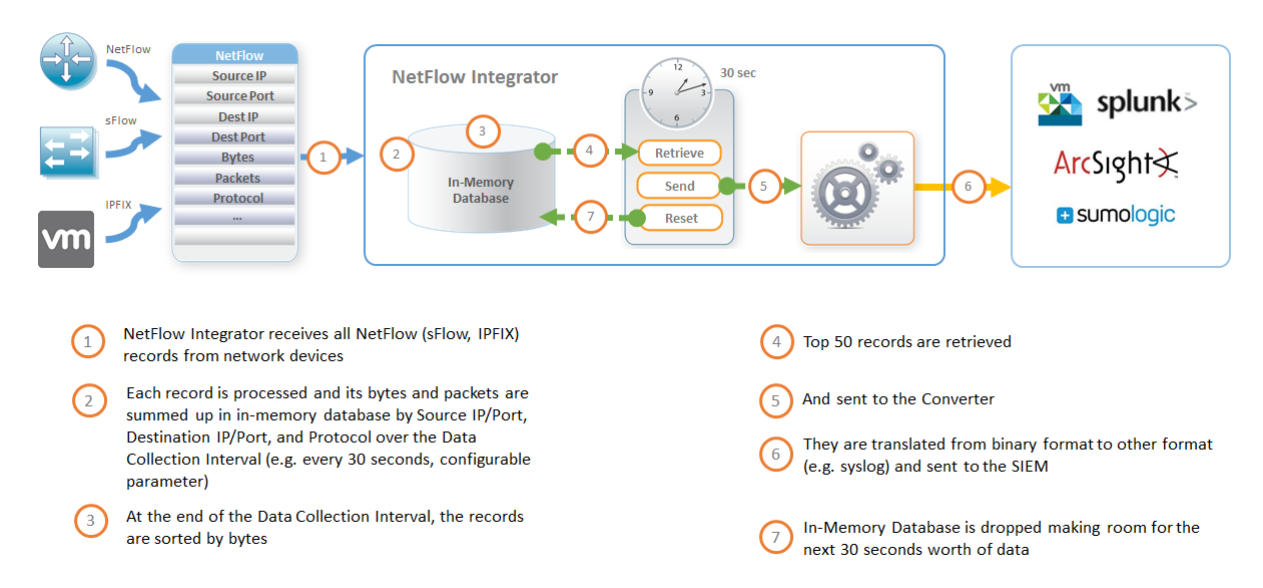

NFO Modules' use cases are not limited to NetFlow Consolidation. Another diagram below shows how security NFO Module reports all malicious network conversation based on threat lists.

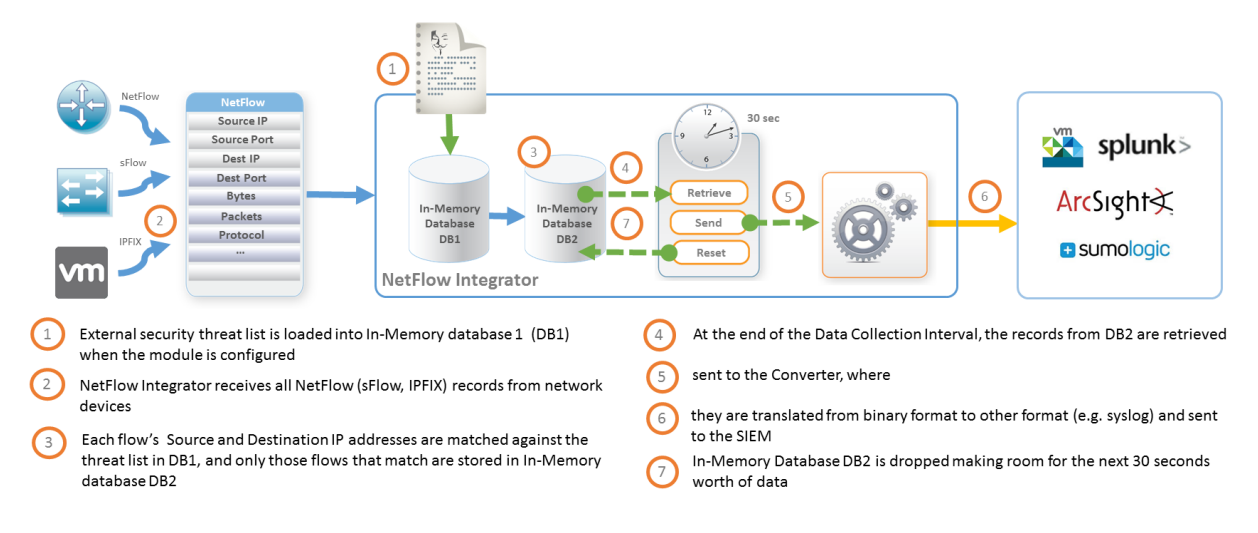

## <span id="page-5-0"></span>**How External Data Feeder for NFO Works**

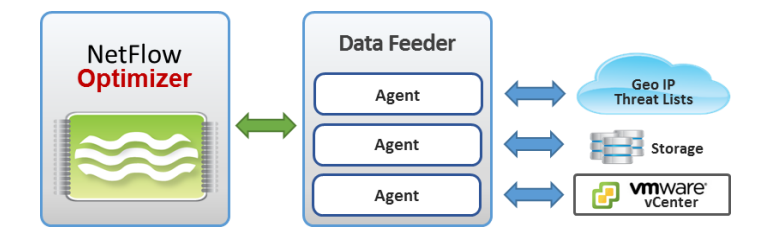

External Data Feeder for NFO (EDFN) is a remote component which serves as a knowledge base of information outside of the NetFlow domain. Its task is to provide NetFlow Optimizer with information generally unavailable in the data streams supplied by NetFlow/IPFIX exporters.

EDFN is comprised of a Platform and a collection of Agents each of which is designed to obtain information of a certain kind. The Platform provides a common interface for the Agents' configuration and data exchange and serves as a conduit for delivering information collected by the Agents to the NetFlow Optimizer. Typically External Data Feeder for NFO is installed on a separate server with access to the internet.

# <span id="page-5-1"></span>**How to Use this Guide**

The Modules Specification section contains detailed descriptions of the Modules. Modules are numbered from 10000. Each Converter produces its' own type of syslog message, identified by a special field: nfc\_id. For example, "Top Bandwidth Consumers for Cisco ASA (10018/20018)" Module has the corresponding Converter 20018. The syslog message produced by this Converter-20018 is identified by the field **nfc\_id =20018**.

Aug 14 16:38:28 ff:ff:00:01 nfc\_id=20018 exp\_ip=127.0.0.1 src\_ip=2.94.161.170 dest\_port=0  $8/14/13$ 4:38:28.000 PM created\_count=1 denied\_count=0 bytes=100620 percent\_of\_total=1 t\_int=30025 nfc\_id=20018 • | exp\_ip=127.0.0.1 • | src\_ip=2.94.161.170 • | dest\_port=0 •

All Modules are configurable. Parameters to specify the granularity and the amount of consolidated flow data to be sent out are described at the end of each Module specification. For example, "Data Collection Interval, sec" sets the interval for the Module time trigger. Top N parameter specifies the number of records (usually per exporter) to be converted and sent out. Other parameters may specify a list of IP addresses, or subnets, or ports, depending on the use case of the Module.

# <span id="page-6-0"></span>**Solutions at a Glance**

The table below shows which Modules need to be enabled to turn on NetFlow Optimizer specific solutions and corresponding Splunk application menu.

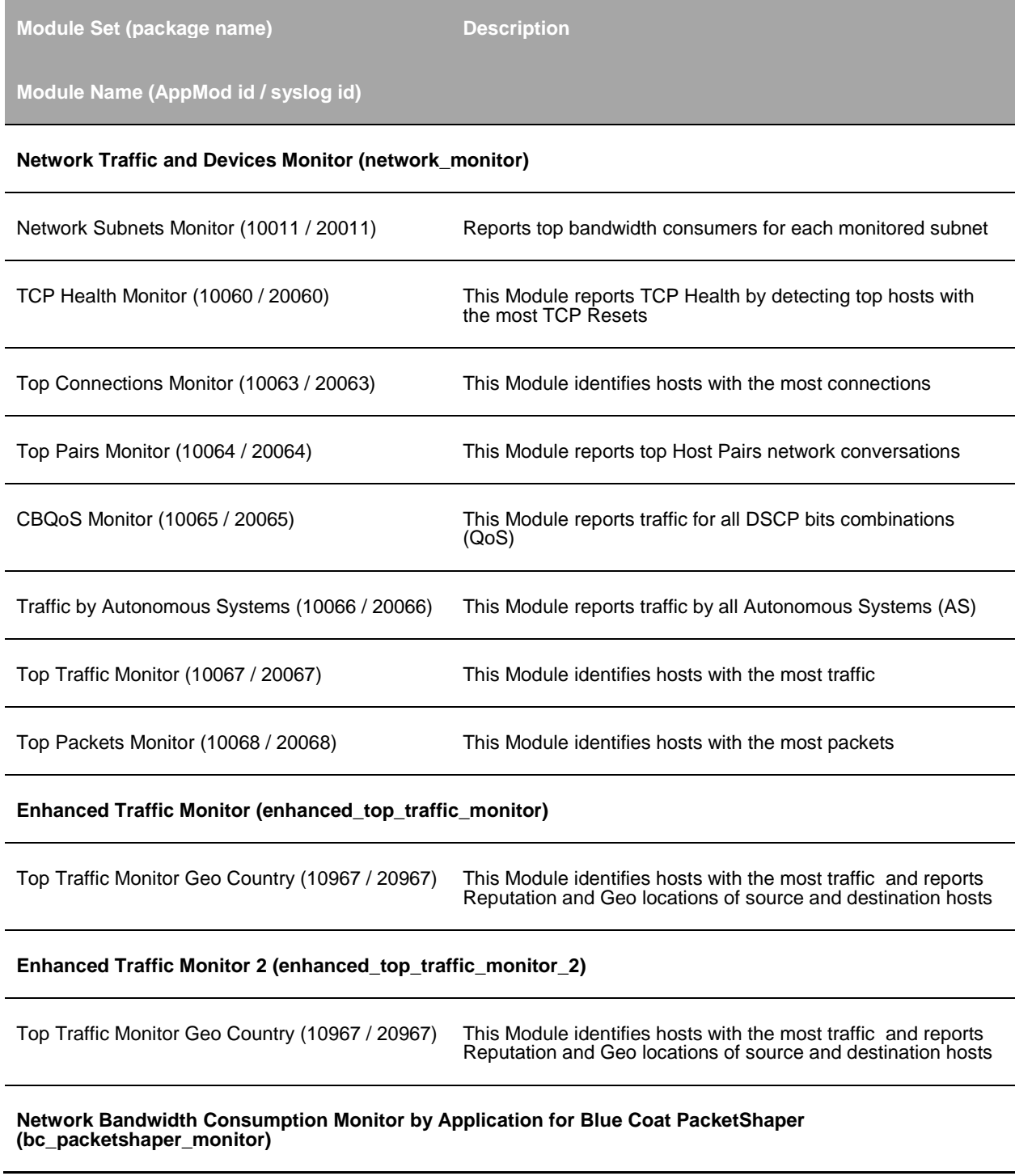

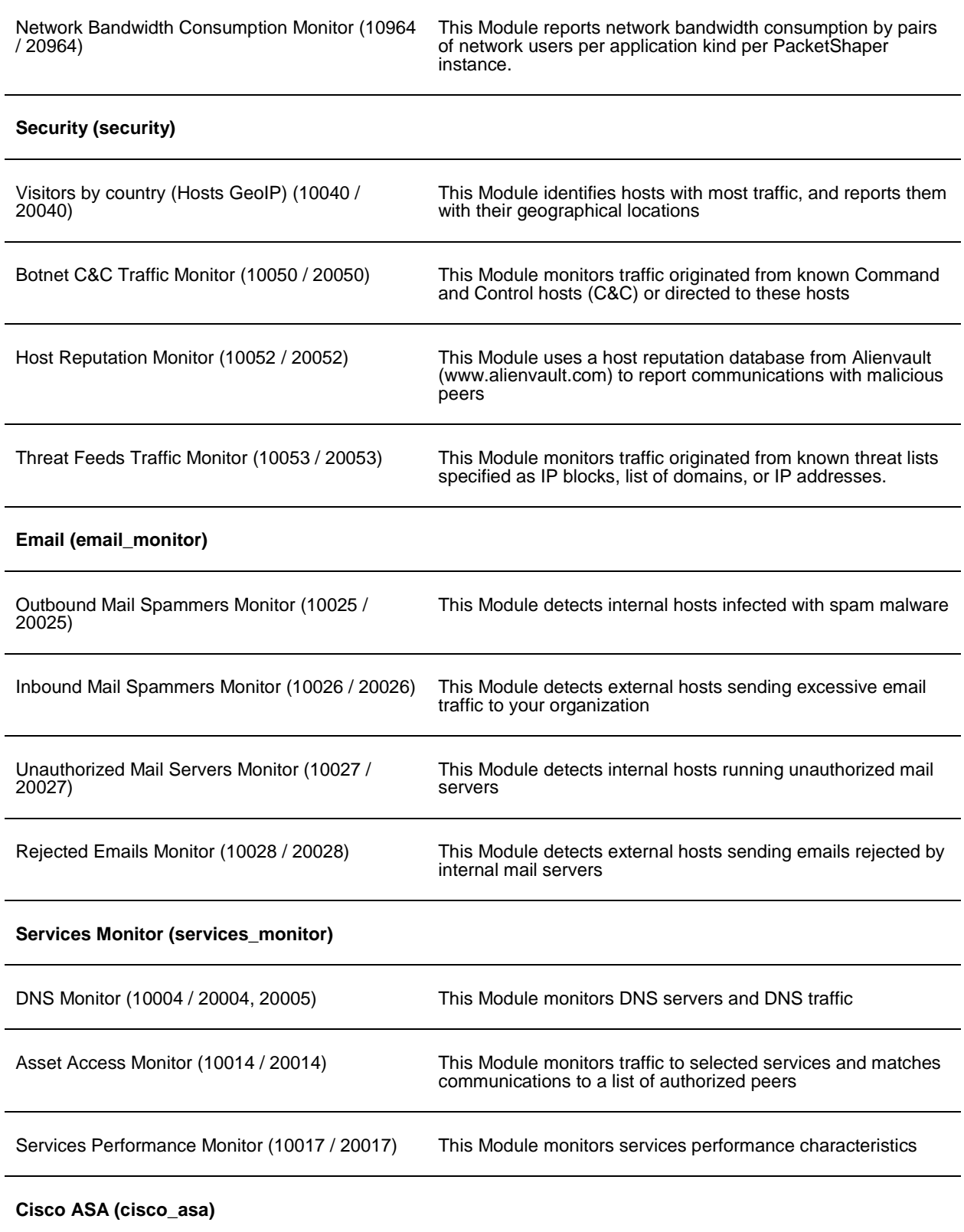

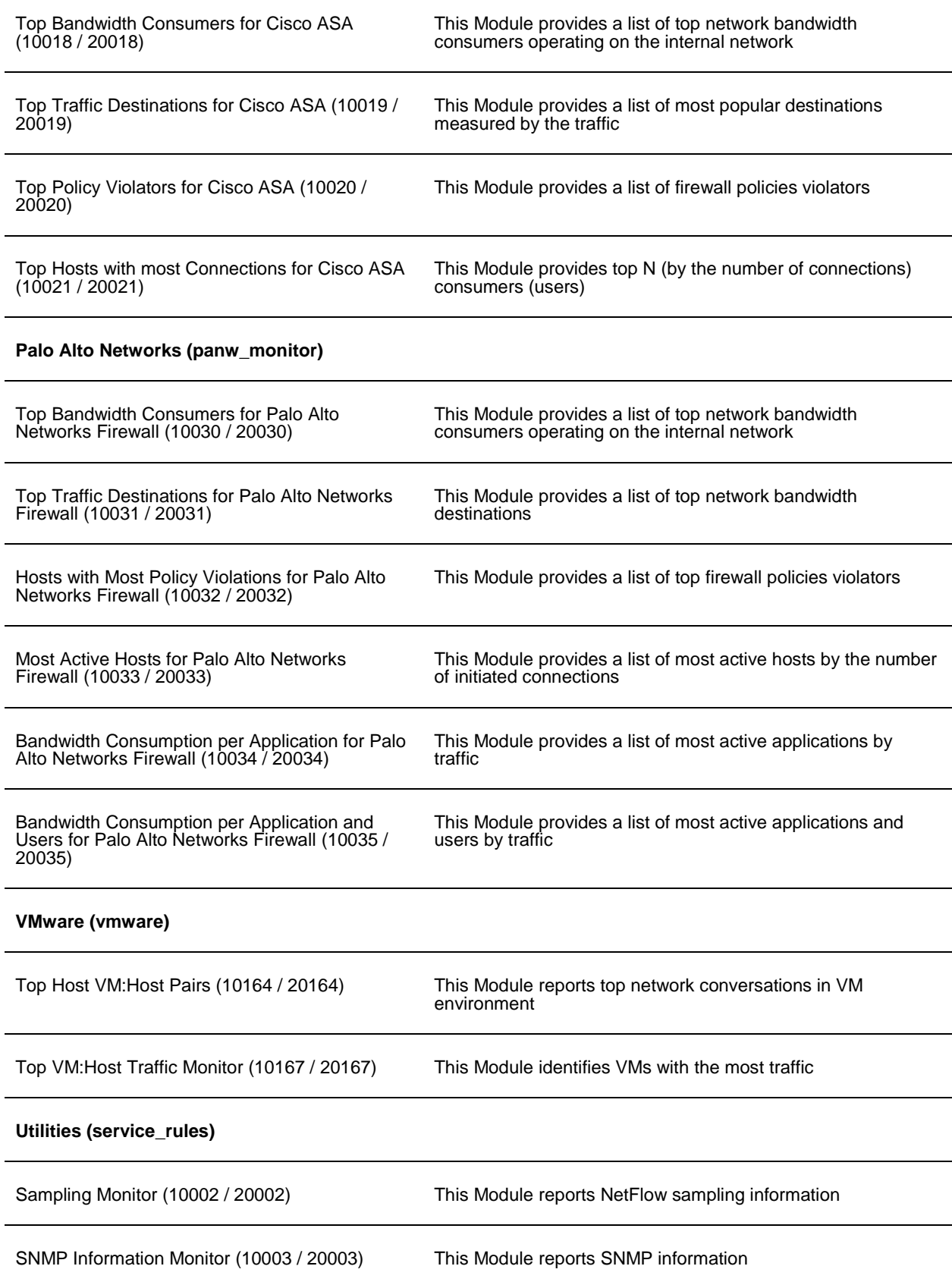

# <span id="page-9-0"></span>**Modules Specifications**

# <span id="page-9-1"></span>**Network Traffic and Devices Monitoring**

All Modules report information in syslog key=value pairs format, as shown below.

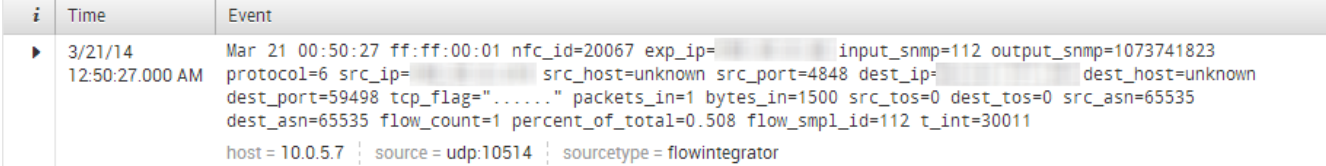

## <span id="page-9-2"></span>**Top Traffic Monitor (10067 / 20067)**

#### **Description**

This Module identifies hosts with the most traffic. It consolidates NetFlow records over a period of time (Data Collection Interval) which all have the same combination of the following fields:

- Source IP address
- Destination IP address
- Source port number
- Destination port number
- Layer 3 protocol
- Input interface
- Output interface

This information is provided per NetFlow exporter.

#### **Parameters**

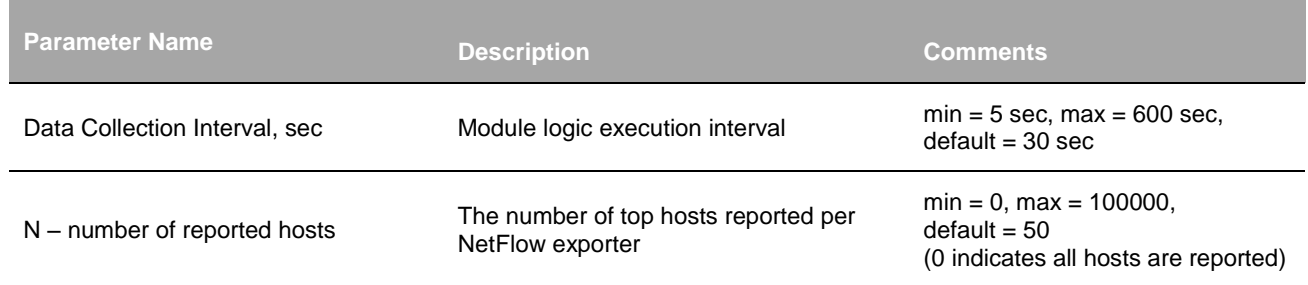

#### **Input**

NetFlow v5, v9, IPFIX, Cisco ASA NSEL, and Palo Alto Networks NetFlow v9.

### **Required NetFlow fields**

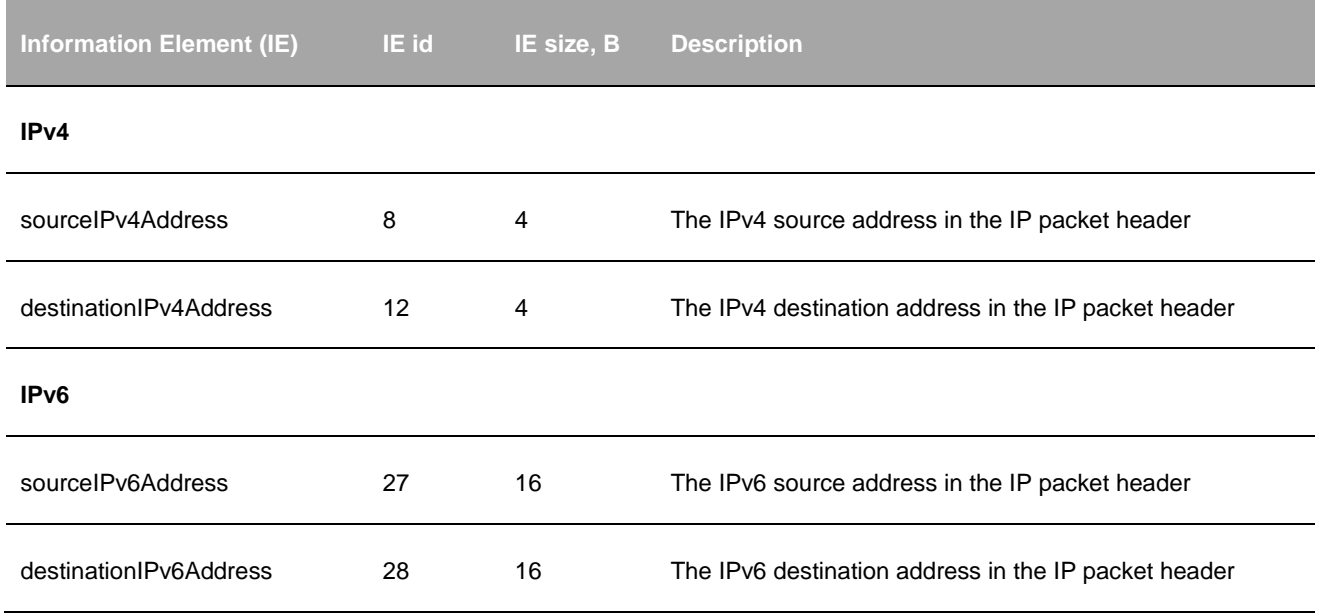

### **Syslog message fields**

| <b>Key</b>     | <b>Description</b>                            | <b>Comments</b>          |
|----------------|-----------------------------------------------|--------------------------|
|                | NetFlow Optimizer timestamp                   | Format: Mmm dd hh:mm:ss  |
|                | NetFlow Optimizer server IP address           | Format: IPv4_address     |
|                | NetFlow Optimizer server NetFlow source ID    | Configurable.            |
| nfc_id         | Message type identifier                       | "nfc_id=20067"           |
| $exp_i$        | NetFlow exporter IP address                   | <ipv4 address=""></ipv4> |
| input_snmp     | NetFlow exporter ingress interface SNMP index | <number></number>        |
| output_snmp    | NetFlow exporter egress interface SNMP index  | <number></number>        |
| [protocol] $1$ | Transport Protocol ( $TCP = 6, UDP = 17)$     | <number></number>        |

<sup>1</sup> Protocol field is optional. It is reported only if there is a corresponding field in NetFlow.

<span id="page-11-0"></span>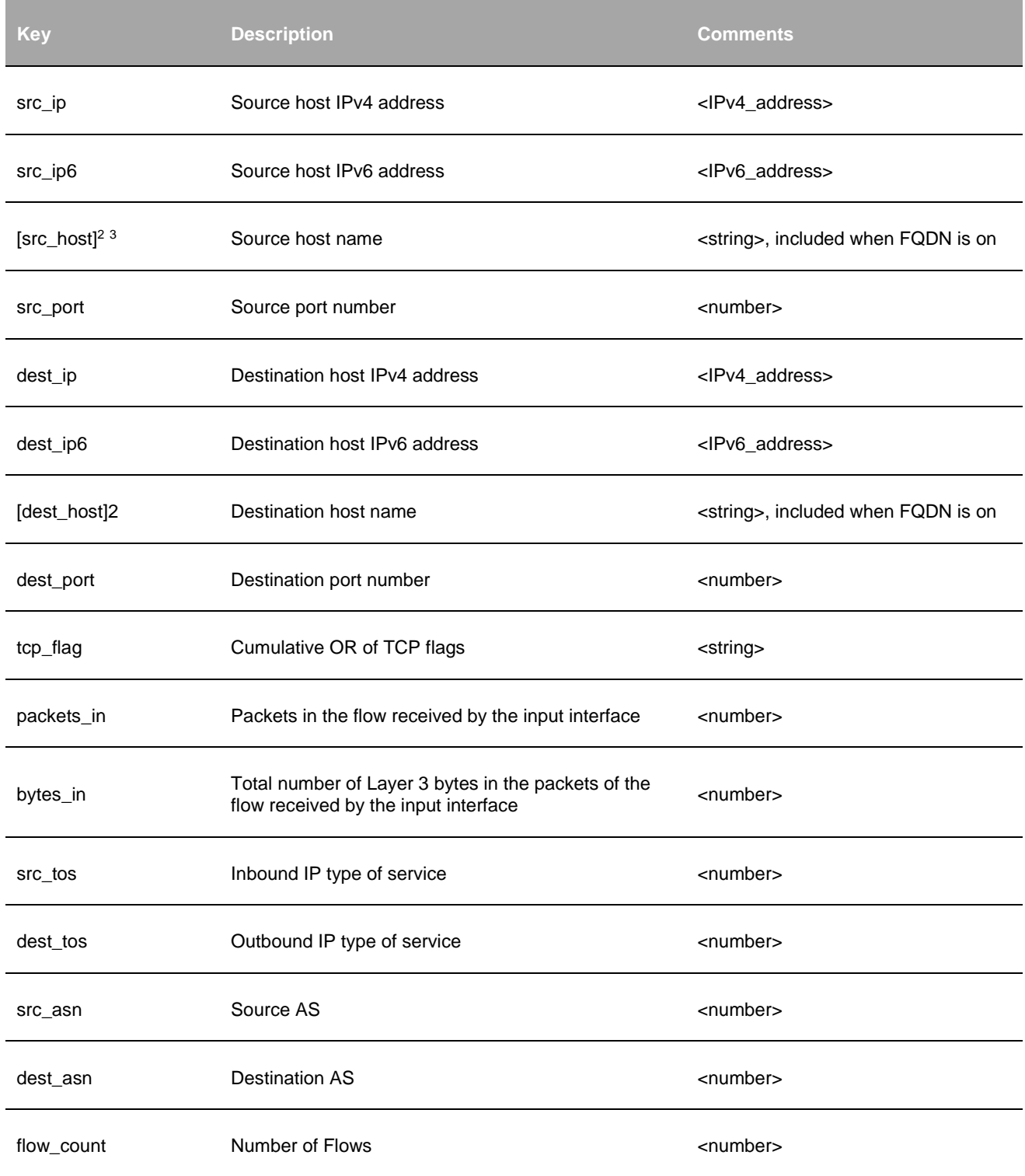

<sup>2</sup> Host name field is optional and included only if FQDN Service is enabled

 $\overline{a}$ 

<sup>3</sup> Optional message fields are enclosed in square brackets

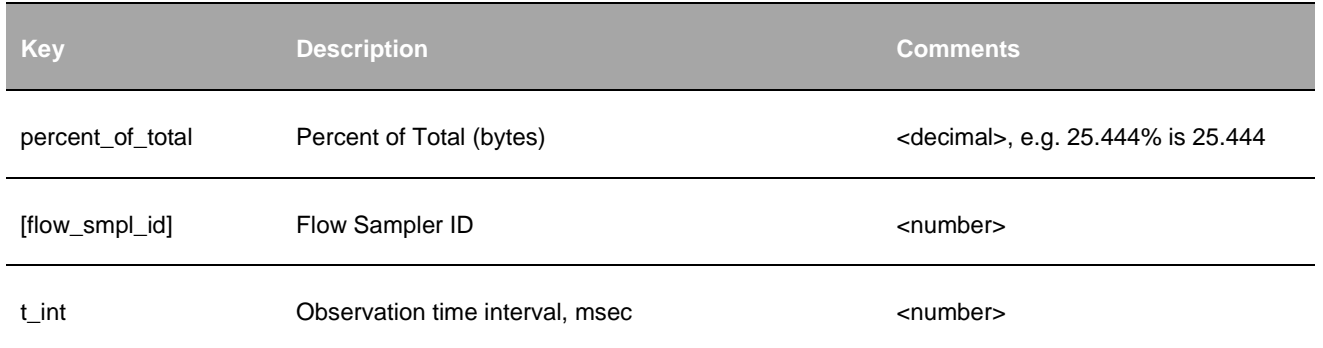

### <span id="page-12-0"></span>**Top Pairs Monitor (10064 / 20064)**

#### **Description**

This Module reports top Host Pairs network conversations. In contract to Module 10067 which reports consolidated unidirectional flows, this Module stitches client-server request-response flows, reporting bytes and packets server-toclient and client-to-server in separate fields.

**Server destination port**: Source port of client hosts is not reported, and ignored while consolidating client-server communications. Destination port of server hosts is reported. The Module determines which host is a client and which is a server as follows: a server sends more traffic (bytes) than a client. This logic can be overridden by specifying the list in "List of known server destination port numbers" parameter.

**Deduplication**: optionally the module can report host pairs only from authoritative router/switch. Authoritative network device is determined as follows. The Module sums up bytes, packets, and connections between two hosts over data collection interval (parameter, default = 30 sec), reported by each flow exporter. An exporter with most connections for each host pair is considered authoritative, and host pair conversations reported by all other exporters are discarded.

#### **Parameters**

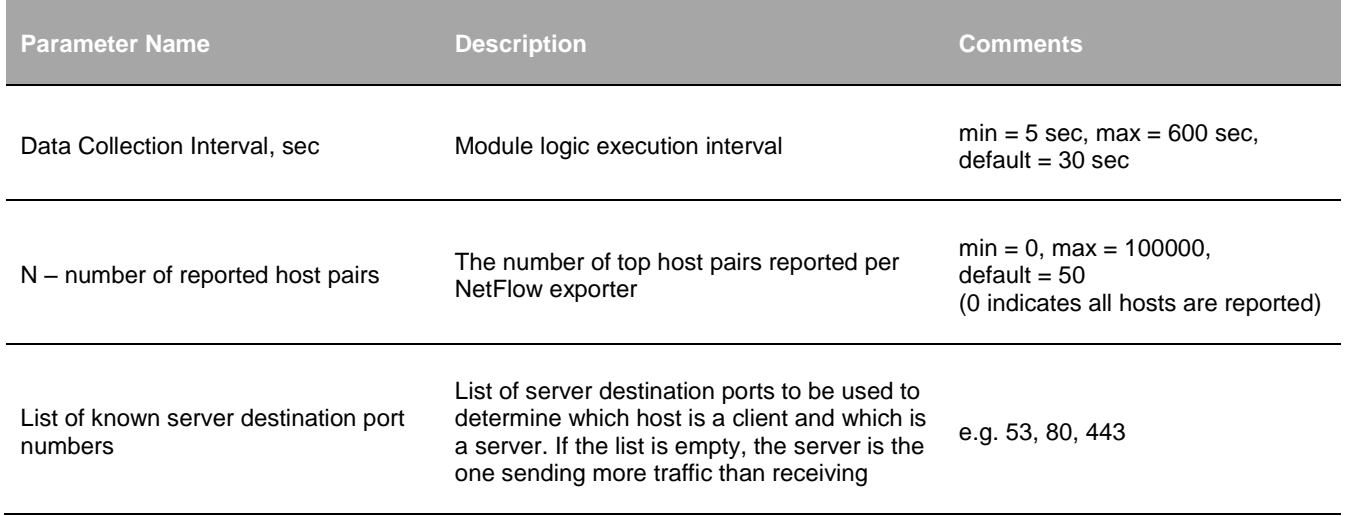

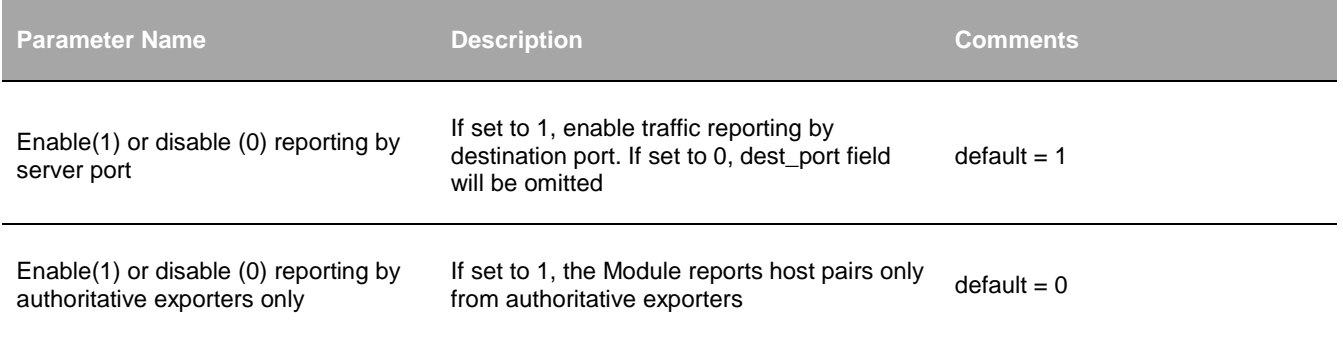

### **Input**

NetFlow v5, v9, IPFIX, Cisco ASA NSEL, and Palo Alto Networks NetFlow v9.

### **Required NetFlow fields**

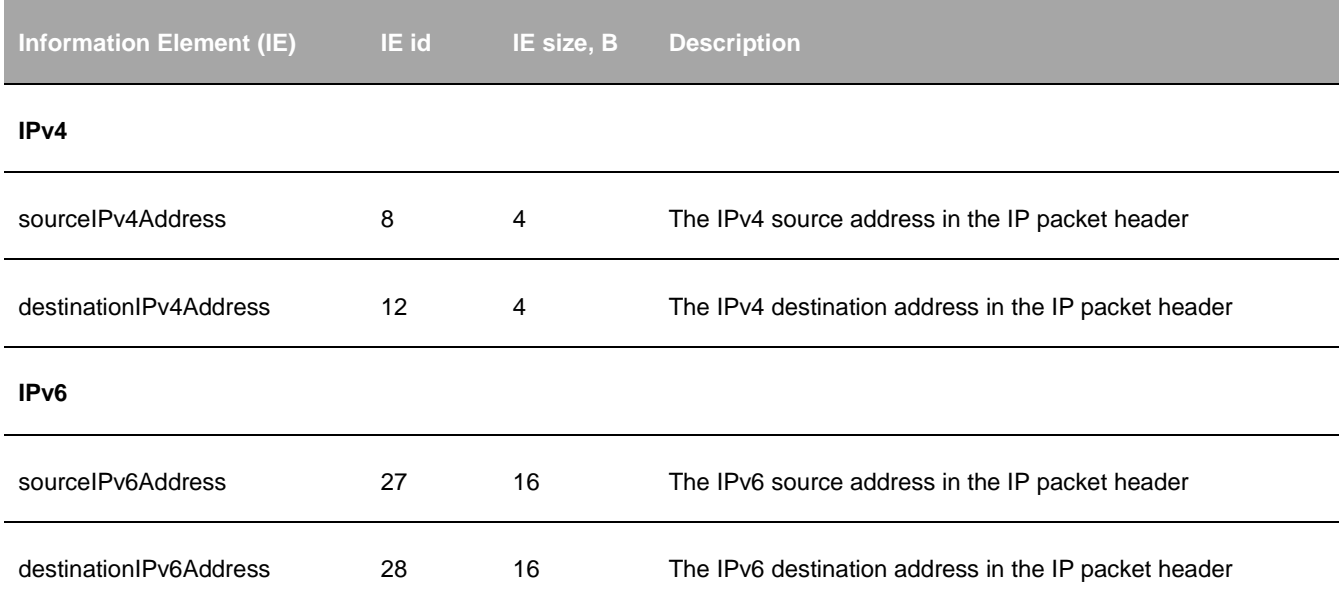

# **Syslog message fields**

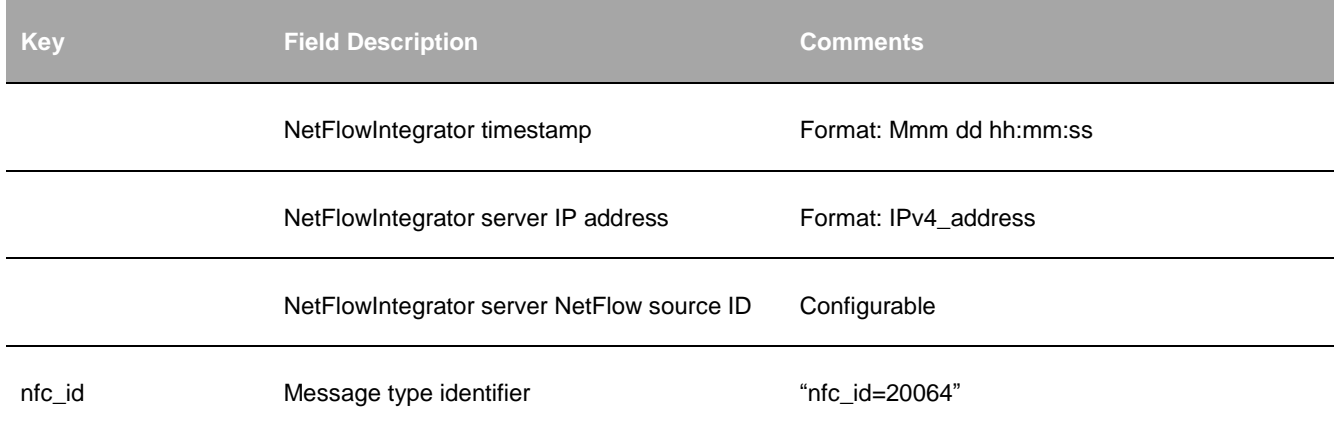

<span id="page-14-0"></span>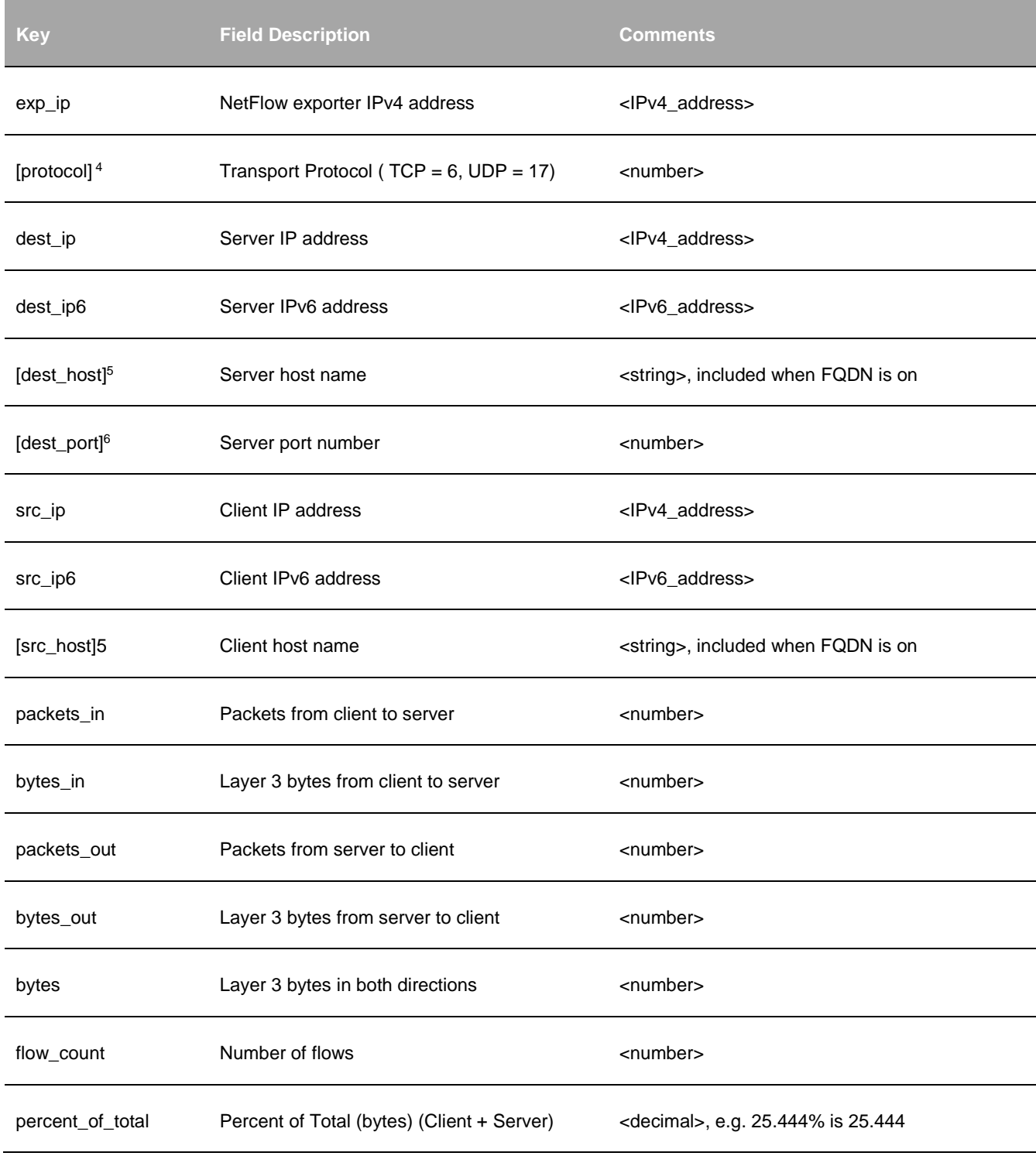

<sup>4</sup> Protocol field is optional. It is reported only if there is a corresponding field in NetFlow.

<sup>5</sup> Host name field is optional and included only if FQDN Service is enabled

<sup>6</sup> Server destination port is optional

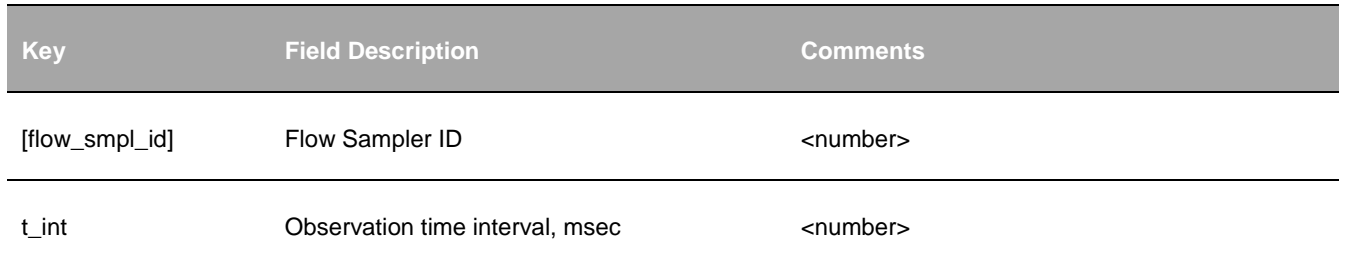

## <span id="page-15-0"></span>**Top Connections Monitor (10063 / 20063)**

### **Description**

This Module identifies hosts with the most connections. It consolidates NetFlow records over a period of time (Module execution interval) which all have the same combination of the following fields:

- Source IP address
- Destination IP address
- Source port number
- Destination port number
- Layer 3 protocol
- Input interface
- Output interface

This information is provided per NetFlow exporter.

#### **Parameters**

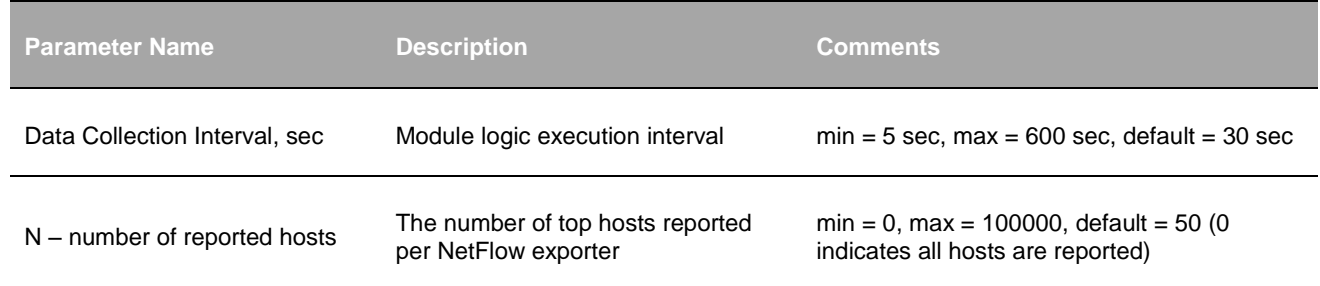

#### **Input**

NetFlow v5, v9, IPFIX, Cisco ASA NSEL, and Palo Alto Networks NetFlow v9.

#### **Required NetFlow fields**

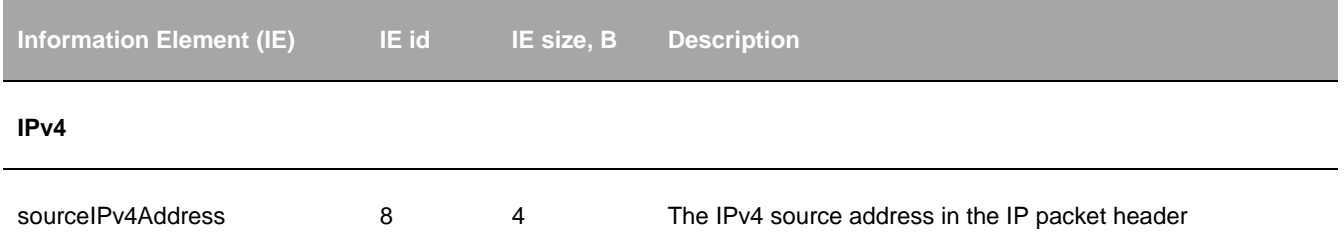

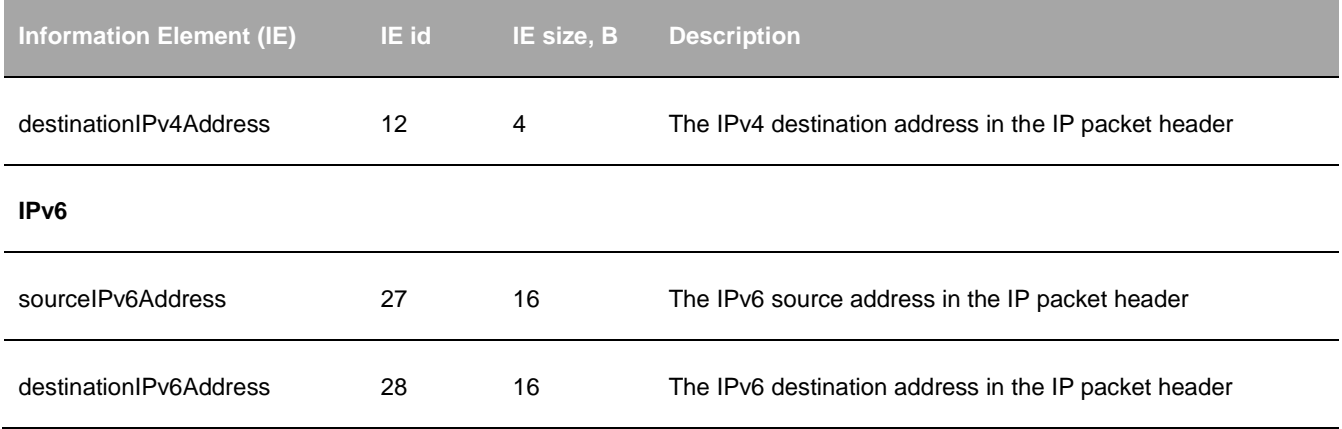

### **Syslog message fields**

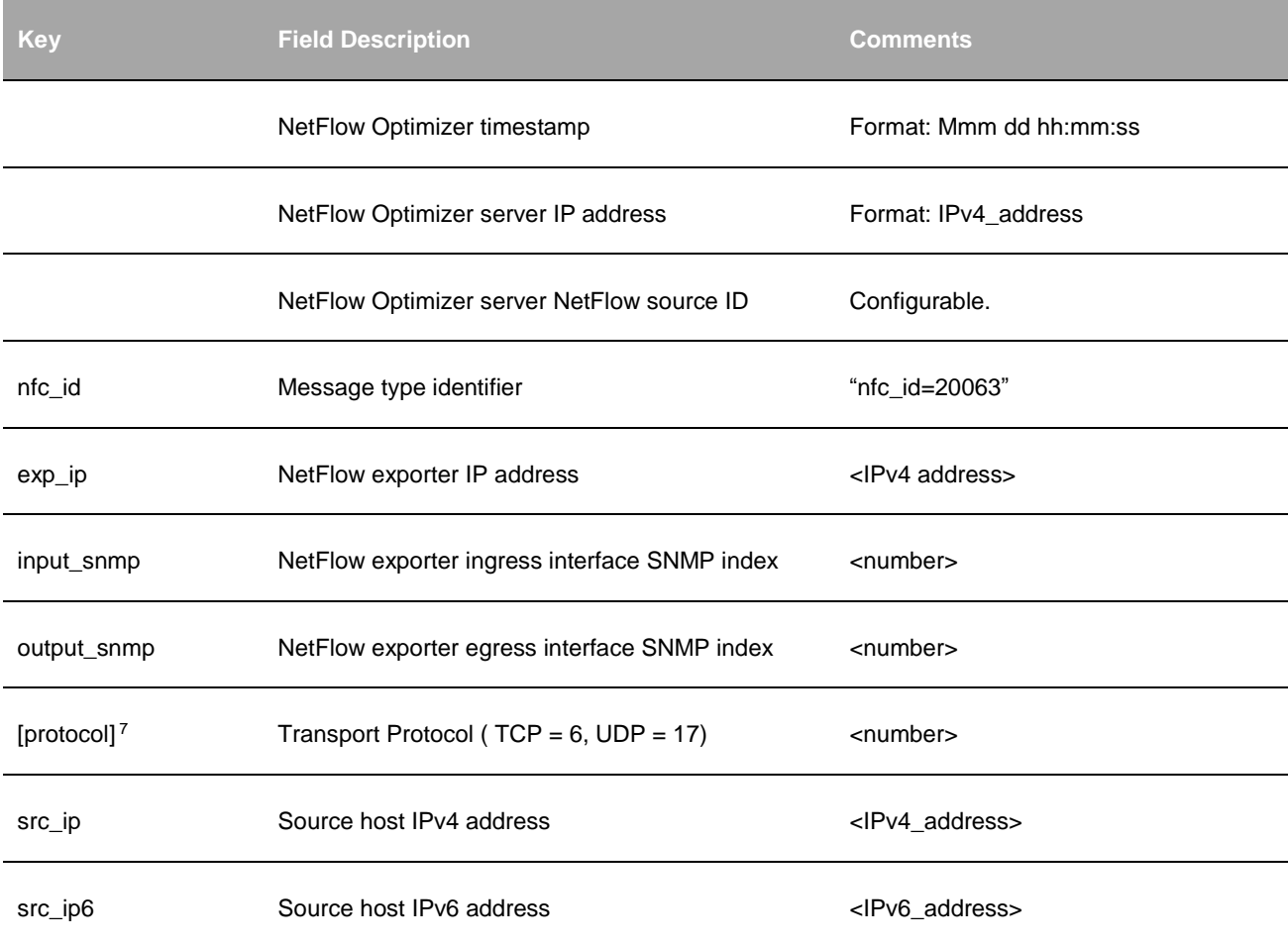

<sup>7</sup> Protocol field is optional. It is reported only if there is a corresponding field in NetFlow.

<span id="page-17-0"></span>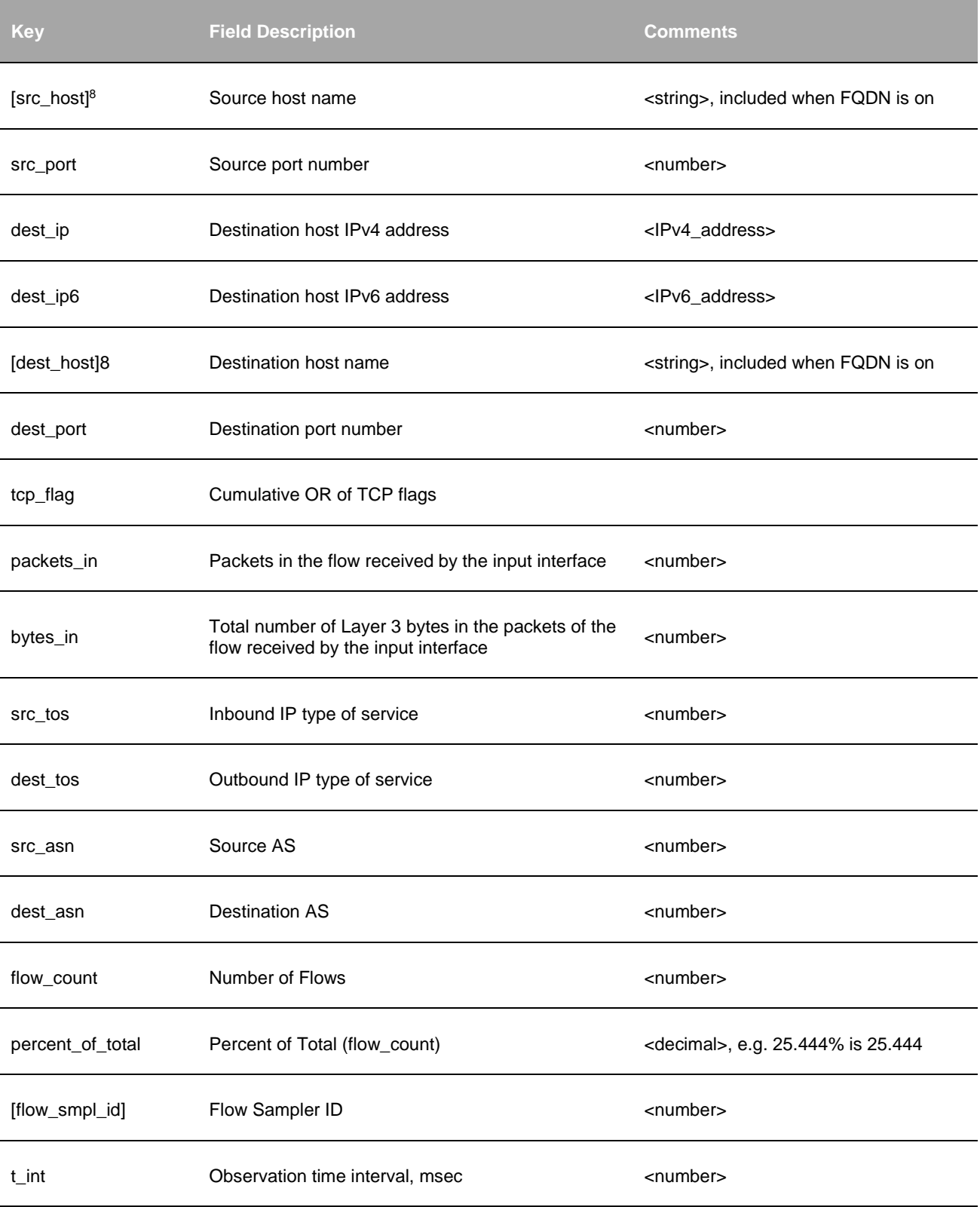

<sup>8</sup> Host name field is optional and included only if FQDN Service is enabled

# <span id="page-18-0"></span>**Top Packets Monitor (10068 / 20068)**

### **Description**

This Module identifies hosts with the most packets. It consolidates NetFlow records over a period of time (Data Collection Interval) which all have the same combination of the following fields:

- Source IP address
- Destination IP address
- Source port number
- Destination port number
- Layer 3 protocol
- Input interface
- Output interface

This information is provided per NetFlow exporter.

#### **Parameters**

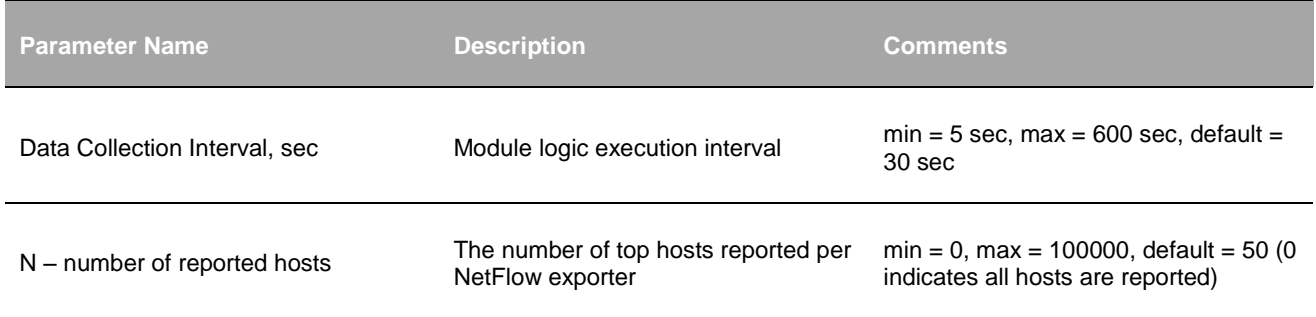

#### **Input**

NetFlow v5, v9, IPFIX, Cisco ASA NSEL, and Palo Alto Networks NetFlow v9.

### **Required NetFlow fields**

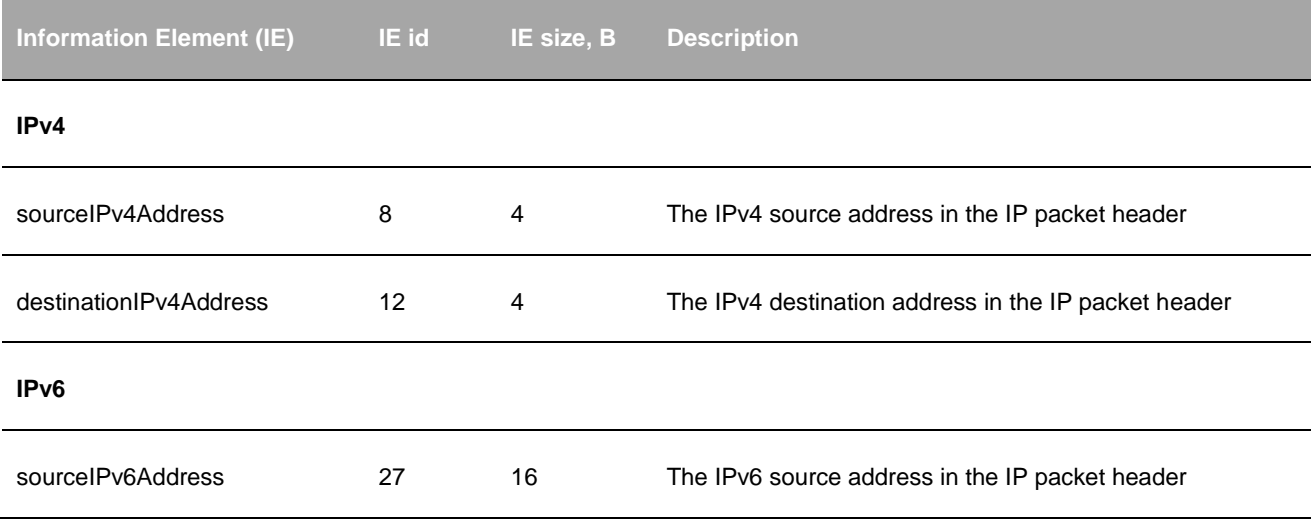

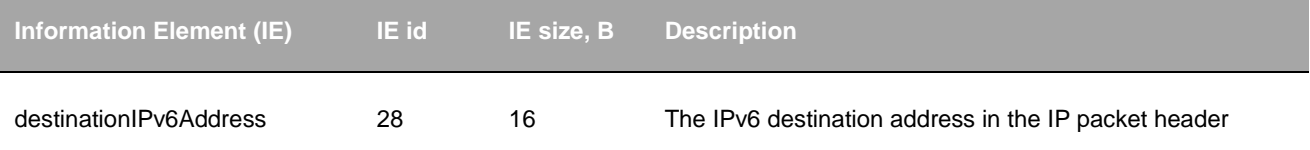

### **Syslog message fields**

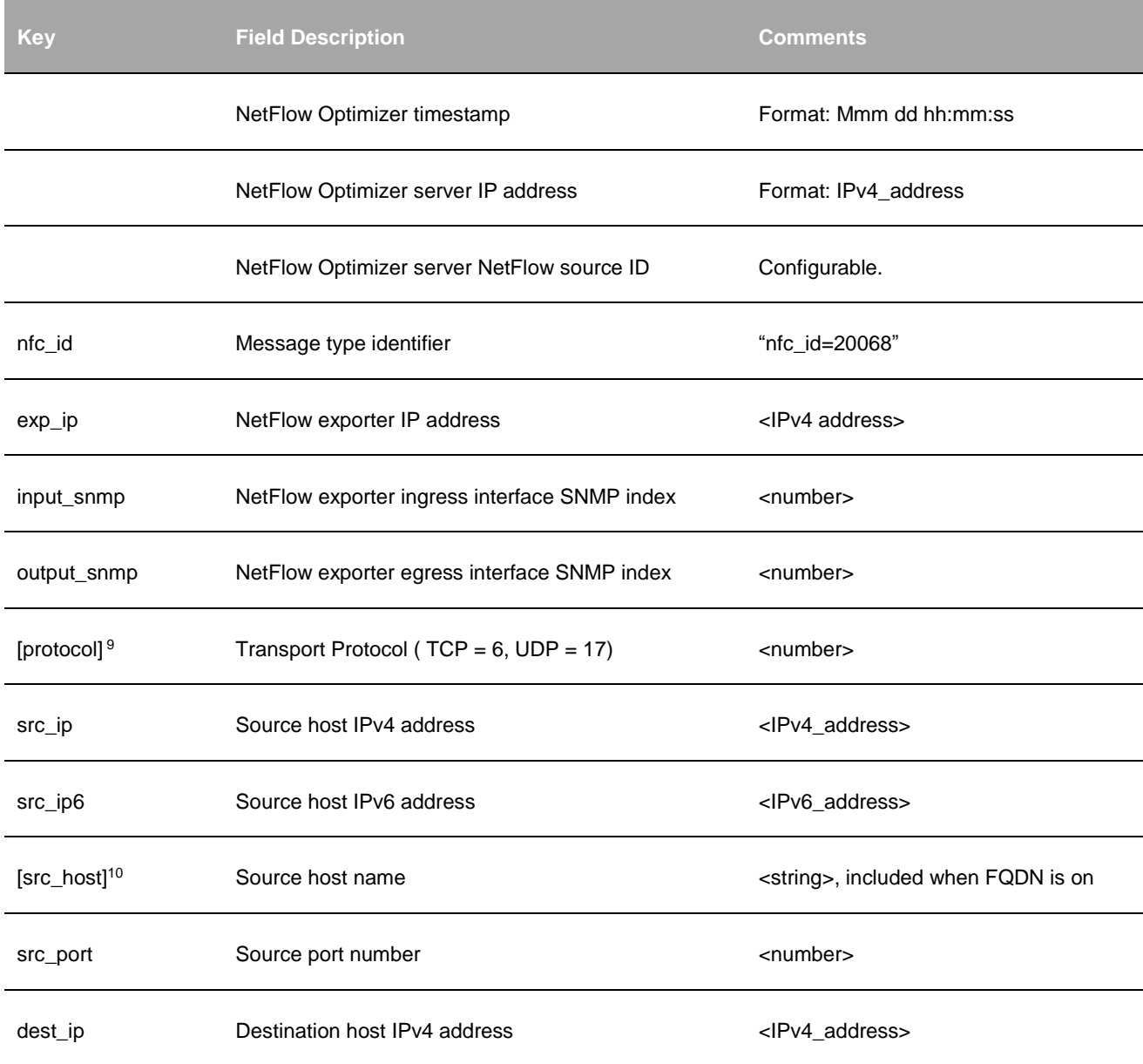

<span id="page-19-0"></span> $\overline{a}$ 

<sup>9</sup> Protocol field is optional. It is reported only if there is a corresponding field in NetFlow.

<sup>10</sup> Host name field is optional and included only if FQDN Service is enabled

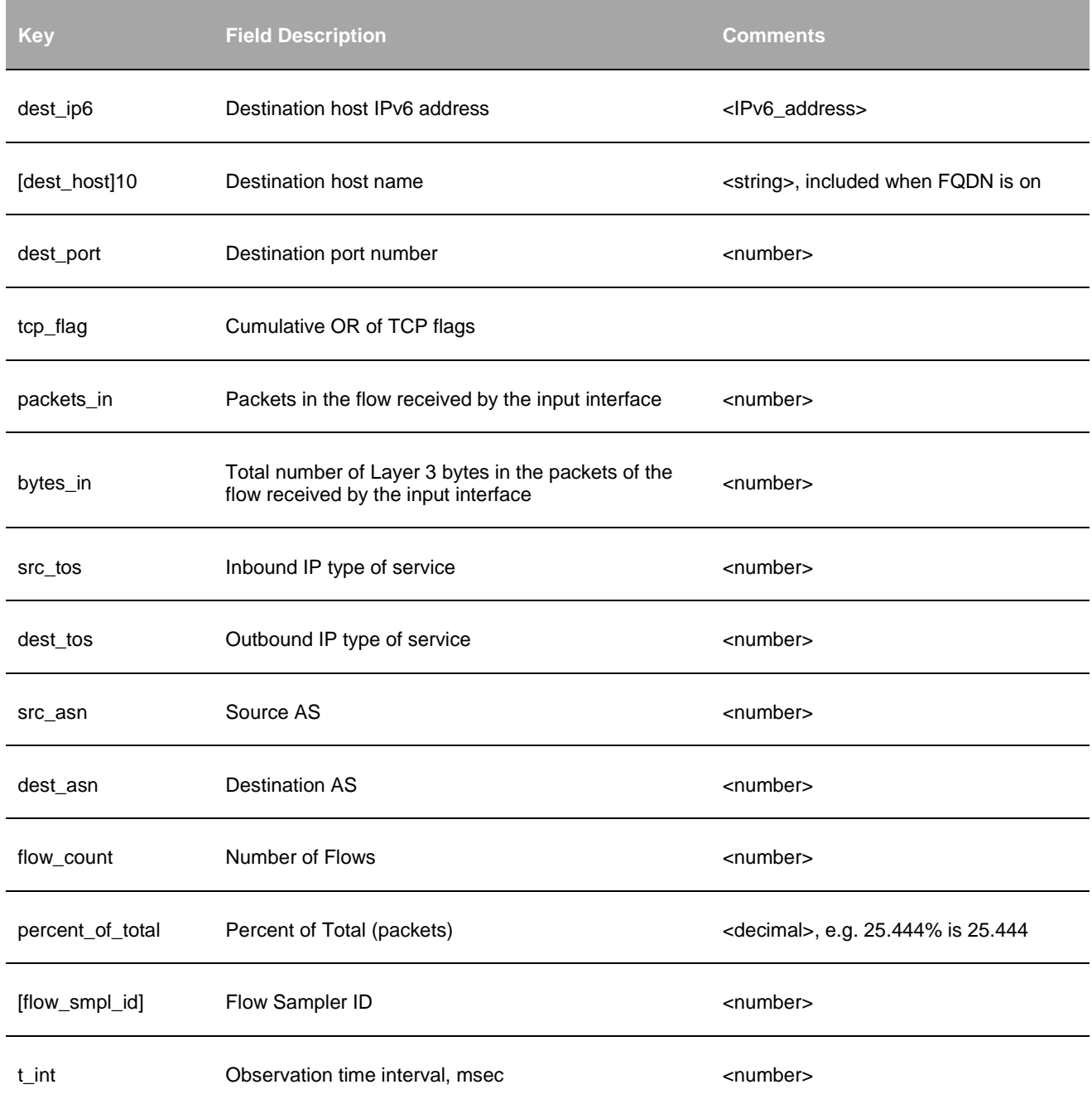

# <span id="page-20-0"></span>**Network Subnets Monitor (10011 / 20011)**

### **Description**

This Module reports top bandwidth consumers for each monitored subnet. This information is provided per NetFlow exporter and monitored subnet.

### **Parameters**

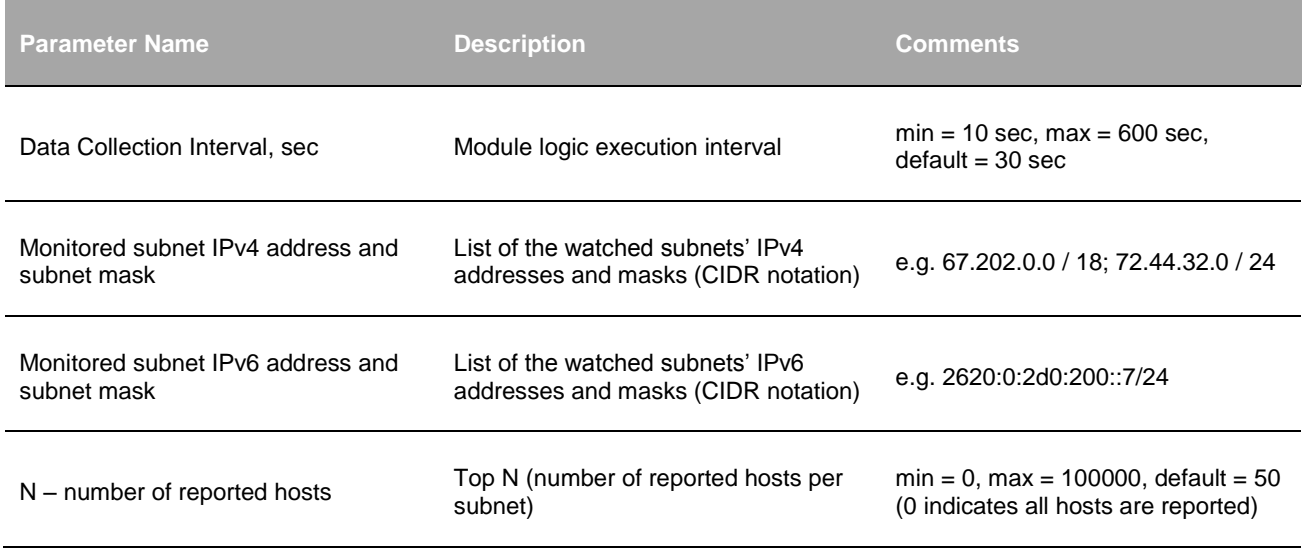

### **Input**

NetFlow v5, v9, IPFIX, and Cisco ASA NSEL.

### **Required NetFlow fields**

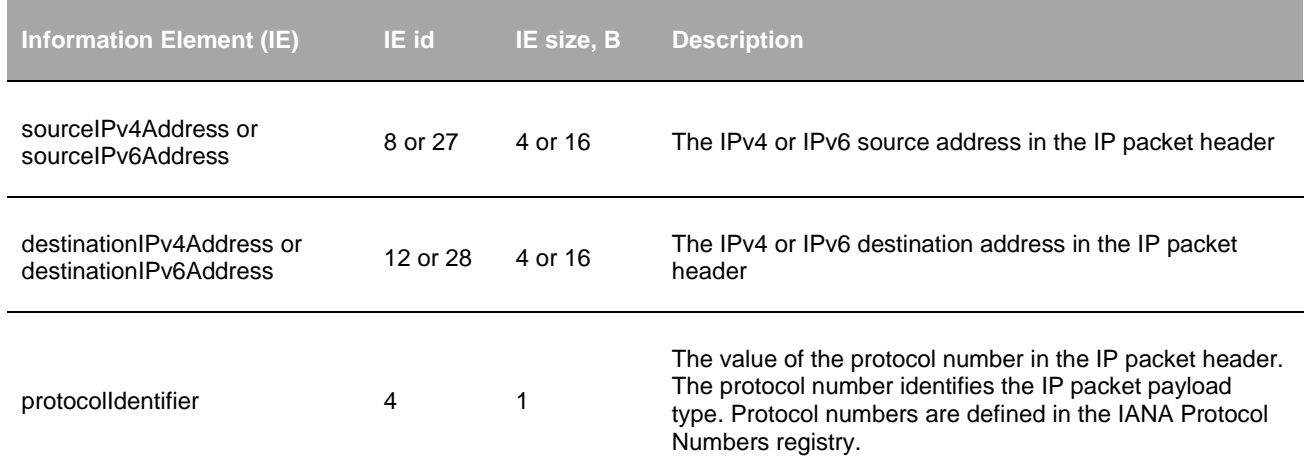

### **Syslog message fields**

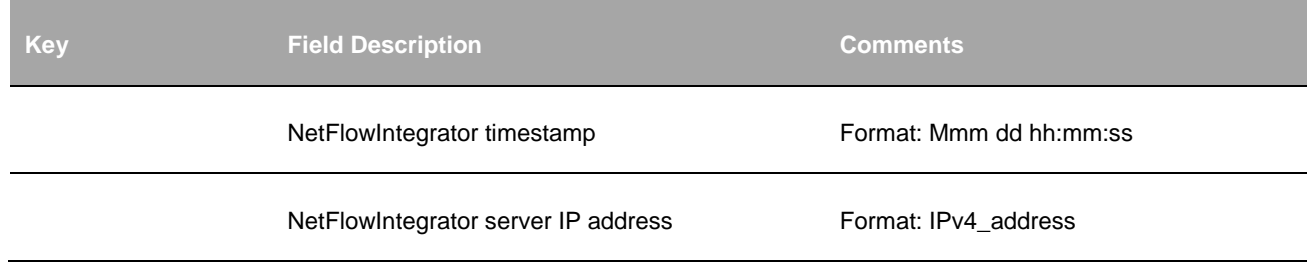

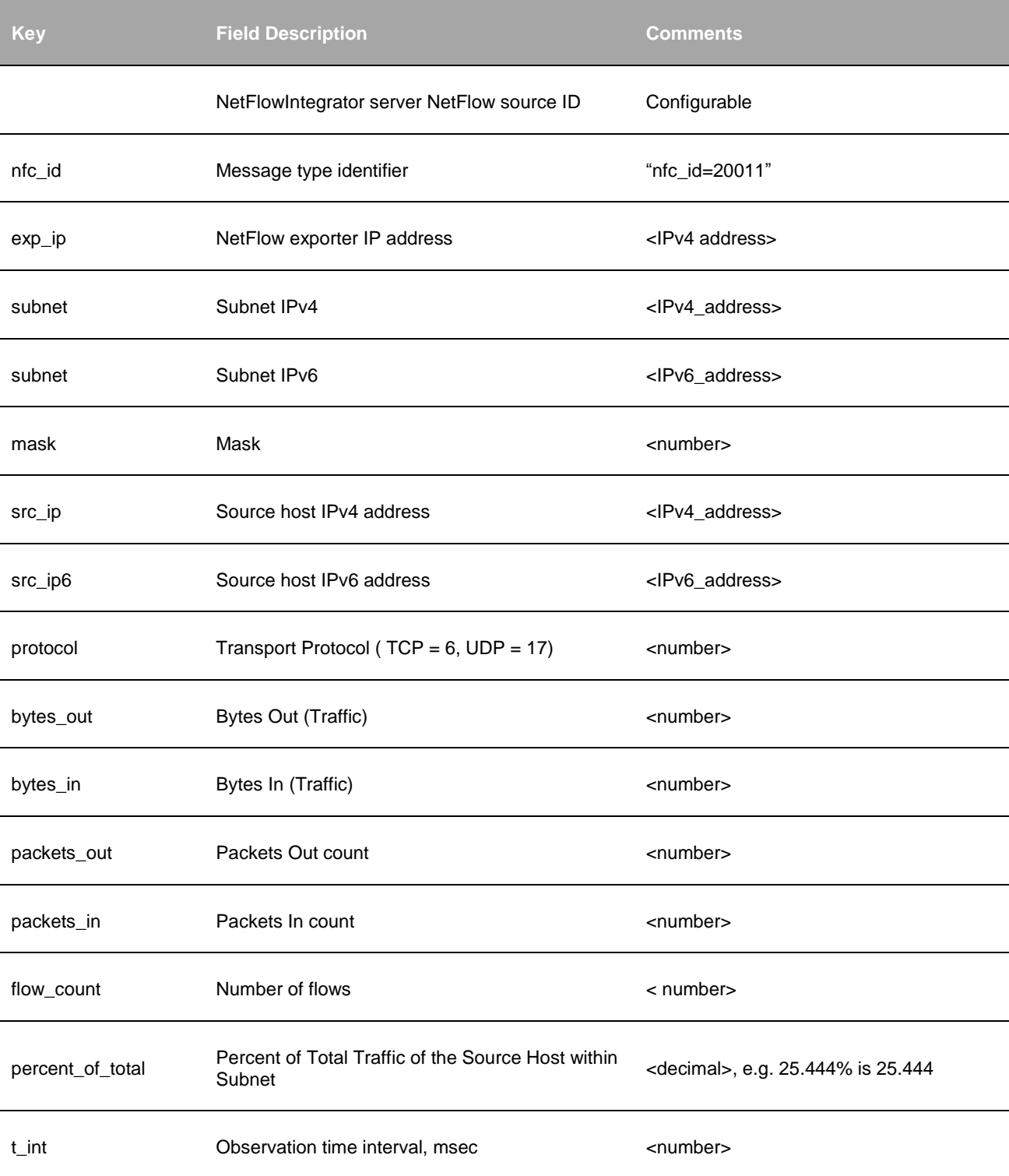

# <span id="page-22-0"></span>**TCP Health Monitor (10060 / 20060)**

### **Description**

This Module reports TCP Health by detecting top hosts with the most TCP Resets.

Top hosts are defined by percent of TCP resets to the total number of Resets for definitive NetFlow exporter or by percent of TCP resets to the total number of host's connections.

This information is provided by a definitive NetFlow exporter.

#### **Parameters**

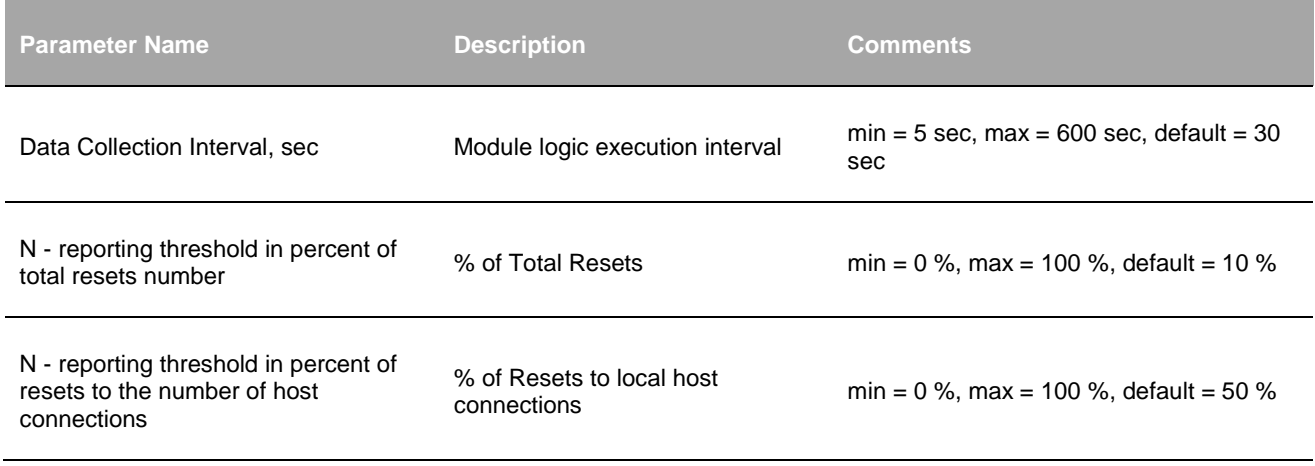

#### **Input**

NetFlow v5, v9, IPFIX, and Palo Alto Networks NetFlow v9. sFlow and sampled NetFlow are specifically excluded from processing by this Module. Cisco ASA NSEL is not supported by this Module as it does not have TCP flags.

#### **Syslog message fields - Hosts**

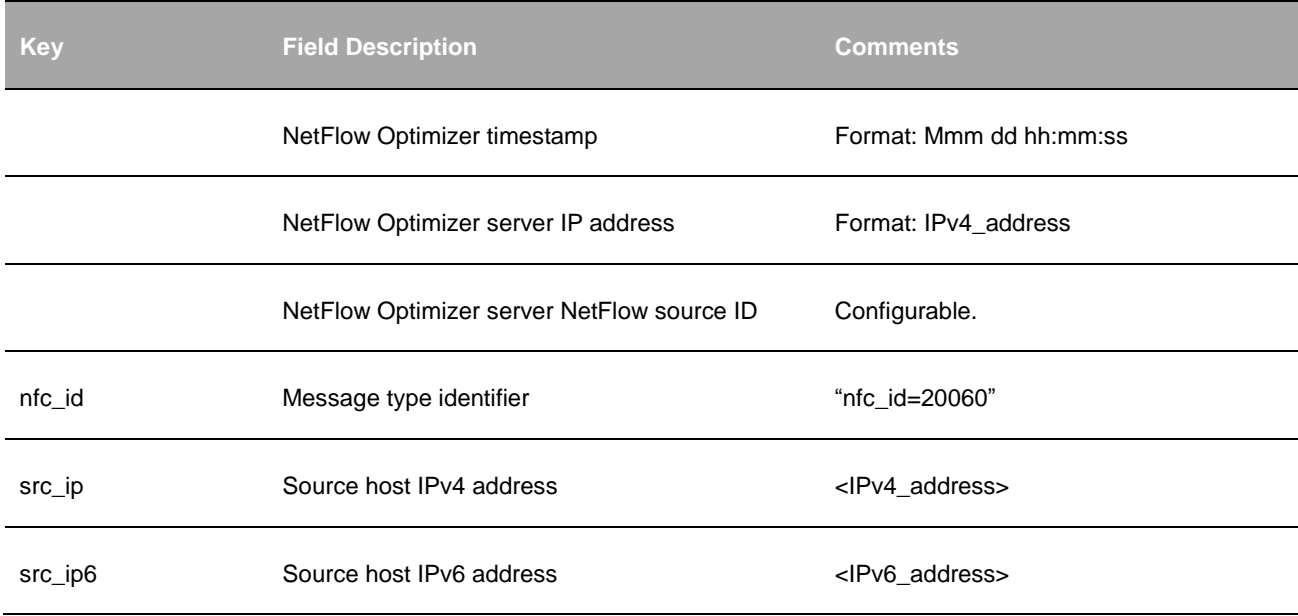

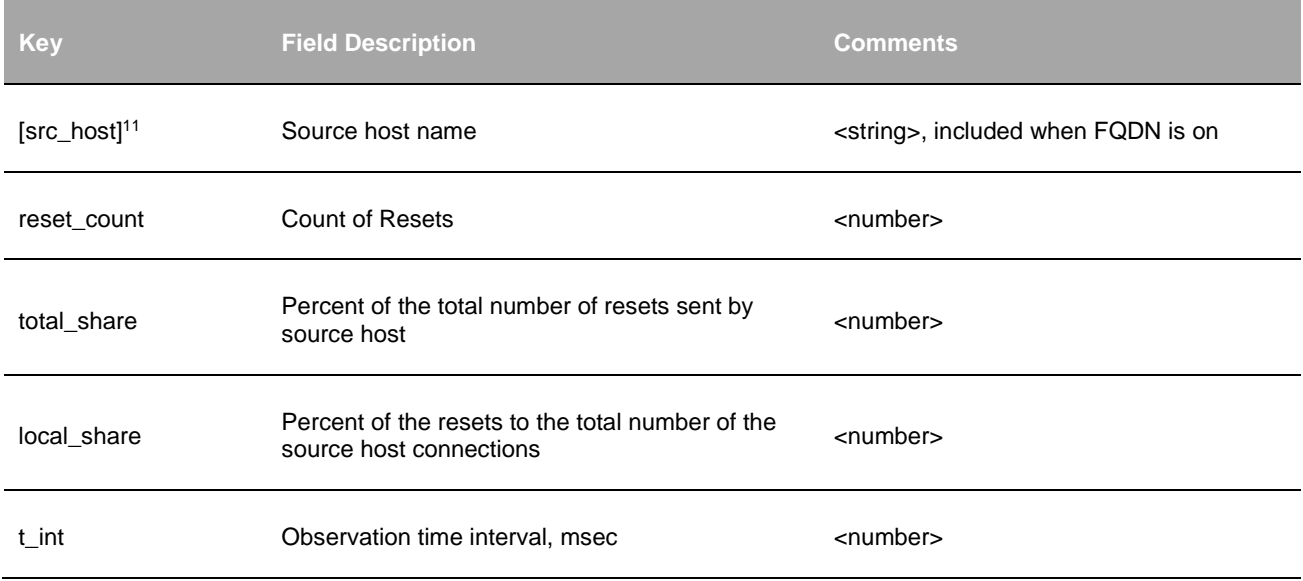

# <span id="page-24-0"></span>**CBQoS Monitor (10065 / 20065)**

### **Description**

This Module reports traffic for all DSCP bits combinations (QoS). This information is provided per NetFlow exporter.

#### **Parameters**

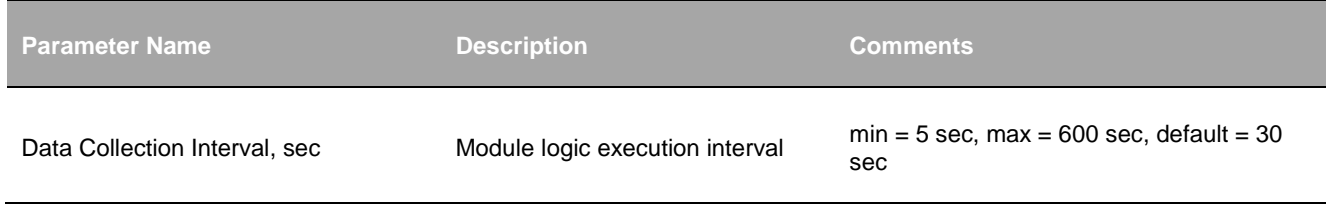

#### **Input**

l

NetFlow v5, v9, IPFIX, Palo Alto Networks NetFlow v9.

#### **Required NetFlow fields**

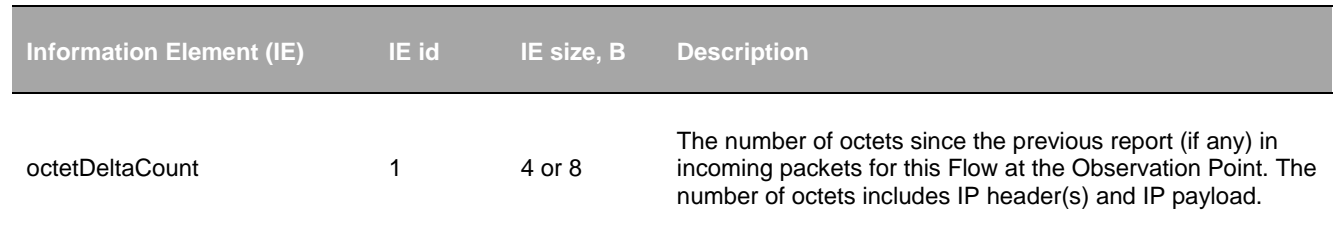

<sup>11</sup> Host name field is optional and included only if FQDN Service is enabled

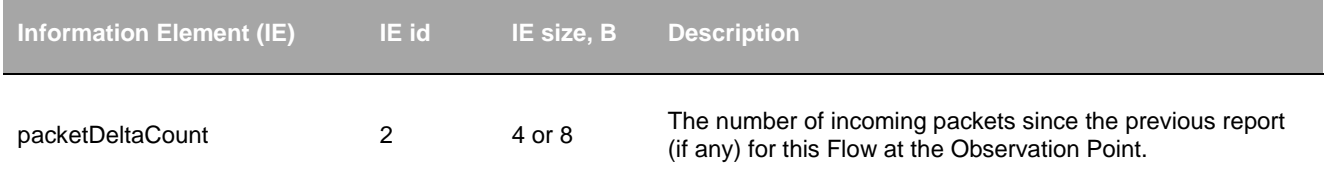

# **Syslog message fields**

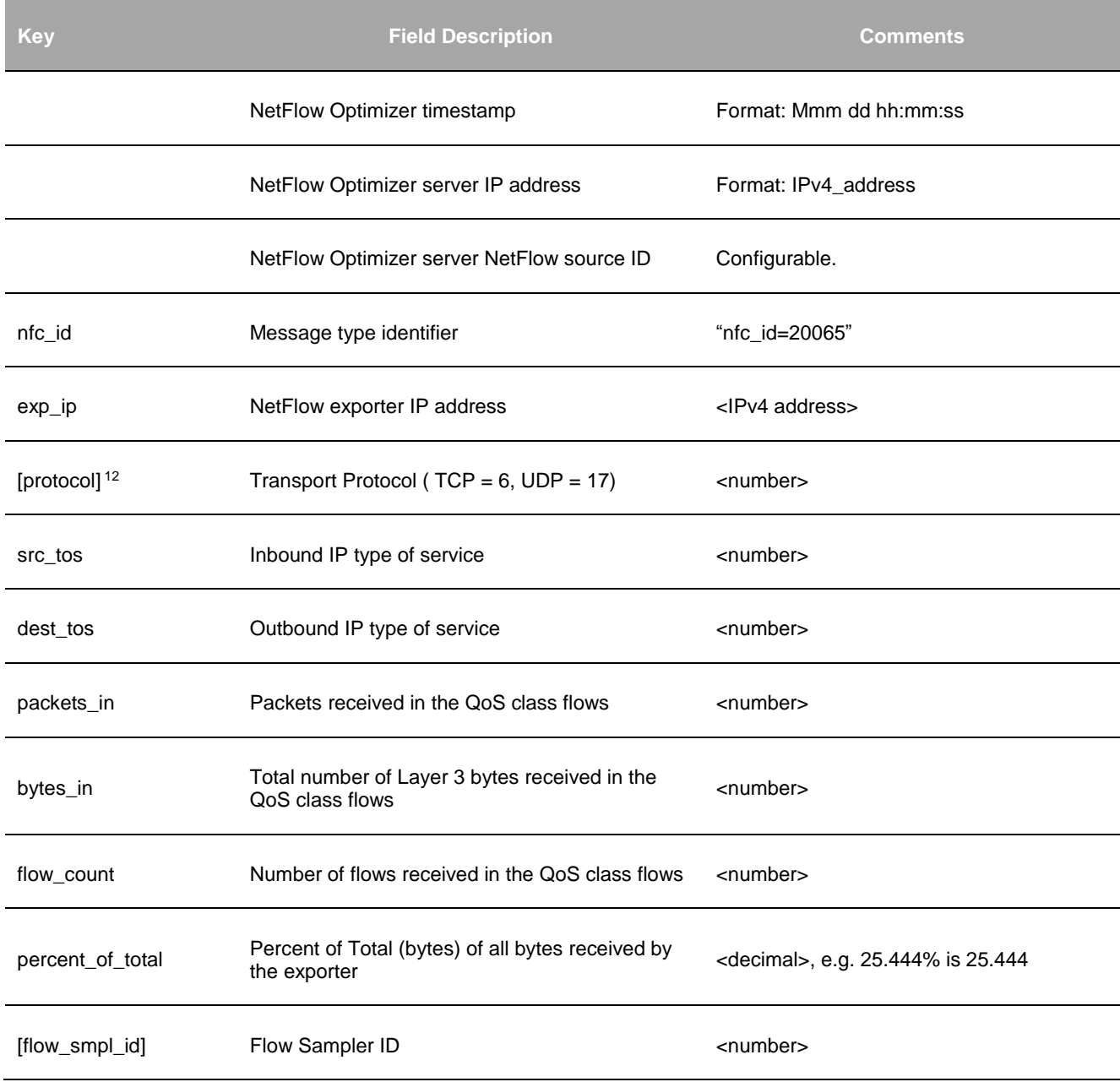

<sup>12</sup> Protocol field is optional. It is reported only if there is a corresponding field in NetFlow.

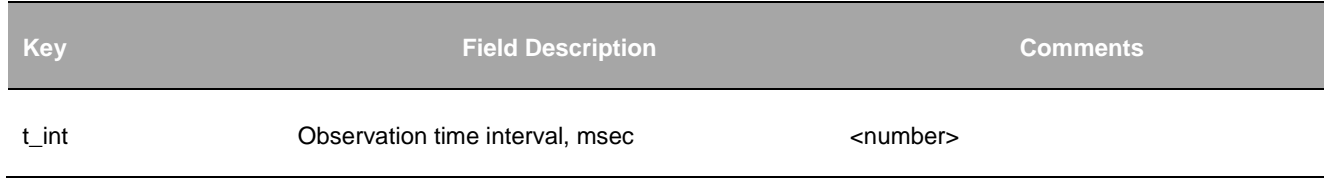

# <span id="page-26-0"></span>**Autonomous Systems Monitor (10066 / 20066)**

### **Description**

This Module reports traffic by all Autonomous Systems (AS). This information is provided per NetFlow exporter.

#### **Parameters**

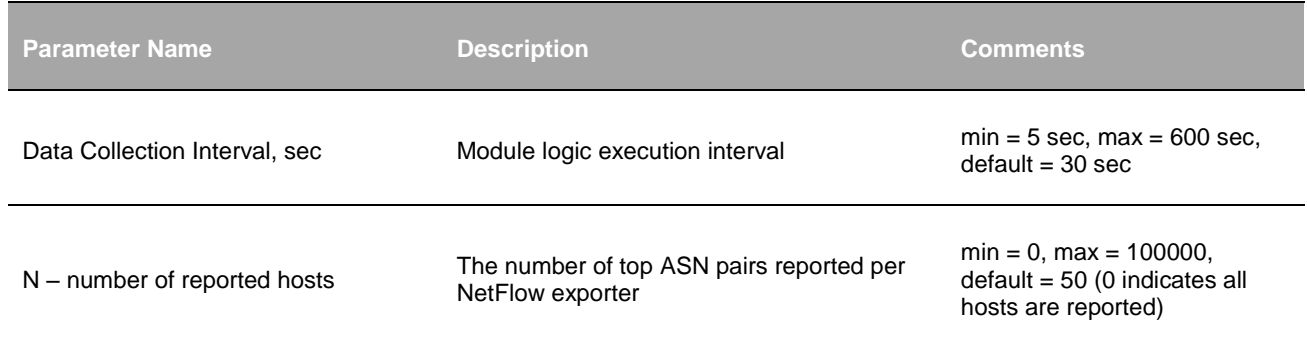

### **Input**

NetFlow v5, v9, IPFIX.

### **Required NetFlow fields**

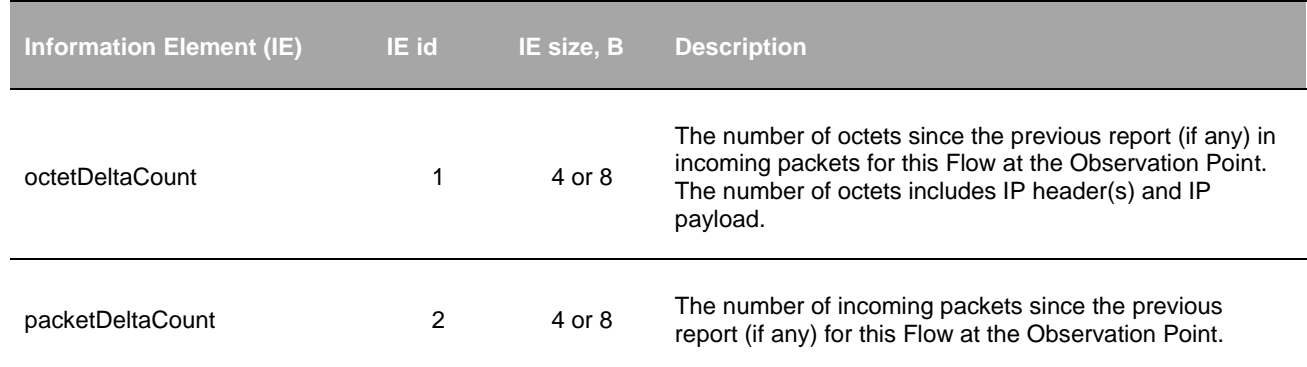

### **Syslog message fields**

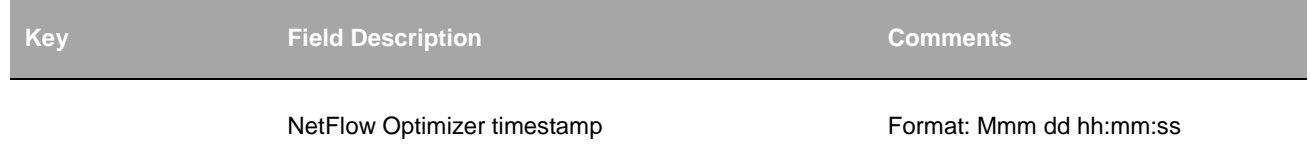

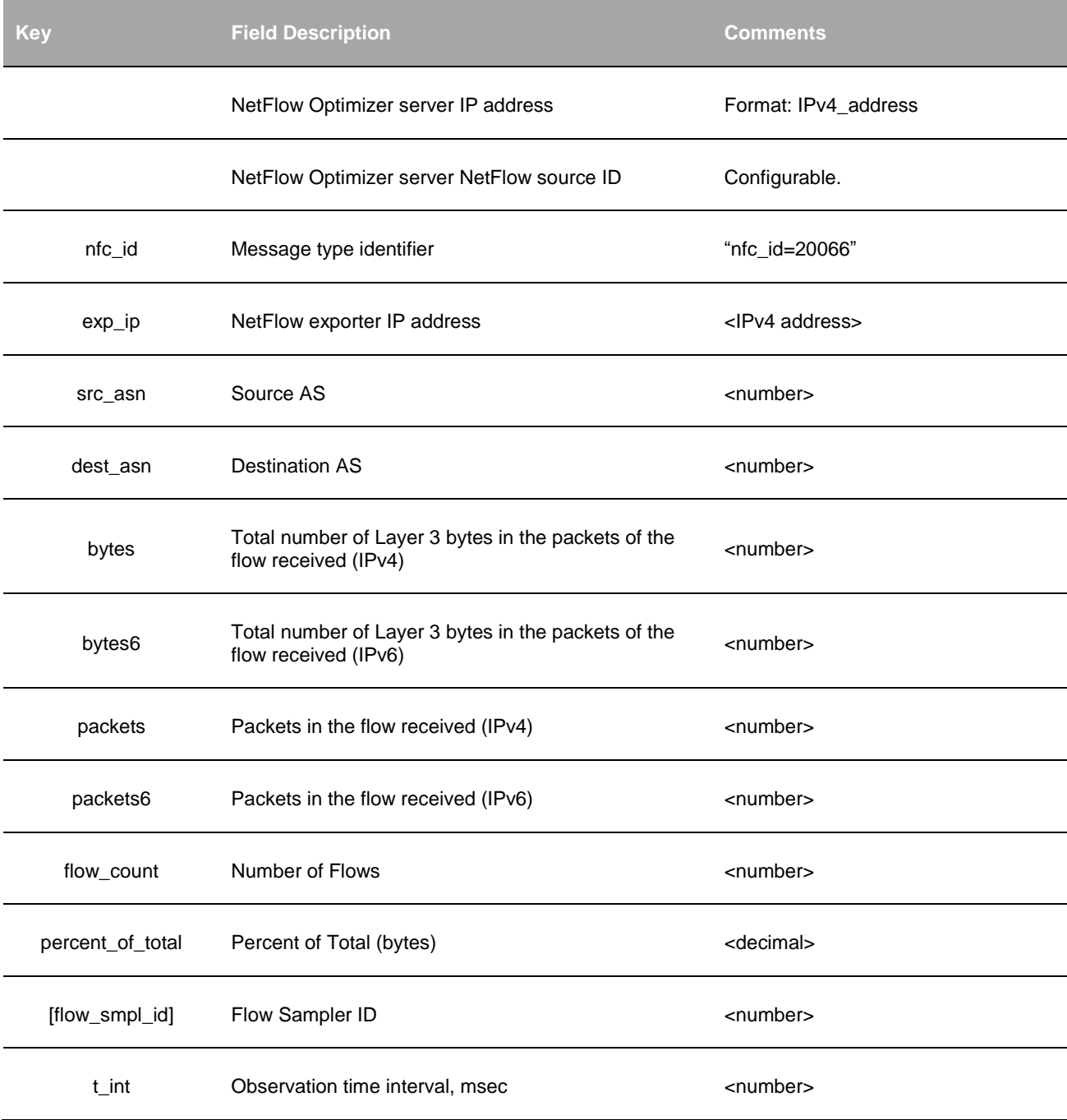

# <span id="page-27-0"></span>**Enhanced Traffic Monitor**

This package contains an enhanced version of Top Traffic Monitor Module 10067. It reports Reputation and Geo locations of source and destination hosts.

# <span id="page-27-1"></span>**Top Traffic Monitor Geo Country (10967 / 20967)**

### **Description**

This Module identifies hosts with the most traffic. It consolidates NetFlow records over a period of time (Data Collection Interval) which all have the same combination of the following fields:

- Source IP address
- Destination IP address
- Source port number
- Destination port number
- Layer 3 protocol
- Input interface
- Output interface

This information is provided per NetFlow exporter.

Reputation field is provided as follows:

Watch list parameter "Known malicious hosts list" must be specified. The Module checks if destination IP is in this watch list; if yes, the reputation value is provided, and the rep\_ip field is populated with destination IP address. If not, the source IP is checked, the reputation value is populated, and rep\_ip field is populated with the source IP.

Country codes for both source IP and destination IP are provided based on "IPv4 address block and country code" watch list.

#### **Parameters**

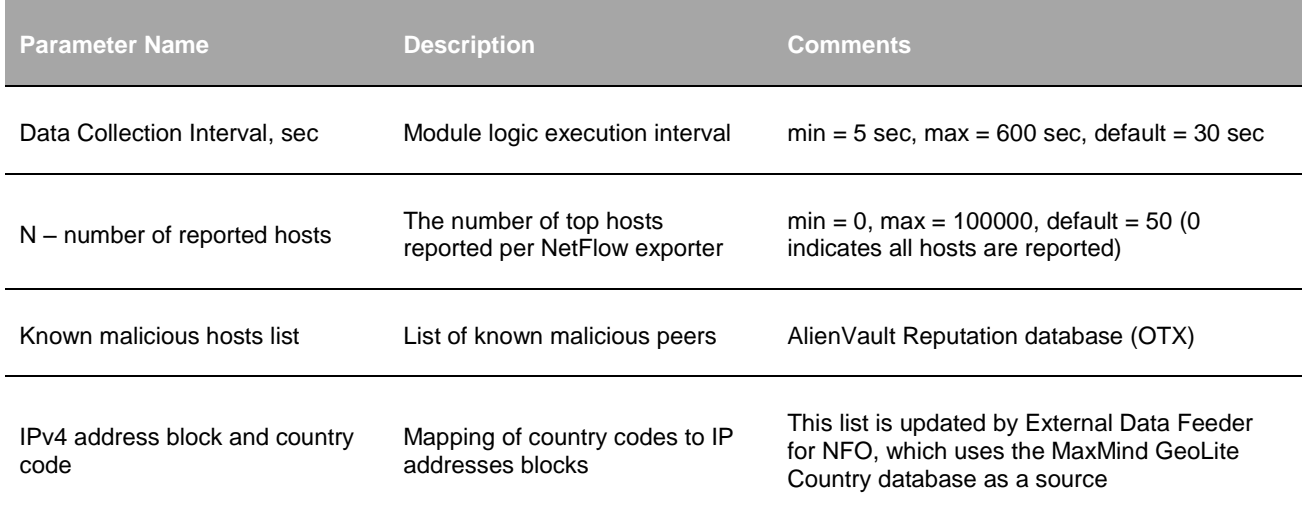

#### **Input**

NetFlow v5, v9, IPFIX, Cisco ASA NSEL, and Palo Alto Networks NetFlow v9.

#### **Required NetFlow fields**

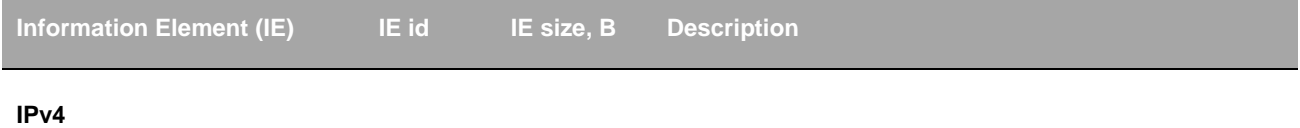

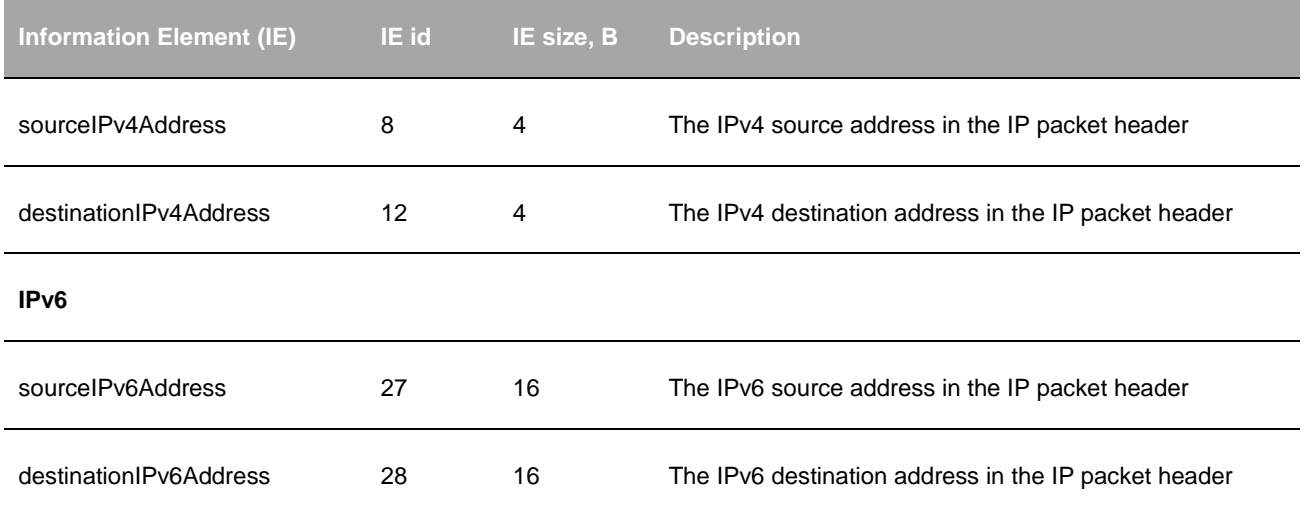

# **Syslog message fields**

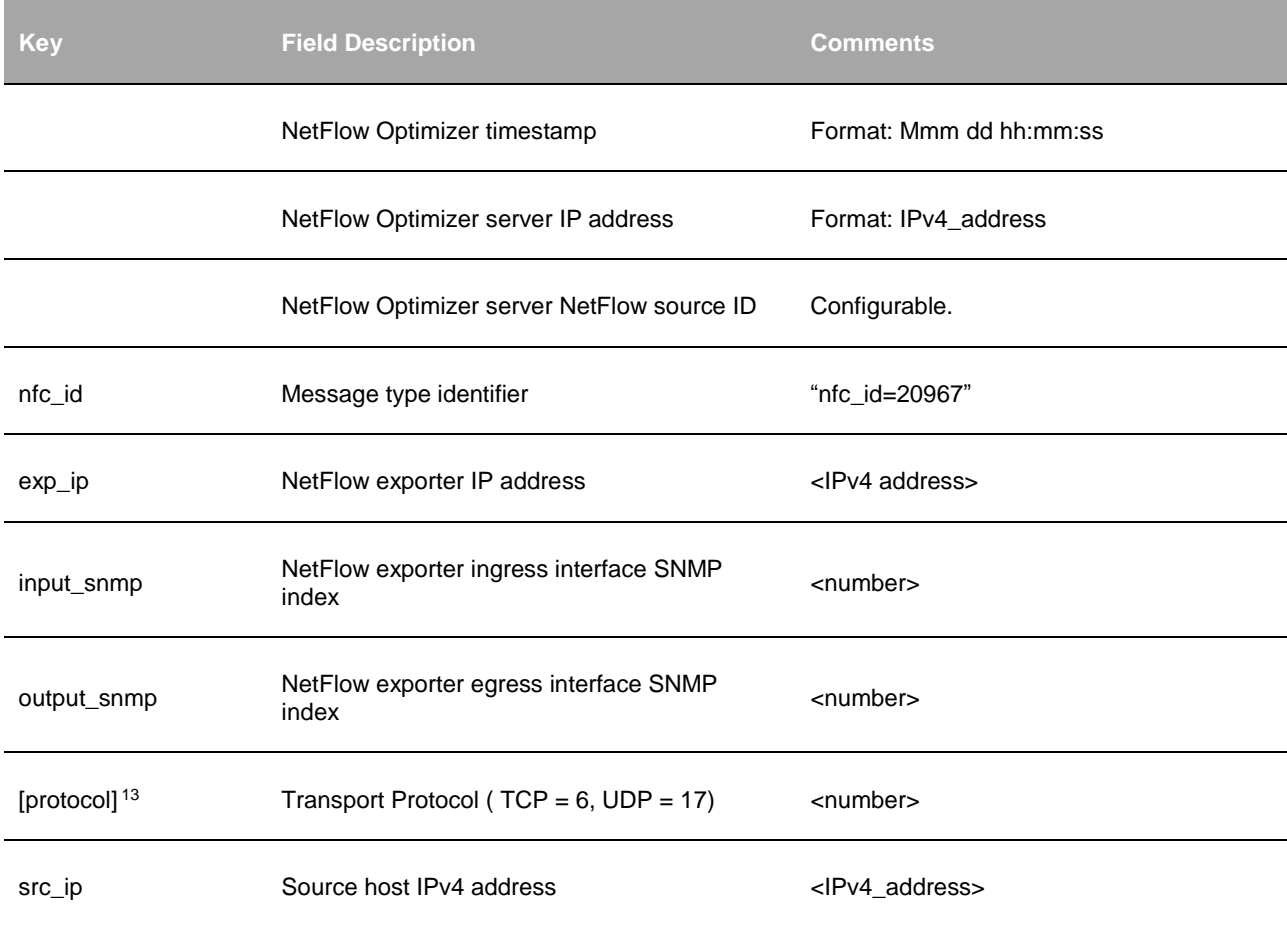

<sup>13</sup> Protocol field is optional. It is reported only if there is a corresponding field in NetFlow.

<span id="page-30-0"></span>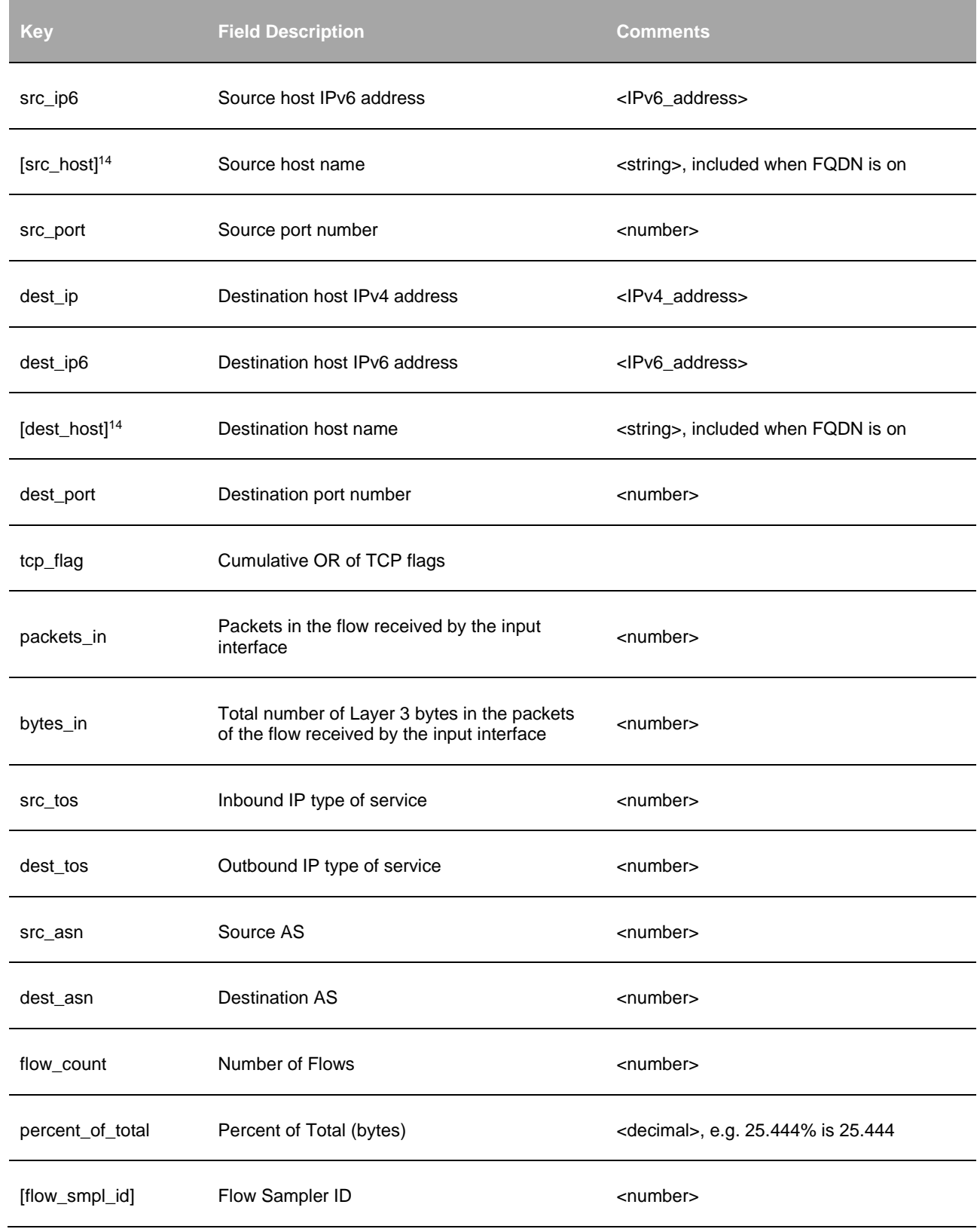

<sup>14</sup> Host name field is optional and included only if FQDN Service is enabled

<span id="page-31-2"></span>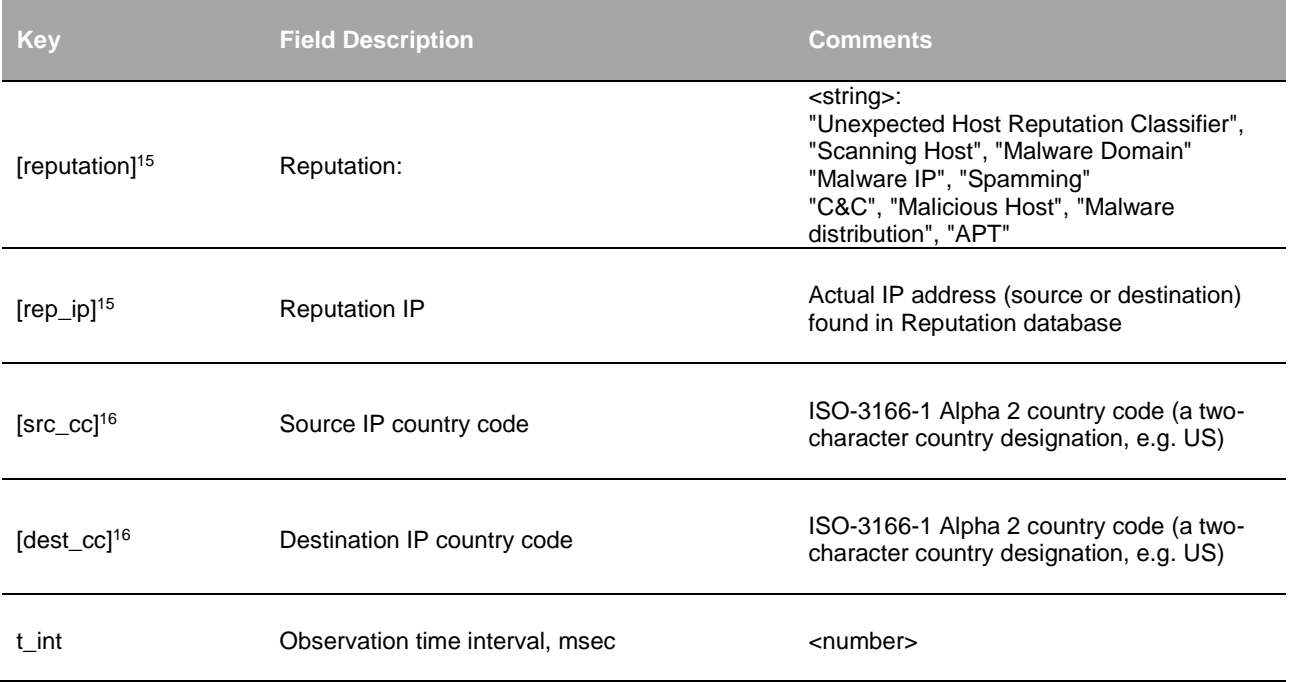

# <span id="page-31-3"></span><span id="page-31-0"></span>**Enhanced Traffic Monitor 2**

This package contains Top Traffic Monitor Module with Reputation, Geo locations of source and destination hosts resolved at City level, and TCP flow duration.

This package is only available on request. Please contact sales @netflowlogic.com.

To use this Module you need to increase maximum Java heap size:

- 1. Open file /opt/flowintegrator/tomcat/bin/setenv.sh
- 2. Change -Xmx3g parameter to -Xmx6g
- 3. Restart NFO Tomcat: /etc/init.d/tomcat\_nfo restart

## <span id="page-31-1"></span>**Top Traffic Monitor Geo City (10867 / 20867)**

#### **Description**

 $\overline{a}$ 

This Module identifies and reports hosts with the most traffic (optionally all hosts). It consolidates NetFlow records over a period of time (Data Collection Interval) which all have the same combination of the following fields:

- Source IP address
- Destination IP address
- Source port number

<sup>&</sup>lt;sup>15</sup> This field is omitted if no match of source or destination IP is found in Reputation database

<sup>&</sup>lt;sup>16</sup> This field is omitted if no MaxMind database is setup

- Destination port number
- Layer 3 protocol

For bidirectional flows the Module stitches request-reply flows inverting source and destination for flows in the opposite direction. It reports consolidated flows separating bytes/packets sent and bytes/packets received.

This information is provided per NetFlow exporter.

#### **Reputation**

Watch list parameter "Known malicious hosts list" must be specified for the Module to report reputation of communicating peers. The Module checks if destination IP is in this watch list; if yes, the reputation value is provided, and the rep\_ip field is populated with destination IP address. If not, the source IP is checked, the reputation value is populated, and rep\_ip field is populated with the source IP.

This list is obtained from Alienvault IP Reputation Database [http://reputation.alienvault.com/reputation.snort.](http://reputation.alienvault.com/reputation.snort) It is updated once a day.

If you have your private list in snort format, and/or you want NetFlow Optimizer to get the list from disk (e.g. /opt directory), change the URL fro[m http://reputation.alienvault.com/reputation.snort](http://reputation.alienvault.com/reputation.snort) t[o file:///opt/reputation.snort.](file:///C:/opt/reputation.snort)

#### **Geo IP**

Country codes, region, city, and other geo information for both source IP and destination IP are provided based on "IPv4 address block and city location" watch list.

This list is obtained fro[m http://geolite.maxmind.com/download/geoip/database/GeoLite2-City-CSV.zip](http://geolite.maxmind.com/download/geoip/database/GeoLite2-City-CSV.zip)

The free version of MaxMind GeoLite2 City database is updated once a month.

#### **TCP session duration**

TCP session duration is calculated as follows:

TCP session duration - tcp\_duration - is reported in syslogs when the session is terminated. It is calculated as the time between source SYN<sup>17</sup> and first FIN/RST.

"Update" flows reported by network devices triggered by inactive/active timeouts will not have tcp\_duration field in corresponding syslogs as the session is not terminated at the time of reporting. These flows will be consolidated for the same session if more than one flow is sent to NFO within the same data collection interval (DCI).

Flows that belong to the same session (requests-replies) will be reported in a single syslog within DCI, with bytes and packets reported separately for each direction (bytes\_in and bytes\_out, packets\_in and packets\_out).

<sup>&</sup>lt;sup>17</sup> The Module takes the first NetFlow record it receives as TCP session start in case SYN flow is lost.

# <span id="page-33-0"></span>**Network Bandwidth Consumption Monitor by Application for Blue Coat PacketShaper**

This package contains a Module for Blue Coat PacketShaper-2 Flow Data.

### <span id="page-33-1"></span>**Network Bandwidth Consumption Monitor (10964 / 20964)**

#### **Description**

This Module reports network bandwidth consumption by pairs of network users per application kind per PacketShaper instance. The Module consolidates per application kind information based on network conversations, where a network conversation is a series of network traffic exchanges between two network hosts executing that application.

Network conversation attributes are user configurable and may include source and destination IP addresses and source and destination transport layer ports. Optionally, the user may provide a list of known ports by which the server side of a network conversation may be determined. In a case when a list of ports is not provided or when the ports are not present in the provided list the Module makes a best effort determination of the server side by assuming that a party which sent most traffic is the server.

The Module classifies applications by the PacketShaper ClassId field found in the Packeteer-2 messages. The Module determines a corresponding application name by dereferencing a list of application names distinguished by the respective ClassId values.

The user has the ability to control Module's output by specifying treatment of the input Packeteer-2 records which ClassId is not present in the PacketShaper ClassId - Application Name mapping table. Unclassified records may either be discarded or processed normally and supplied a default application name such as "unknown".

#### **Input**

Flow records in the Blue Coat PacketShaper Packeteer-2 format.

#### **Parameters**

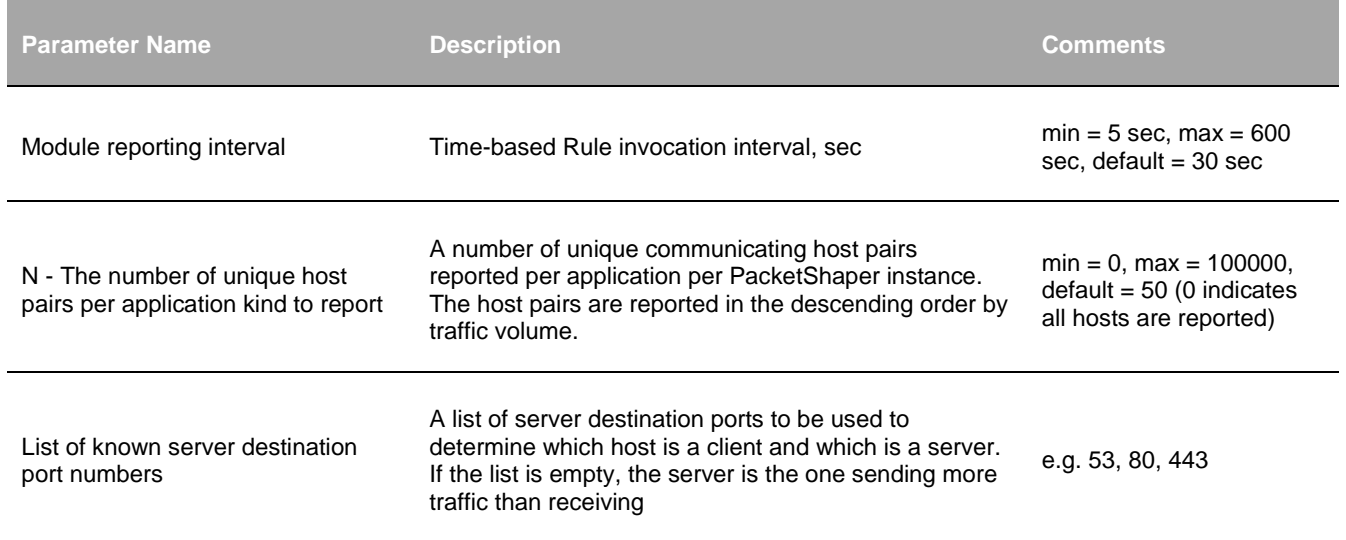

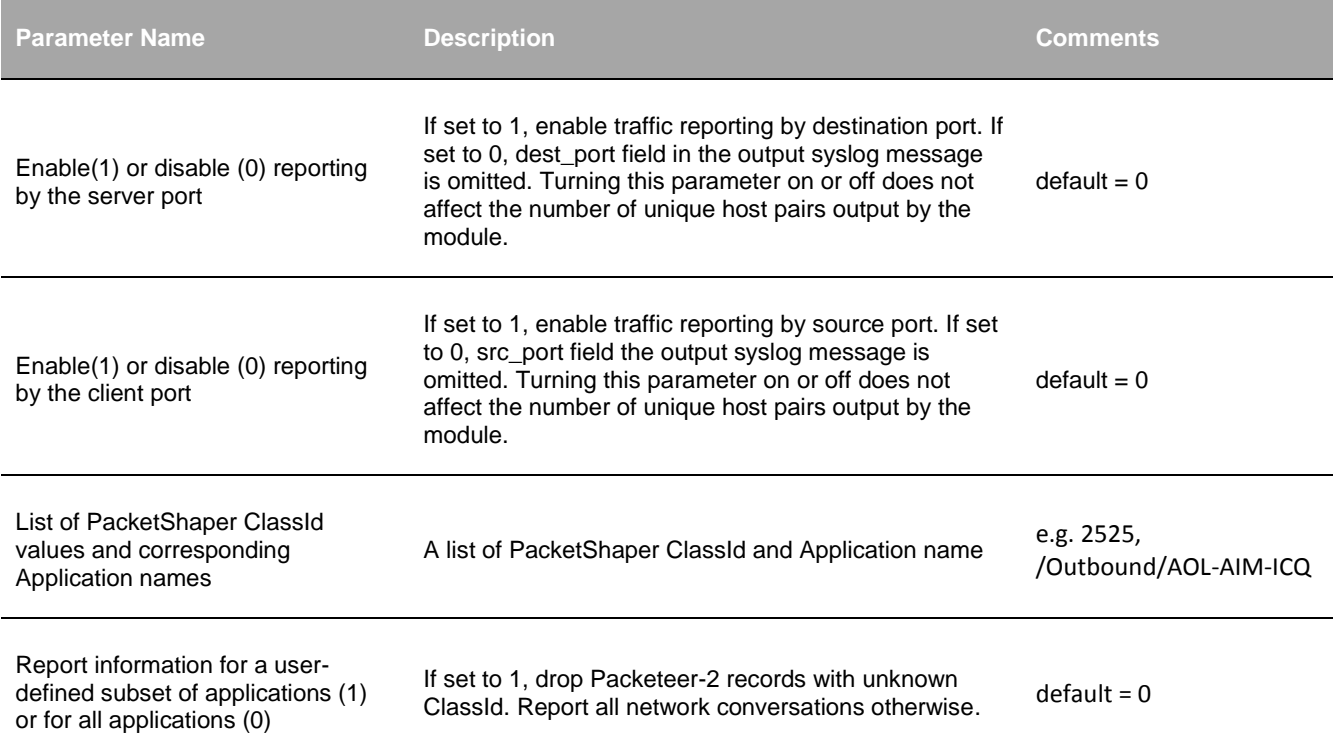

# **Syslog message fields**

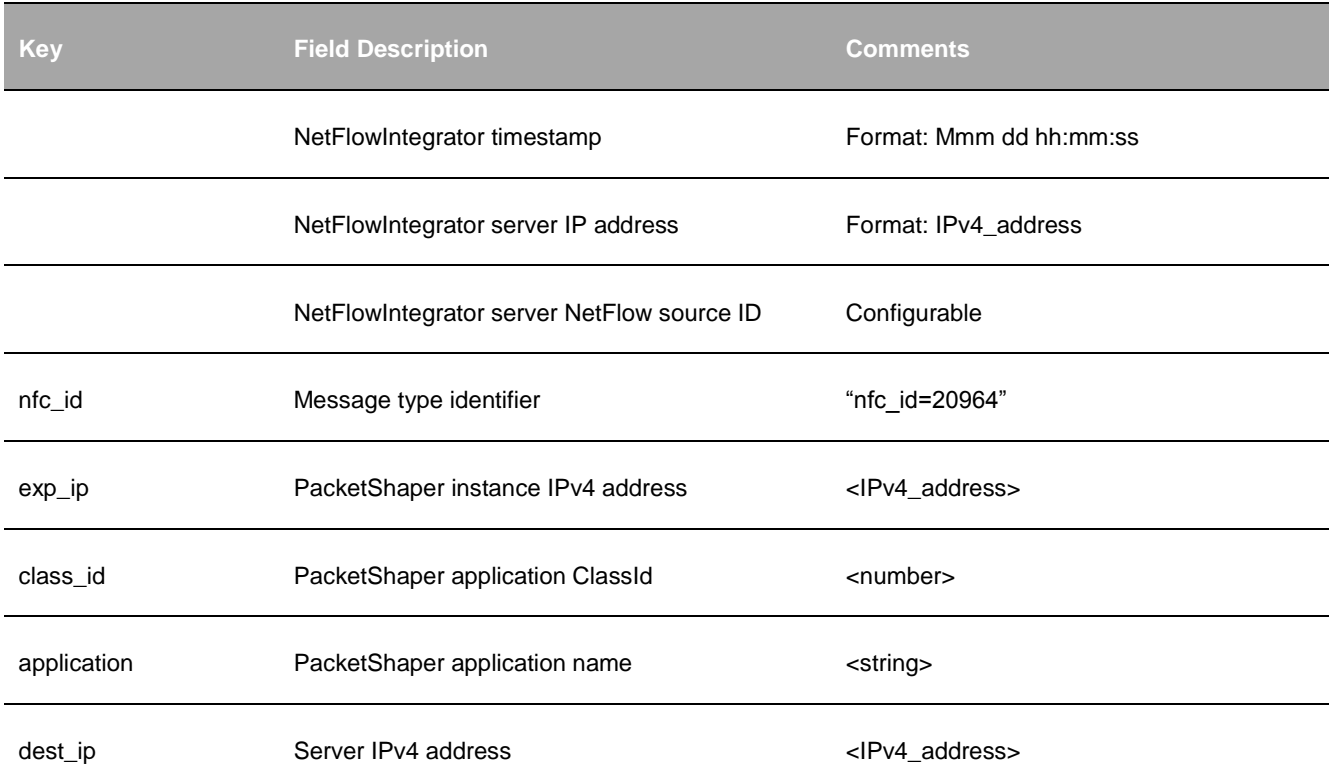

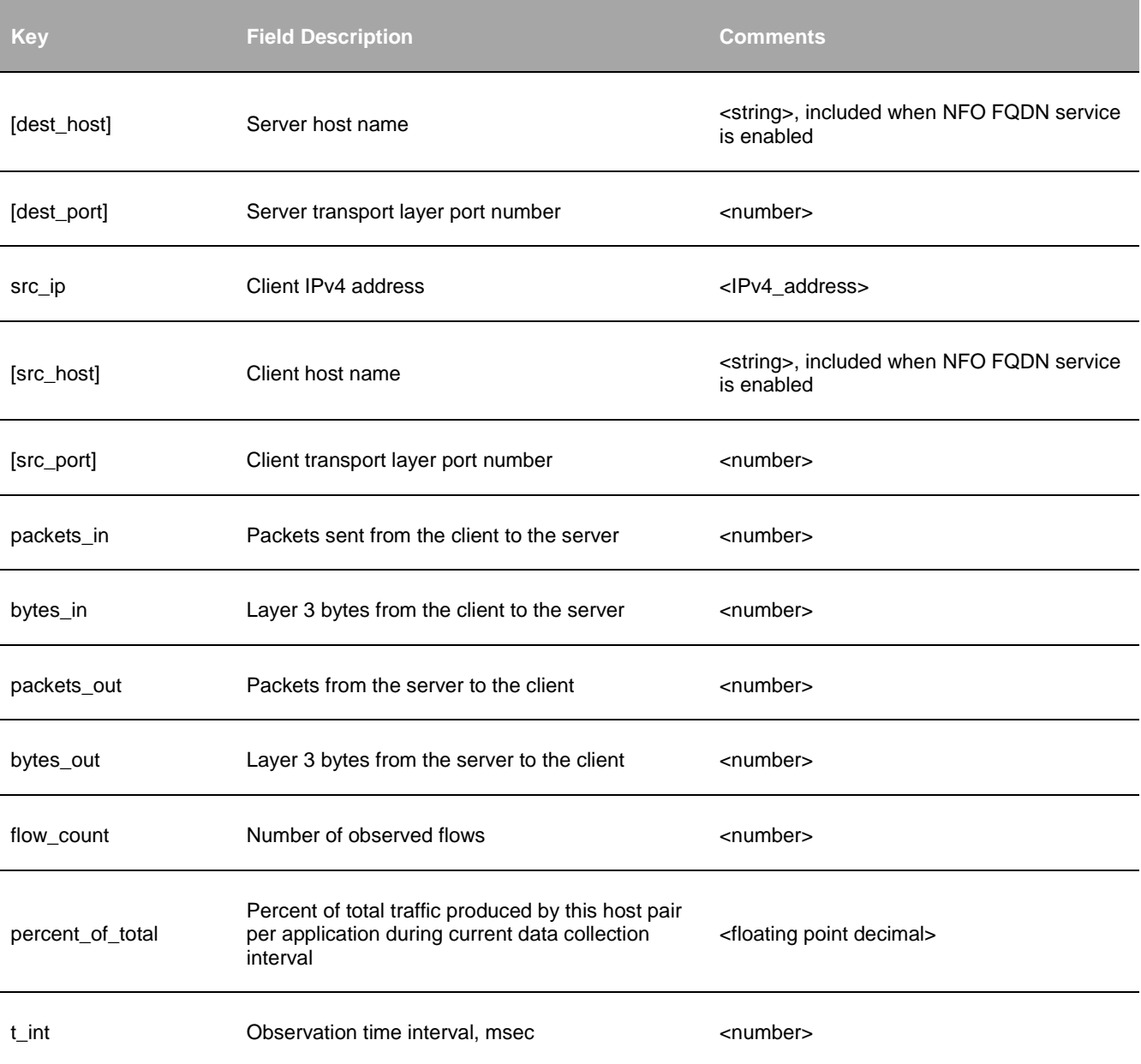

# <span id="page-35-0"></span>**Security**

# <span id="page-35-1"></span>**Hosts Geographical Location Monitor (10040 / 20040)**

### **Description**

This Module identifies hosts with most traffic, and reports them with their geographical locations.

This Module uses an IPv4 address blocks to geographical locations mapping database provided by MaxMind – GeoLite Country - to find geographical locations of the connecting hosts. The GeoIP database contains approximately
100K entries. The GeoLite Country database update frequency is ones a month. A commercial version of the MaxMind GeoIP database is updated every other day.

#### **Use Updater feature of NetFlow Optimizer for initial load and periodic updates of this list.**

Besides a GeoIP database the Module has two other optional watch lists:

- List of monitored localities: Alpha-2 codes per ISO [\(https://www.iso.org/obp/ui/\)](https://www.iso.org/obp/ui/)
- List of watched local subnets: CIDR notation

The Module is using local subnets list to resolve inbound and outbound traffic, and reports it separately (field direction=ingress or direction=egress in syslog).

In **inbound** traffic report the source IPv4 address is an IPv4 address of a host with most traffic in a geographic locality, and the destination IPv4 address is an IPv4 address of an internal host.

In **outbound** traffic report the source IPv4 address is an IPv4 address of an internal host, and the destination IPv4 address is an IPv4 address of a host with most traffic in an outbound geographic locality.

#### **Parameters**

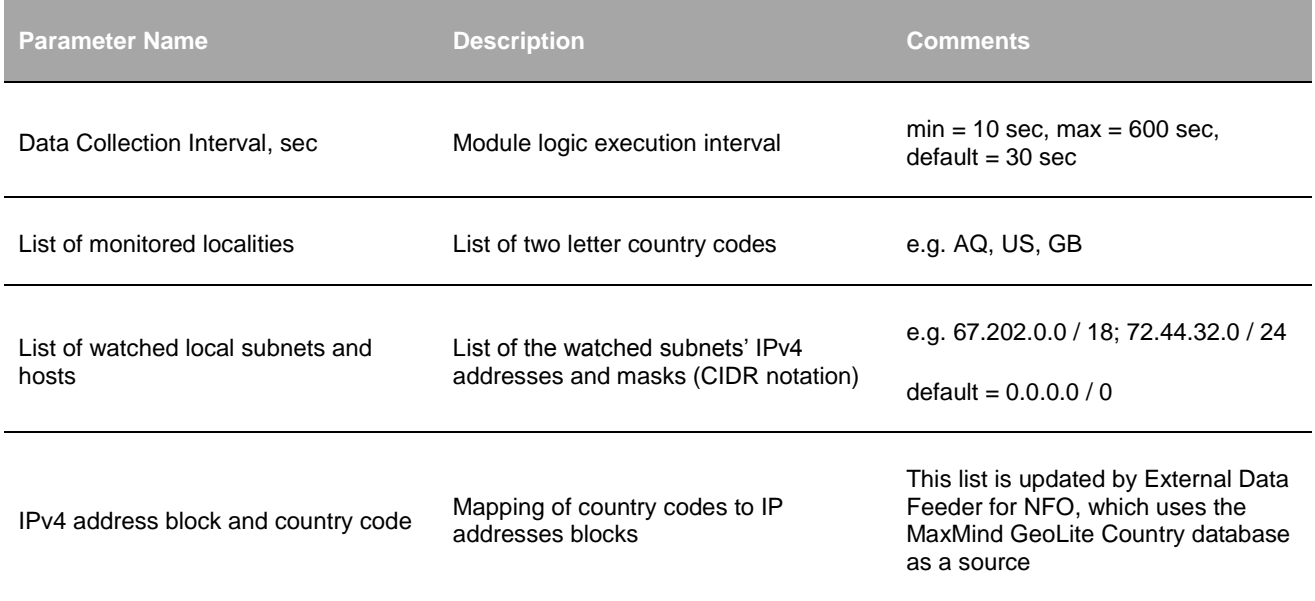

#### **Input**

NetFlow v5, v9, IPFIX, Cisco ASA NSEL, and Palo Alto Networks NetFlow v9

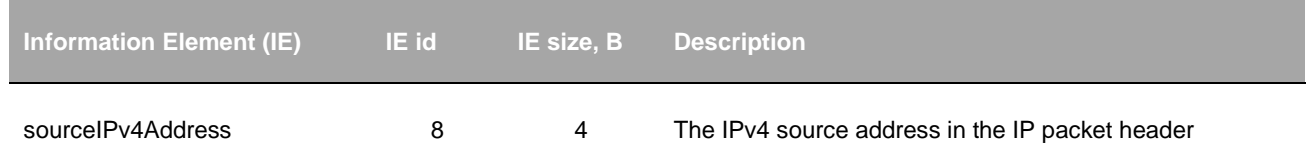

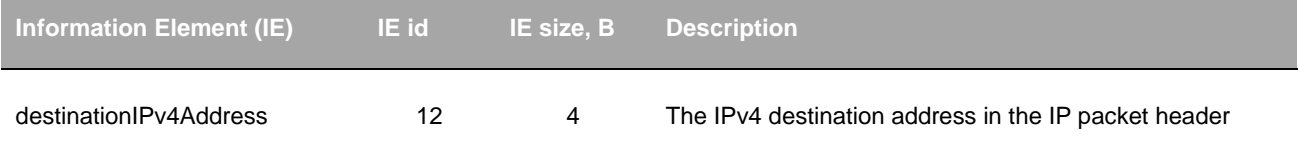

π

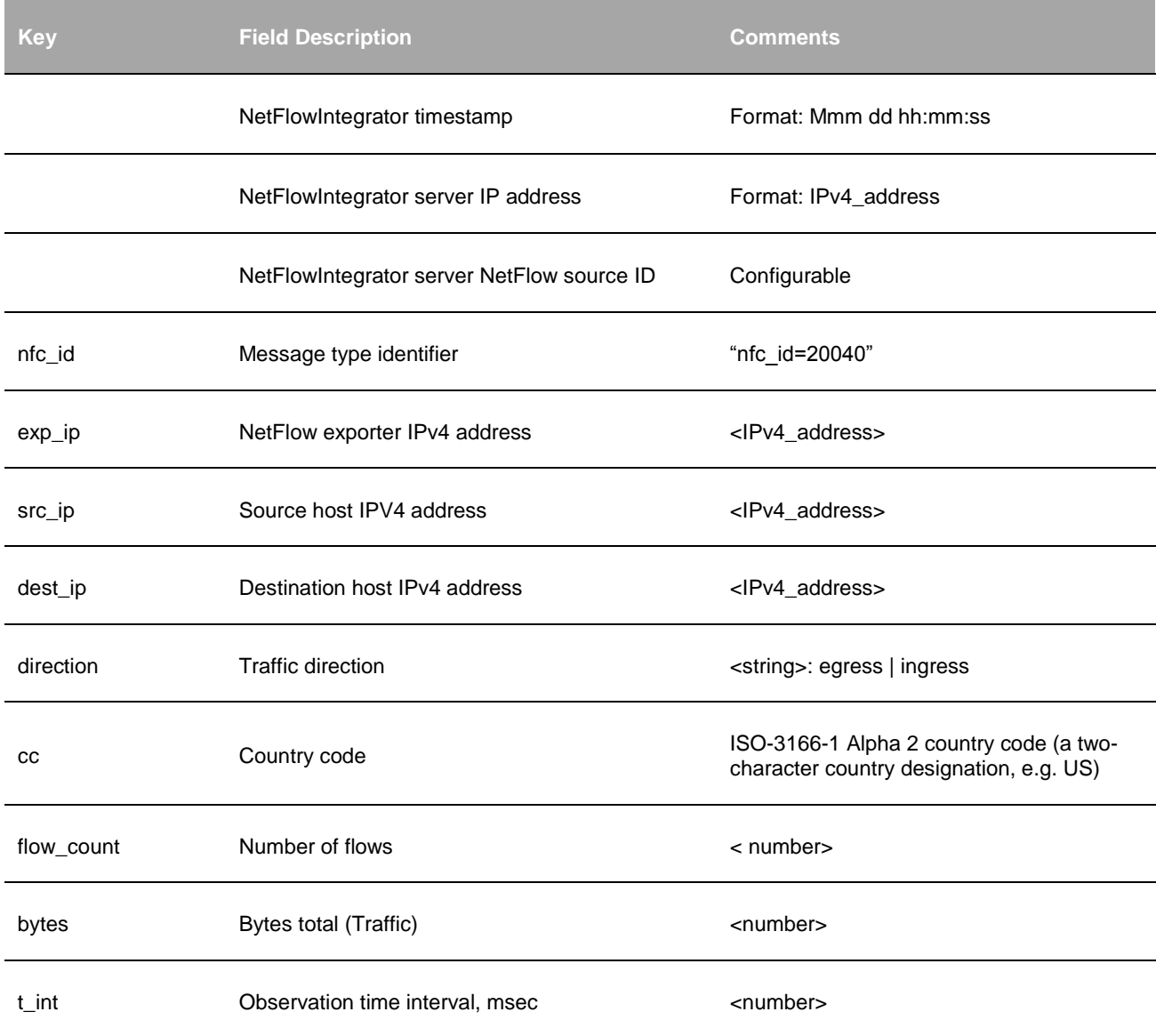

## **Botnet Command and Control Traffic Monitor (10050 / 20050)**

### **Description**

This Module monitors traffic originated from known Command and Control hosts (C&C) or directed to these hosts. The list of IP addresses of C&C hosts is obtained from the list published by Emerging Threats [\(http://www.emergingthreats.net/\)](http://www.emergingthreats.net/) company:

• List of known C&C servers:<https://rules.emergingthreats.net/blockrules/emerging-botcc.rules>

The Module reports all communications of internal hosts with C&C list, and provides consolidated information about these communications over a time interval. The observation interval (T, sec) is configurable.

Use Updater feature of NetFlow Optimizer for initial load and periodic updates of this threat list.<sup>18</sup>

#### **Parameters**

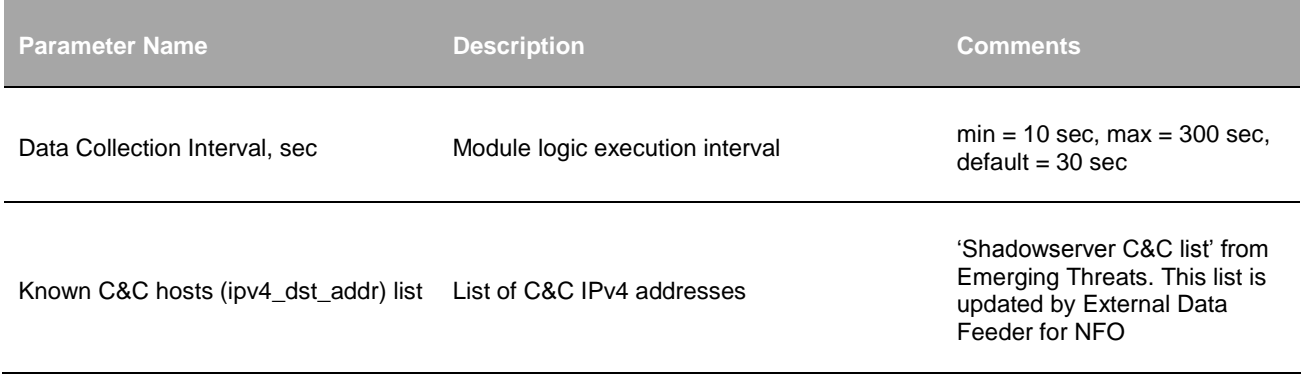

#### **Input**

l

NetFlow v5, v9, IPFIX, Cisco ASA NSEL, and Palo Alto Networks NetFlow v9.

### **Required NetFlow fields**

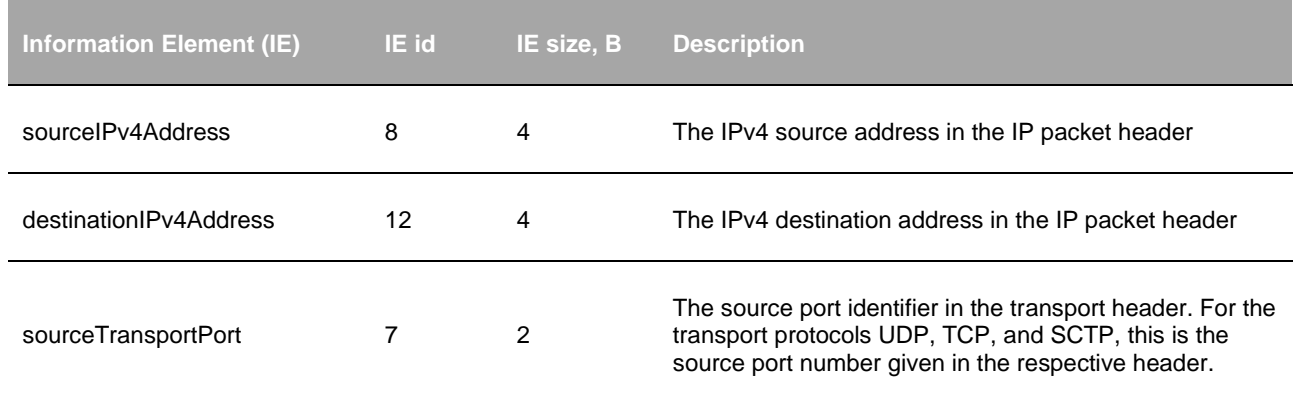

<sup>18</sup> Please contact **support@netflowlogic.com** if you want to use your own feeds.

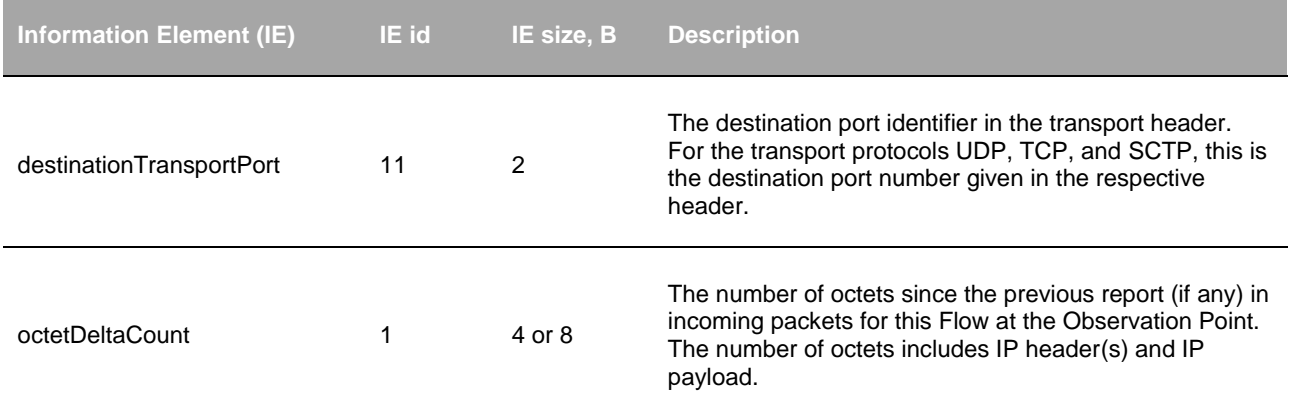

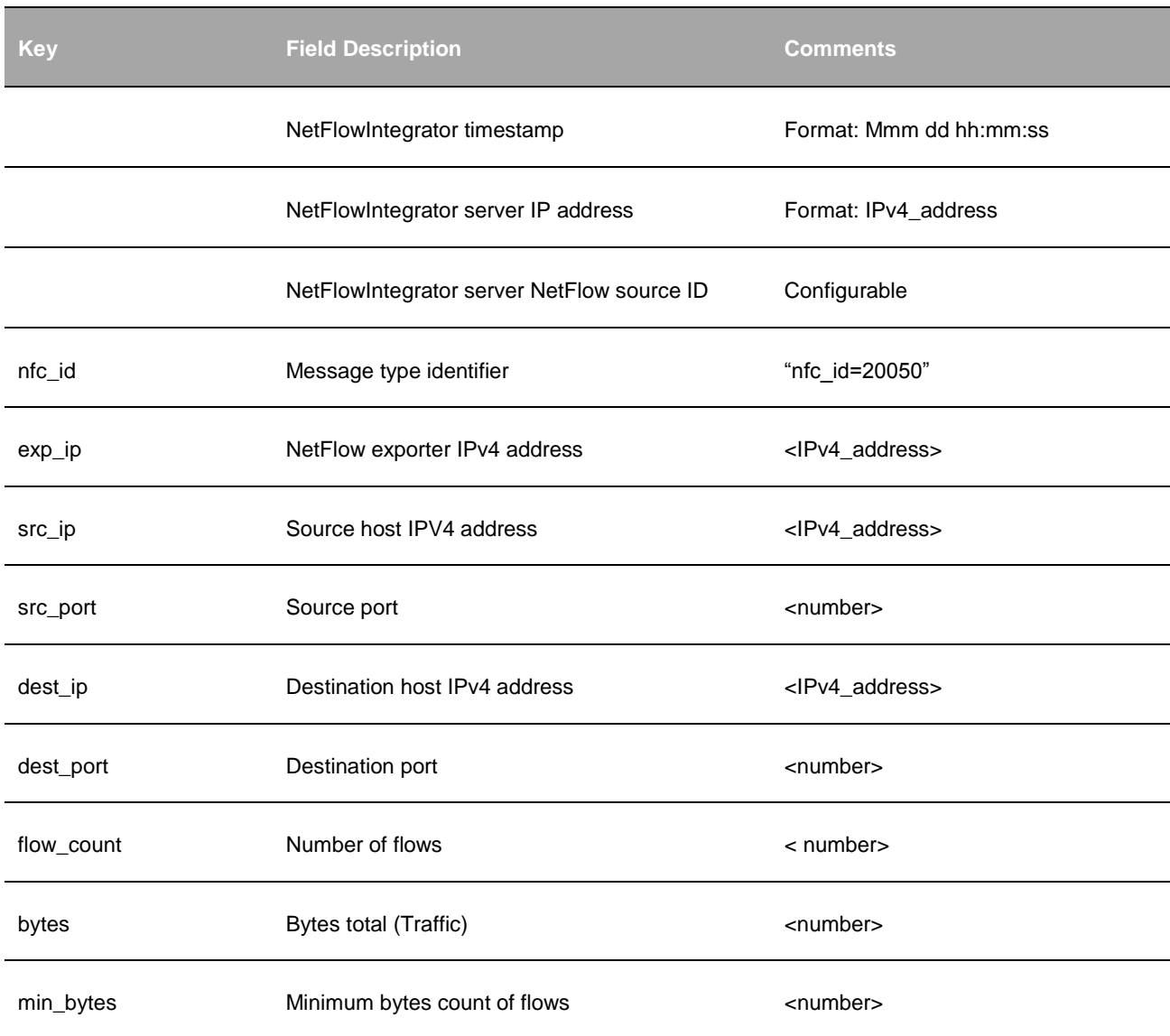

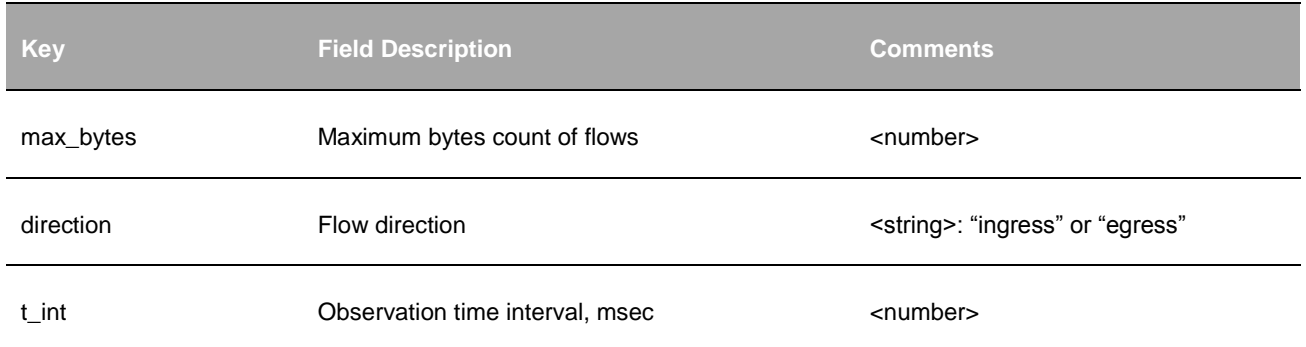

## **Host Reputation Monitor (10052 / 20052)**

### **Description**

This Module uses a host reputation database from Alienvault [\(www.alienvault.com\)](http://www.alienvault.com/) to report communications with malicious peers. The reputation table provides a suspicious host IPv4 address and one or more host classifications (e.g. Scanning Host, Malicious Host, Malware Domain). The host reputation database size is approximately 260K entries.

The Module reports all communications of internal hosts with the hosts included in the reputation database and provides consolidated information about these communications over a time interval. The observation interval (T, sec) is configurable.

Use Updater feature of NetFlow Optimizer for initial load and periodic updates of this threat list from [https://reputation.alienvault.com/reputation.snort.](https://reputation.alienvault.com/reputation.snort)

### **Parameters**

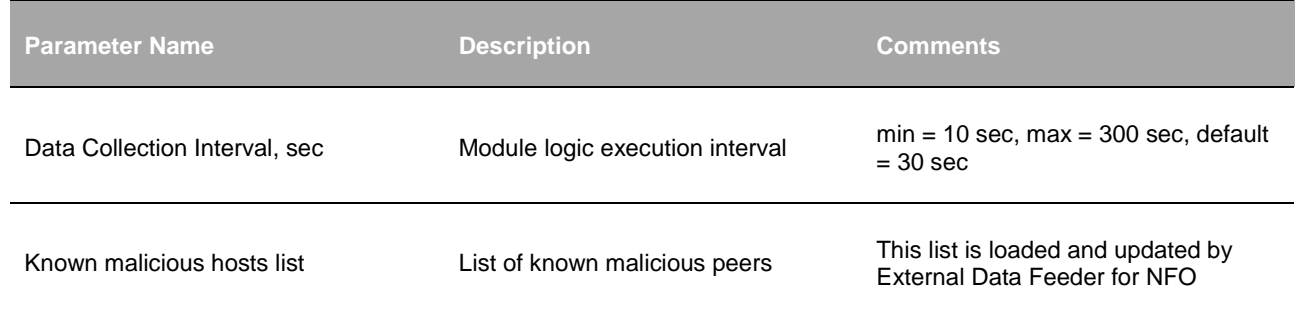

#### **Input**

NetFlow v5, v9, IPFIX, Cisco ASA NSEL, and Palo Alto Networks NetFlow v9.

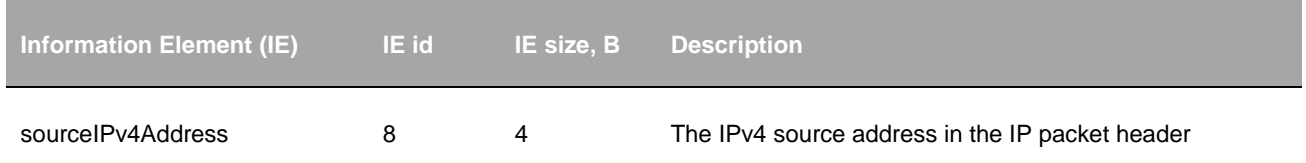

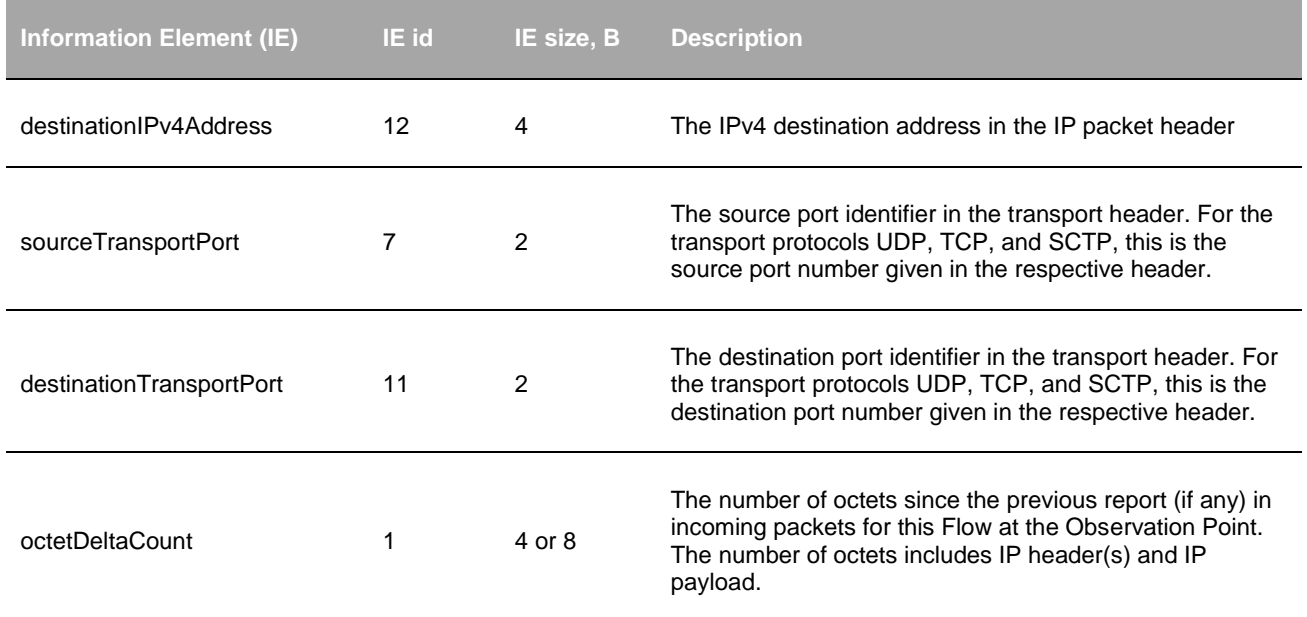

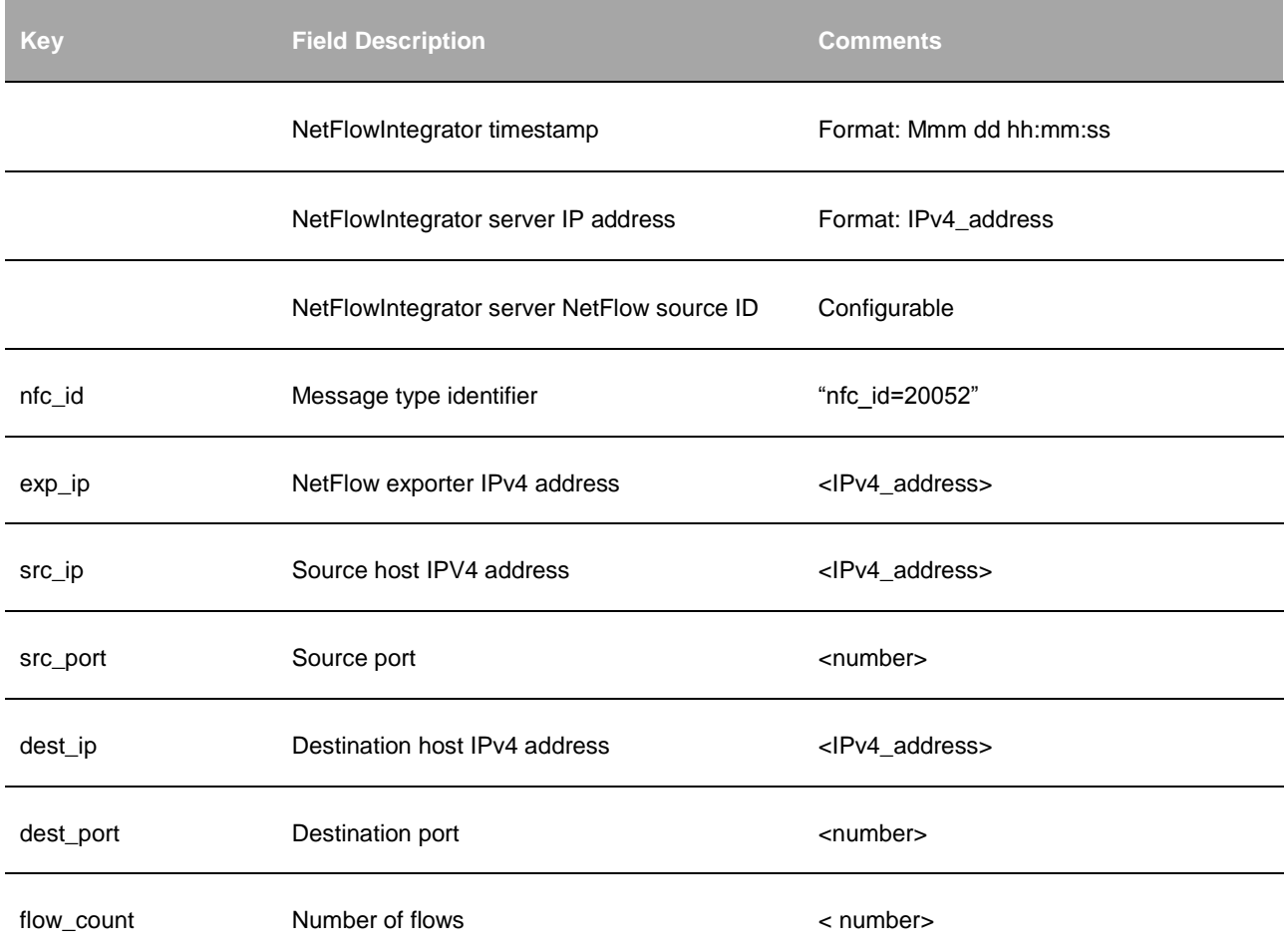

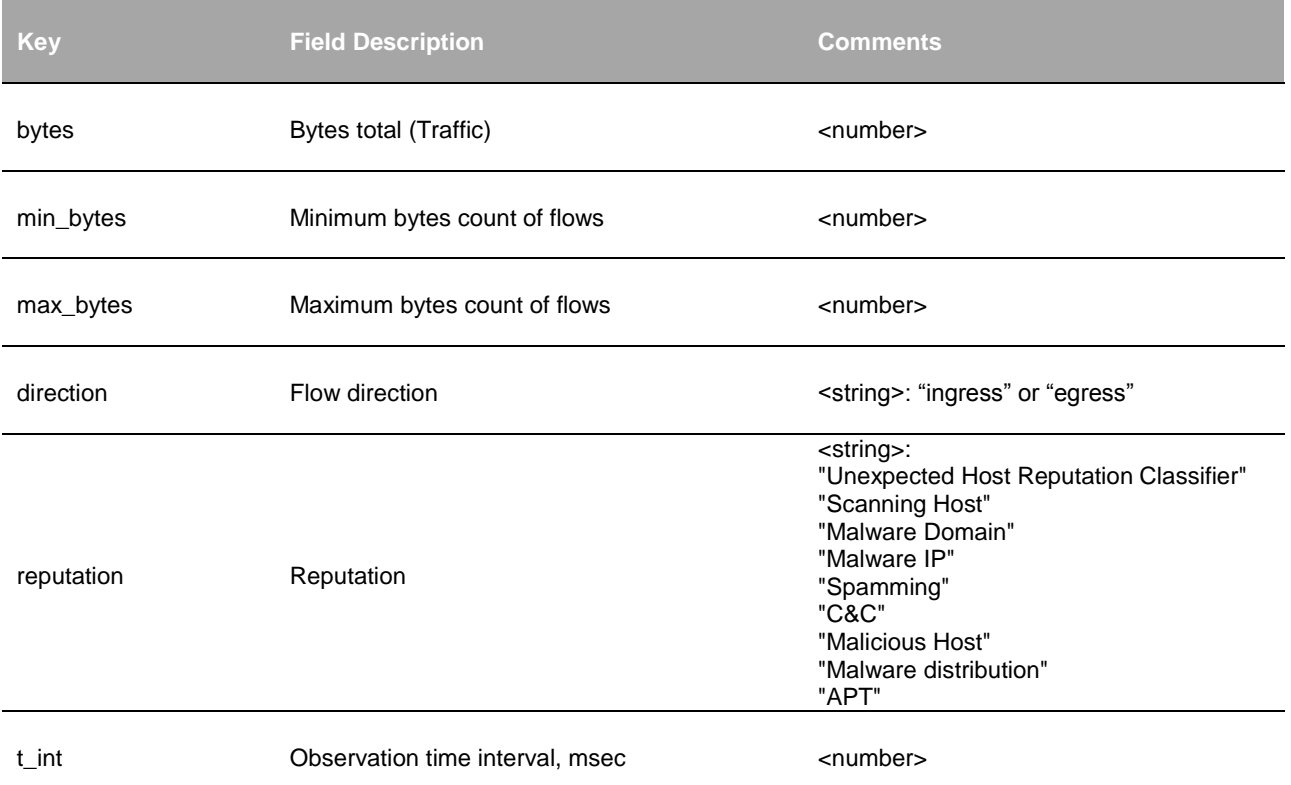

## **Threat Feeds Monitor (10053 / 20053)**

### **Description**

This Module monitors traffic originated from known threat feeds:<sup>19</sup>

- List of attacking IP address ranges:<http://feeds.dshield.org/block.txt>
- List of suspicious domains: [http://www.dshield.org/feeds/suspiciousdomains\\_High.txt](http://www.dshield.org/feeds/suspiciousdomains_High.txt)

The Module reports all communications of internal hosts with known suspicious domains (IP addresses are resolved from the list of domain names using your DNS) and IP addresses blocks, and provides consolidated information about these communications over a time interval. The observation interval (T, sec) is configurable.

Use Updater feature of NetFlow Optimizer for initial load and periodic updates of watch list parameters.

### **Parameters**

l

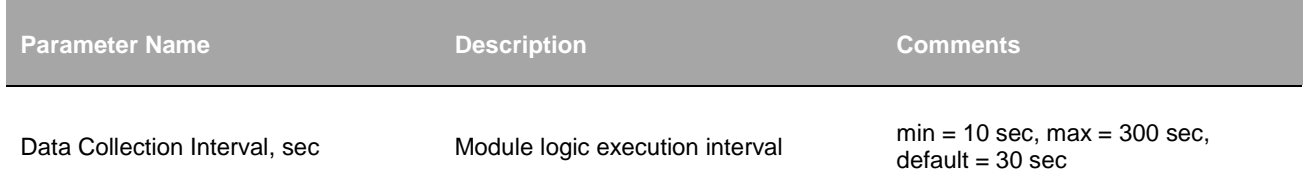

<sup>19</sup> Please contac[t support@netflowlogic.com](mailto:support@netflowlogic.com) if you want to use your own feeds.

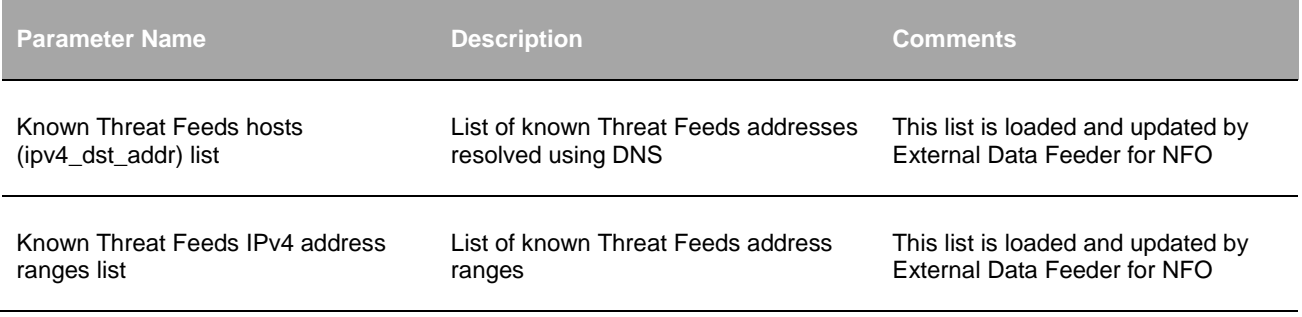

## **Input**

NetFlow v5, v9, IPFIX, Cisco ASA NSEL, and Palo Alto Networks NetFlow v9.

## **Required NetFlow fields**

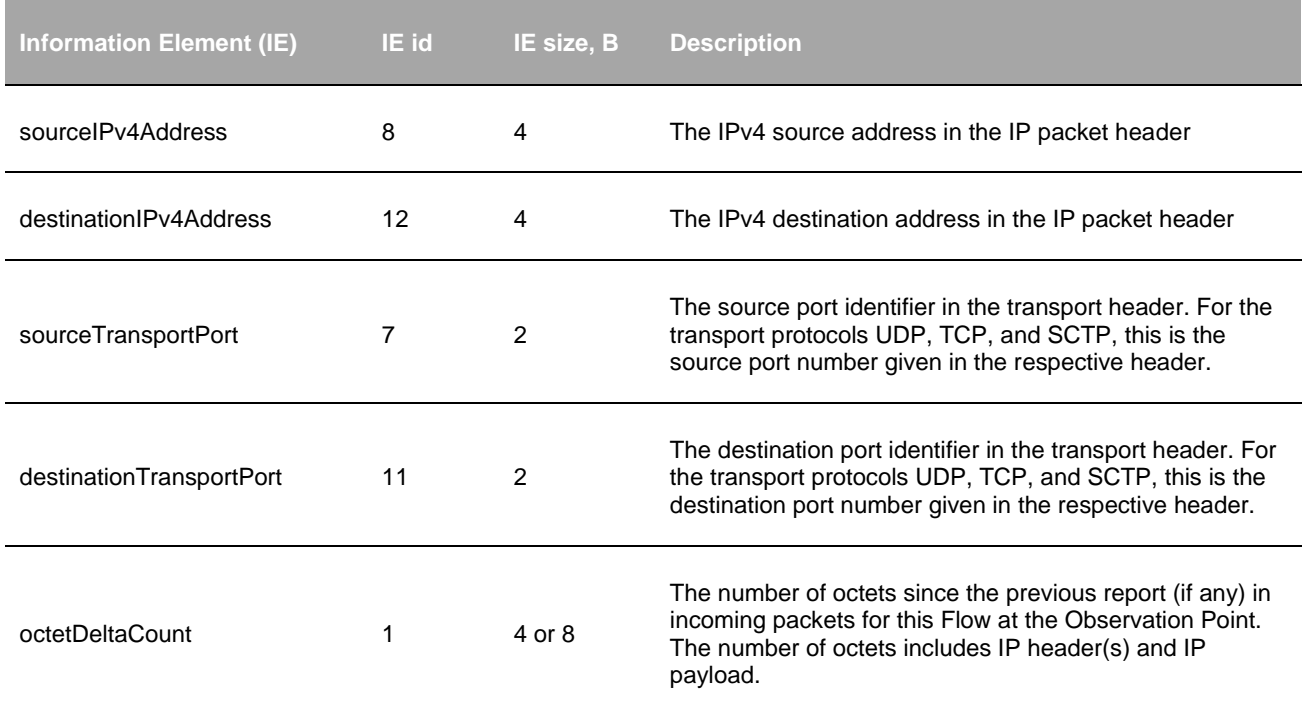

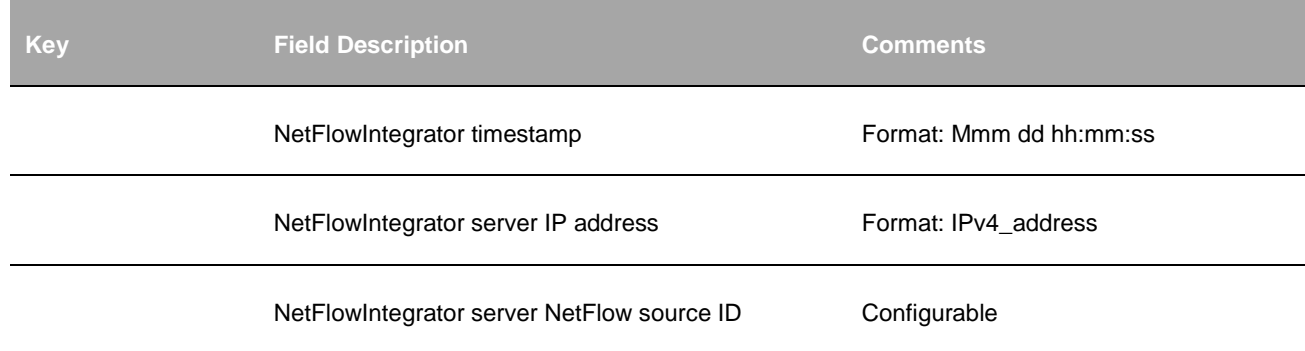

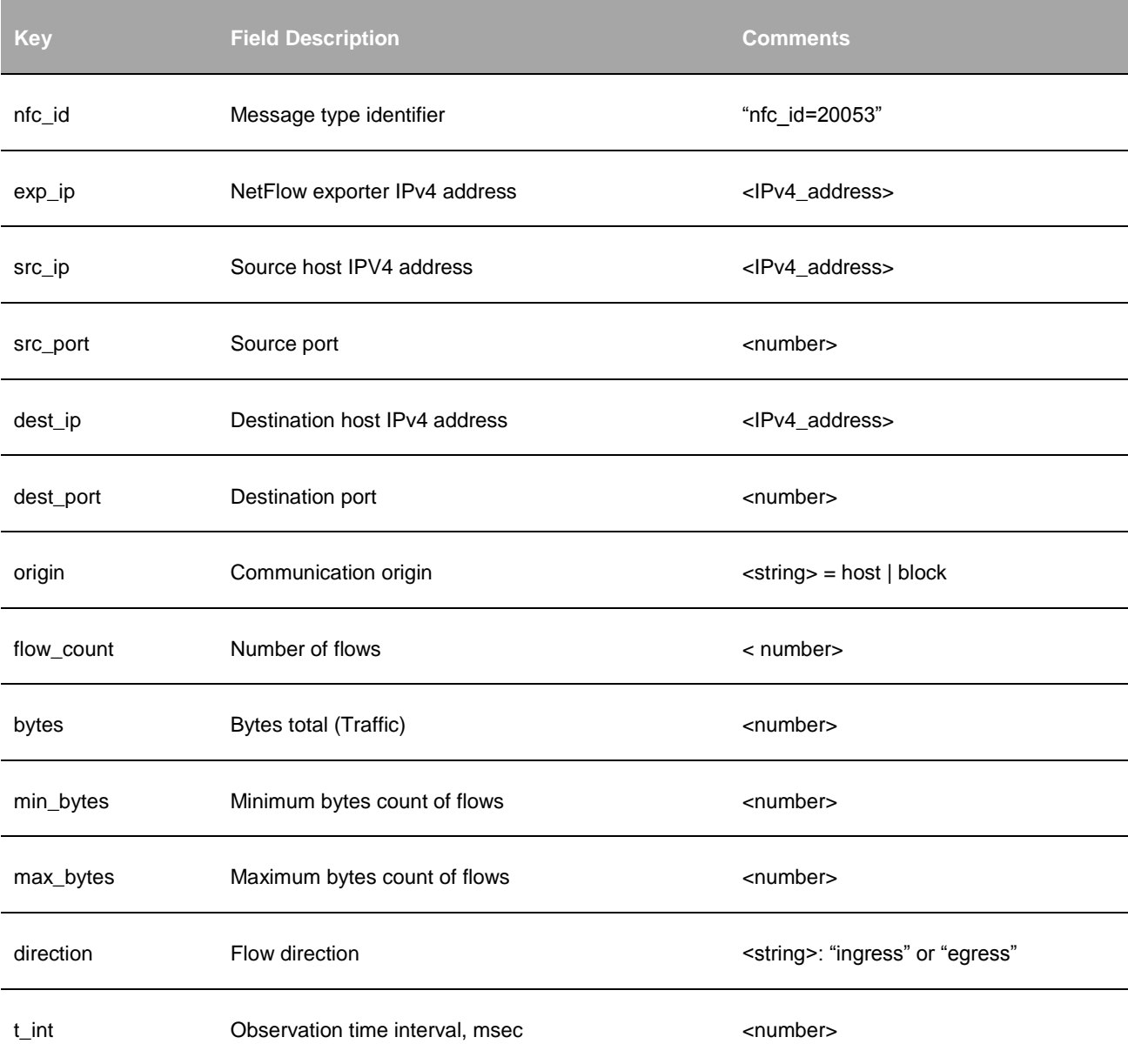

# **Email**

# **Outbound Mail Spammers Monitor (10025 / 20025)**

## **Description**

This Module detects internal hosts infected with spam malware. It monitors egress traffic over TCP protocol and destination ports 25 or 465, excluding known authorized mail servers. This Module reports top email senders and provides consolidated information over a time interval.

### **Parameters**

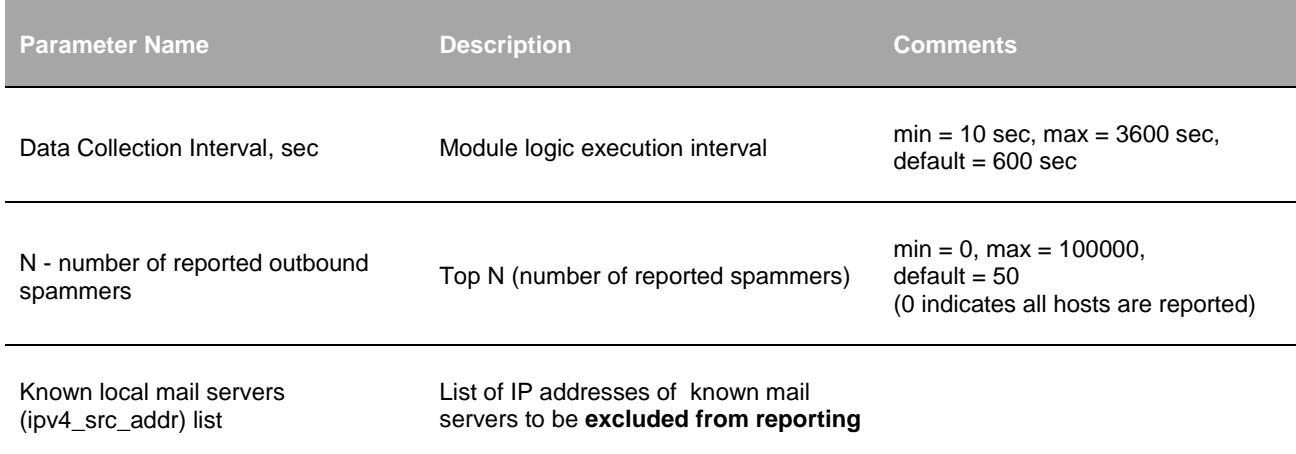

## **Input**

NetFlow v5, v9, IPFIX, Cisco ASA NSEL, and Palo Alto Networks NetFlow v9.

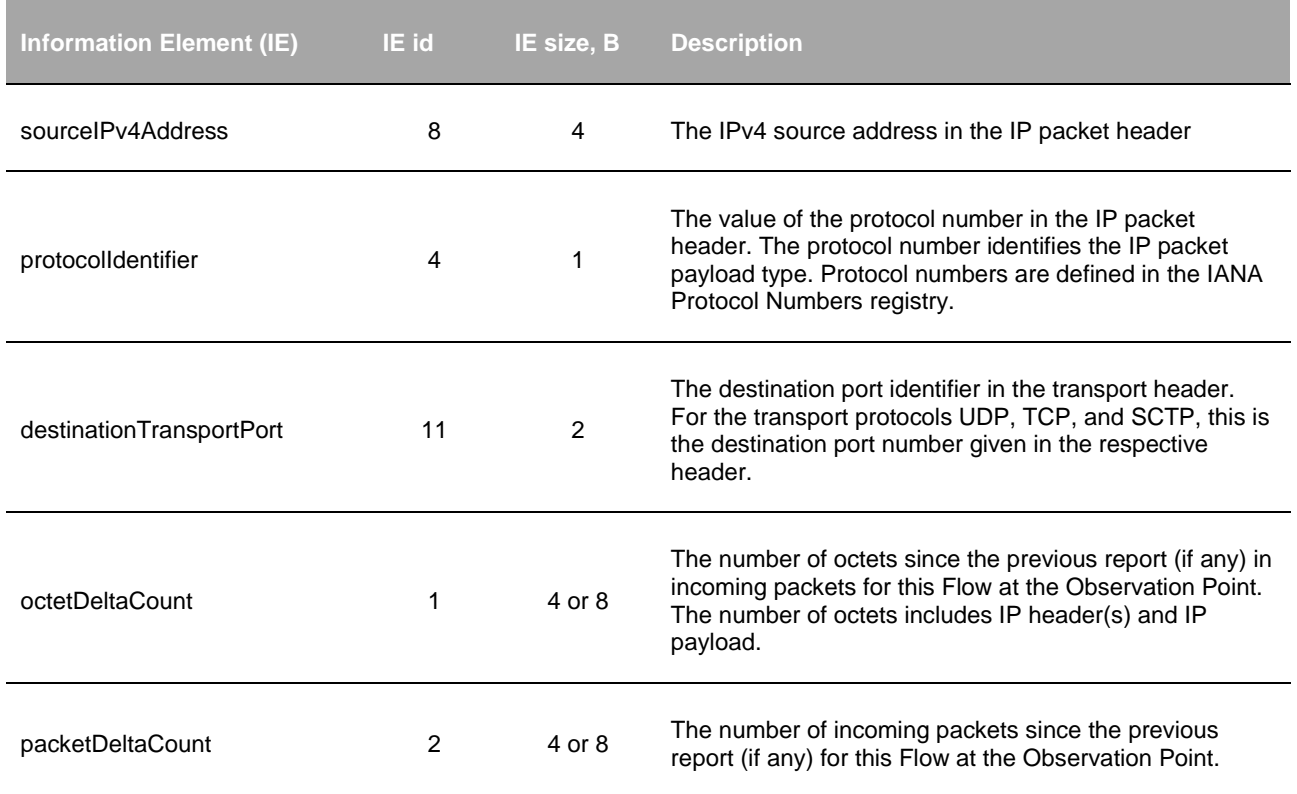

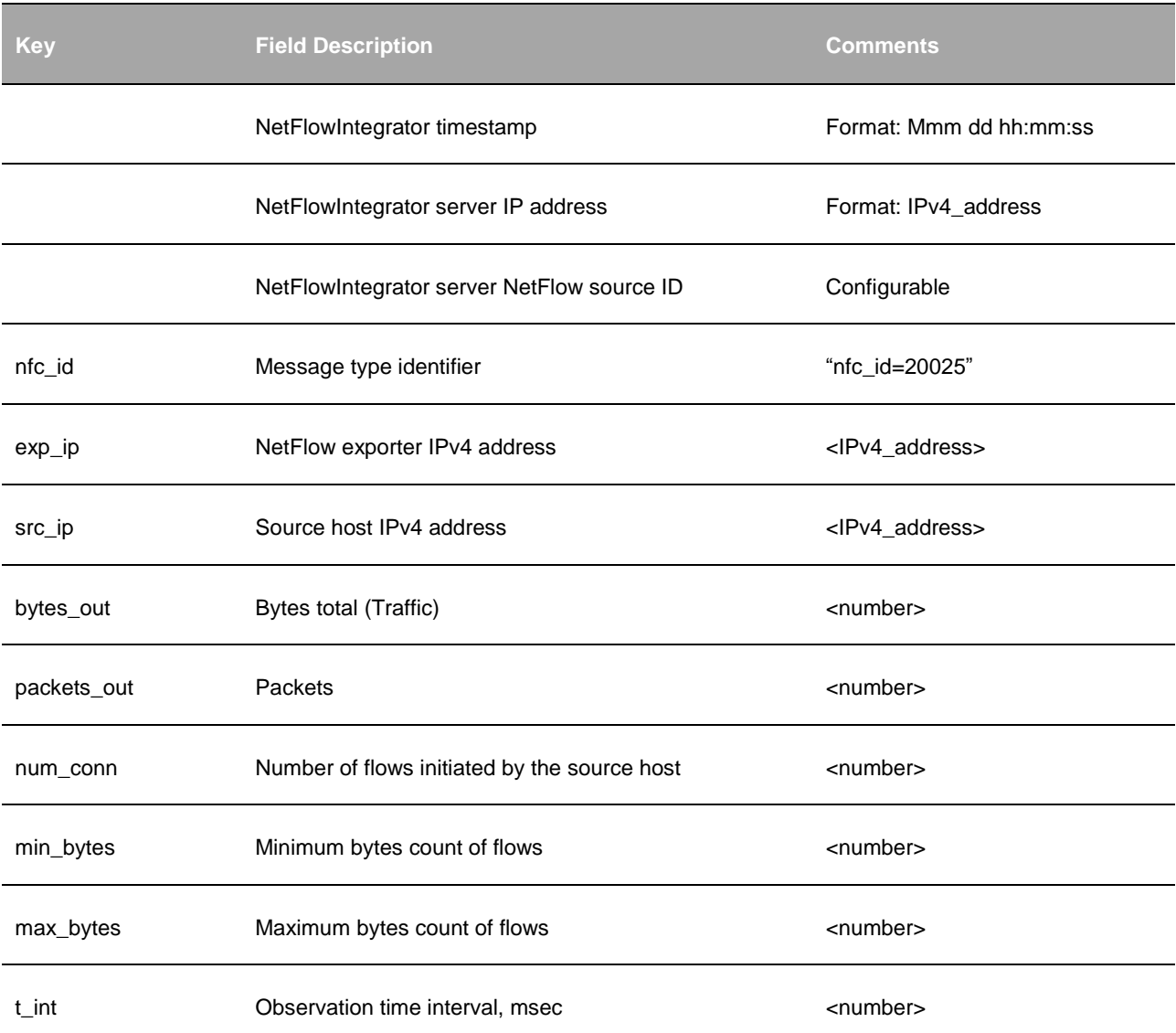

# **Inbound Mail Spammers Monitor (10026 / 20026)**

## **Description**

This Module detects external hosts sending excessive email traffic to your organization. It monitors ingress traffic over TCP protocol and destination ports 25 or 465 sent to designated mail servers. The Module reports top email senders and provides consolidated information over a time interval.

### **Parameters**

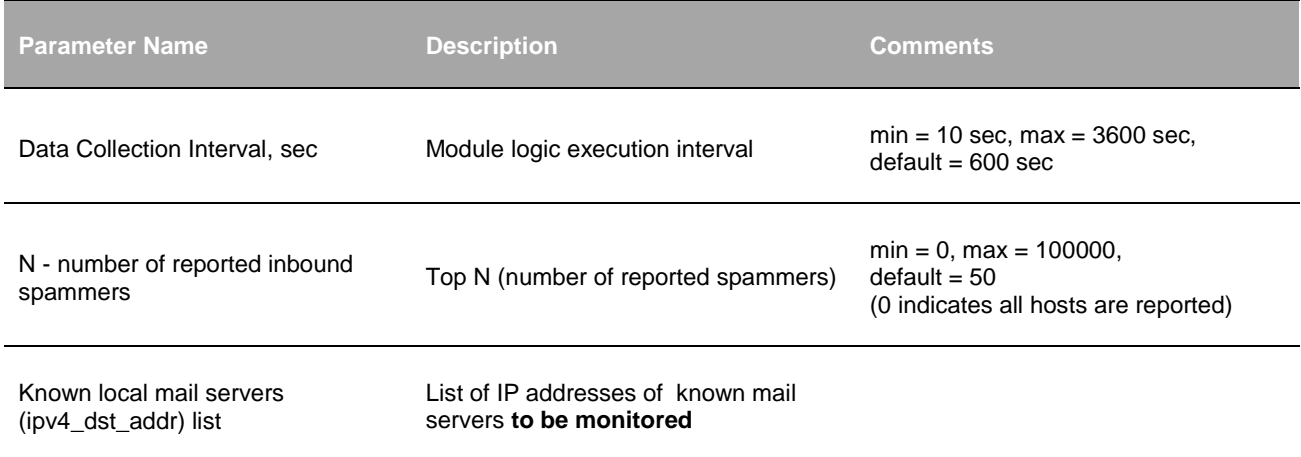

## **Input**

NetFlow v5, v9, IPFIX, Cisco ASA NSEL, and Palo Alto Networks NetFlow v9.

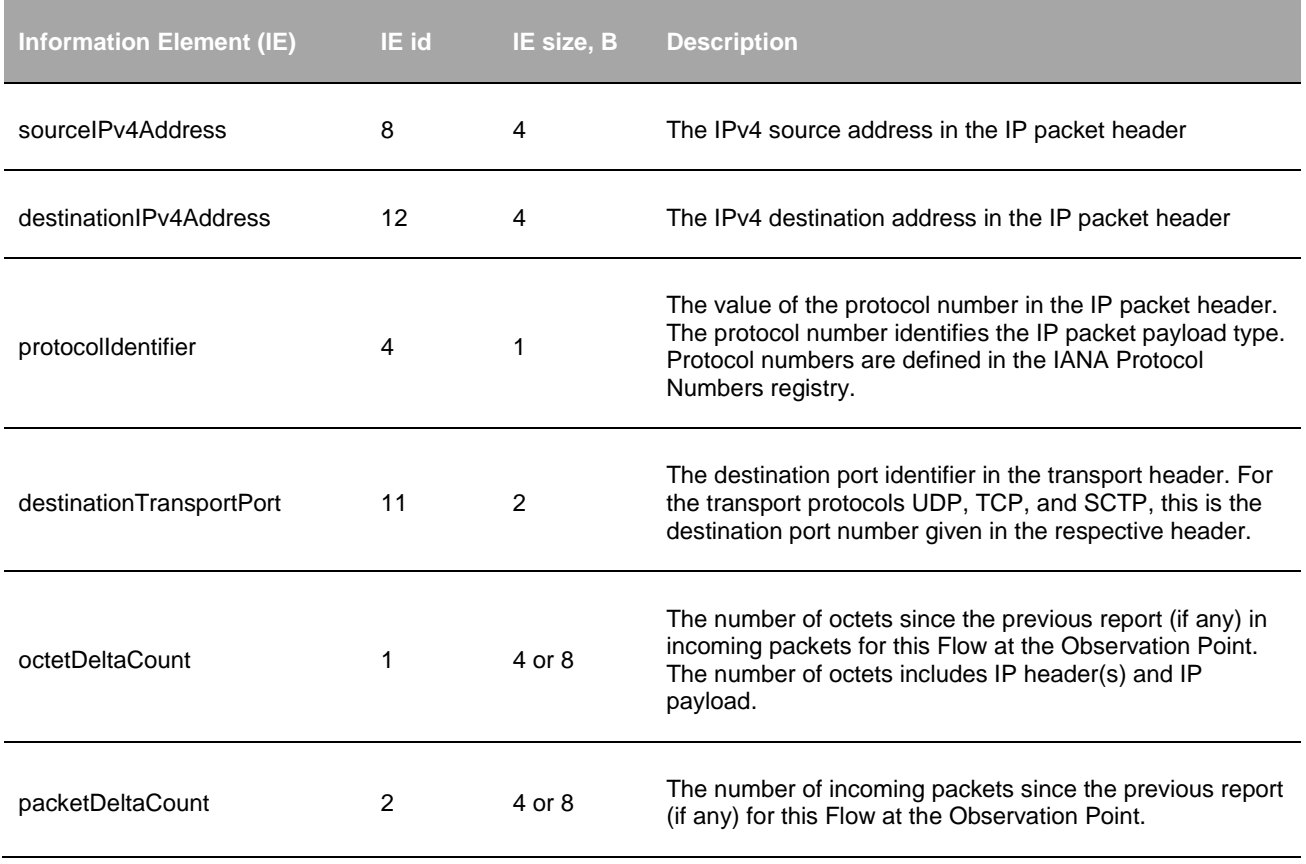

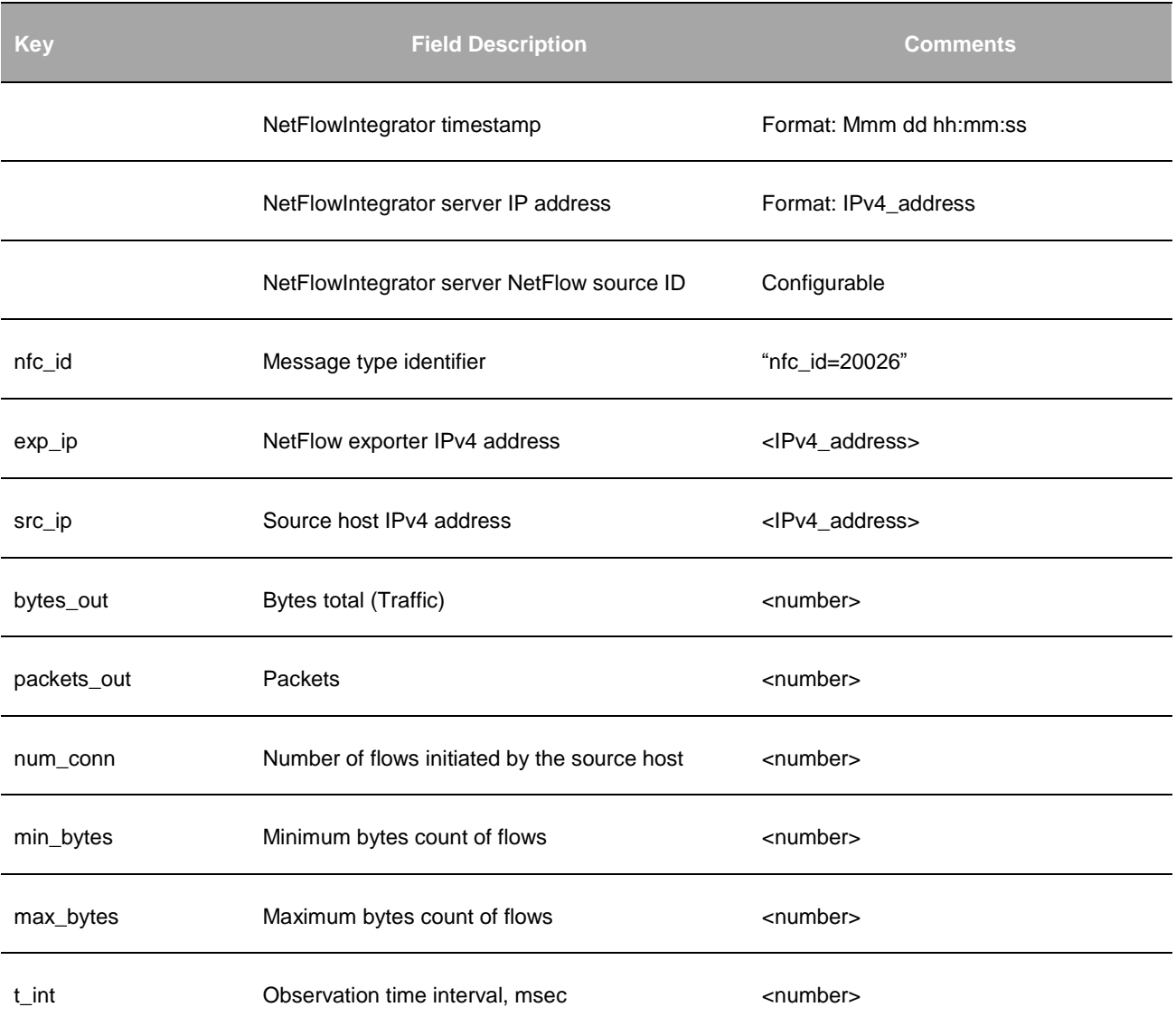

# **Unauthorized Mail Servers Monitor (10027 / 20027)**

### **Description**

This Module detects internal hosts running unauthorized mail servers. It monitors ingress traffic over TCP protocol and destination ports 25 or 465 sent to hosts which are not designated mail servers. The Module reports all detected unauthorized email servers.

#### **Parameters**

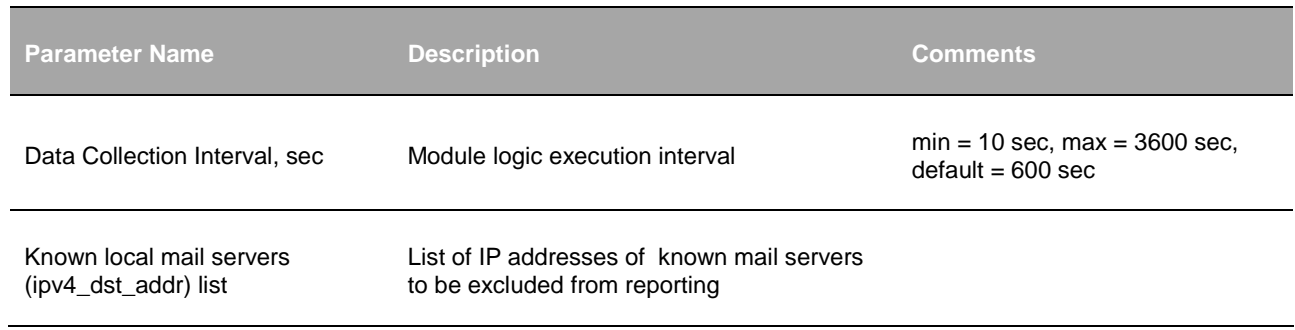

### **Input**

NetFlow v5, v9, IPFIX, Cisco ASA NSEL, and Palo Alto Networks NetFlow v9.

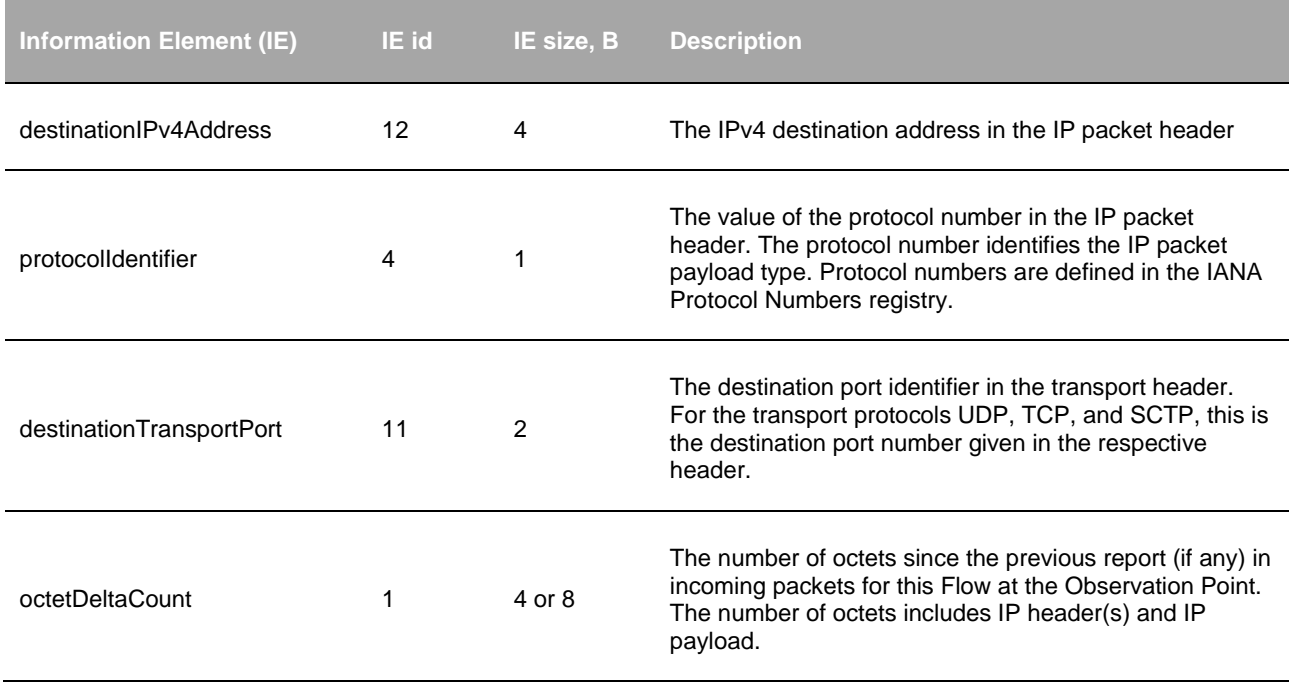

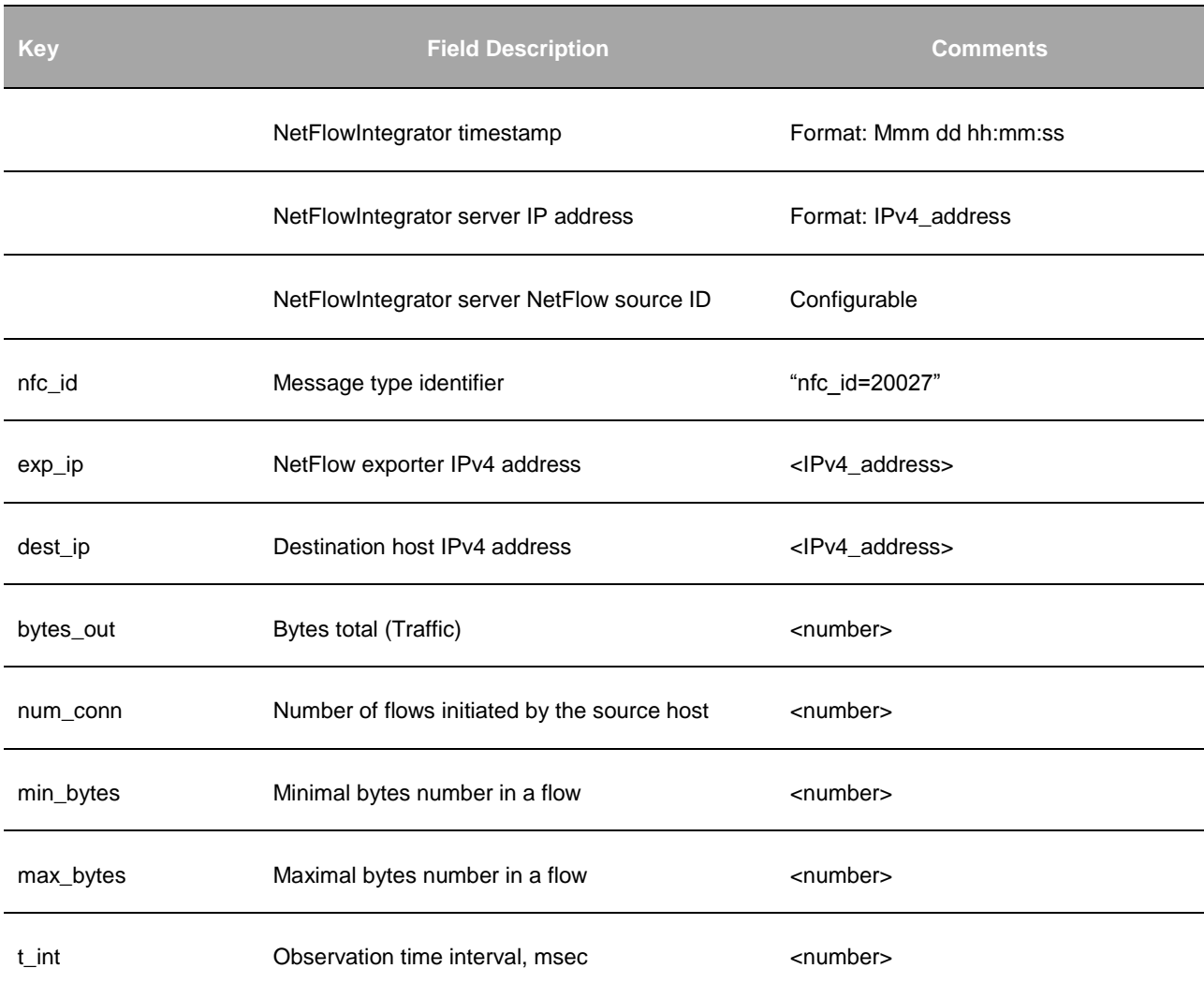

## **Rejected Emails Monitor (10028 / 20028)**

### **Description**

This Module detects external hosts sending emails rejected by internal mail servers. It monitors ingress traffic over TCP protocol and destination ports 25 or 465. The Module reports all email senders and provides consolidated information (Source IP and the number of rejected emails) over a time interval.

### **Parameters**

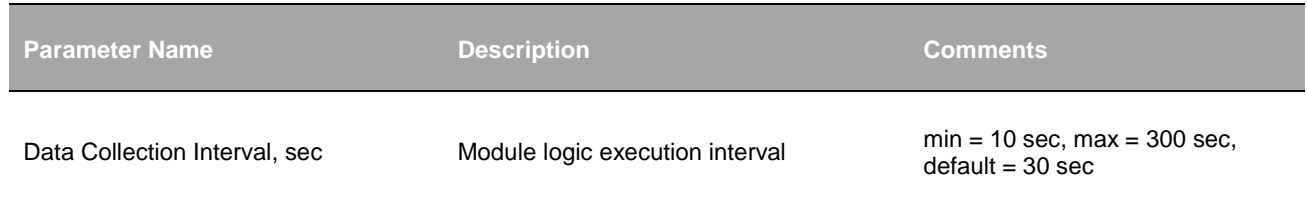

#### **Input**

Cisco ASA NSEL flow denied template and Palo Alto Networks Ipv4 Traffic Templates IPv4 Standard (Template ID 256) and IPv4 Enterprise (Template ID 257)

#### **Syslog message fields**

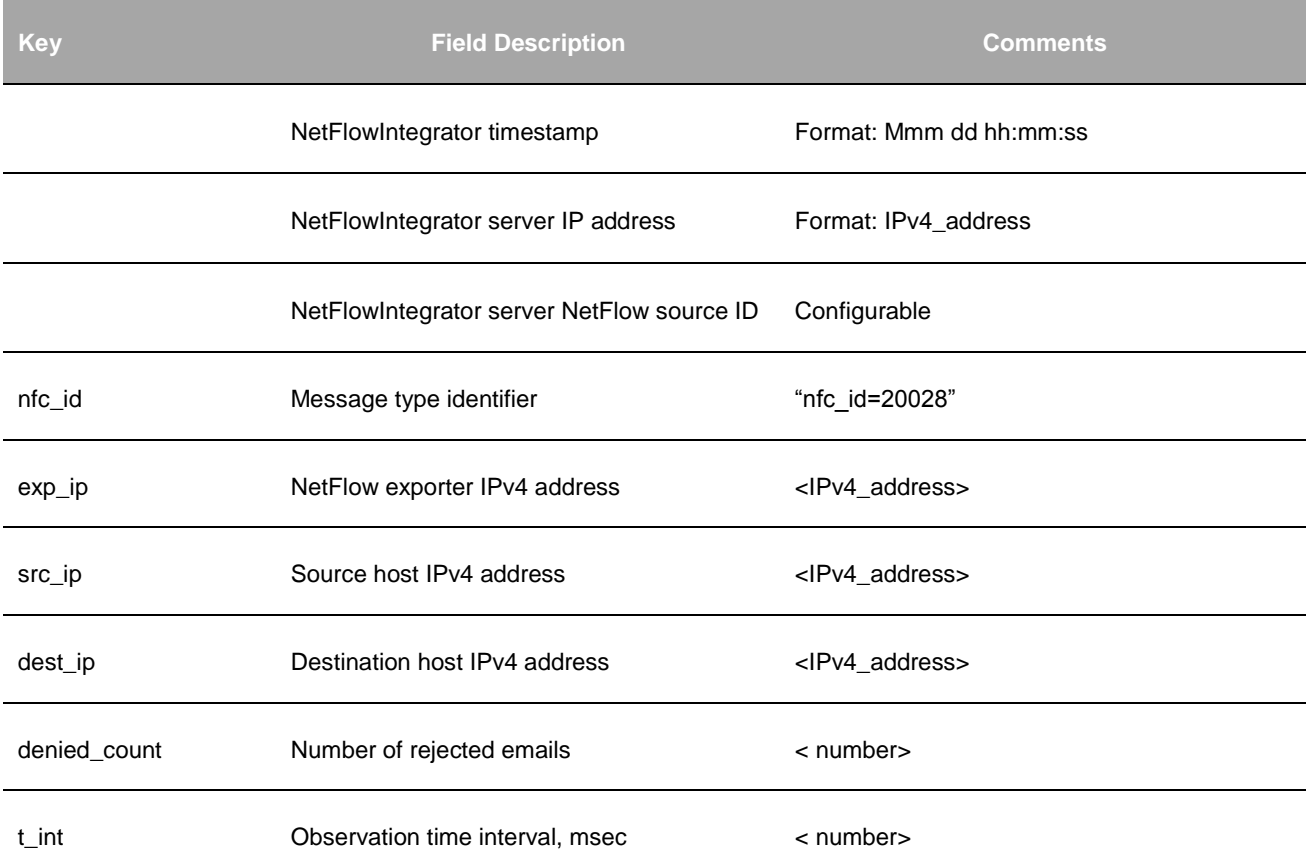

# **Services Monitor**

## **DNS Monitor (10004 / 20004, 20005)**

#### **Description**

This Module monitors DNS servers and DNS traffic as follows:

- It calculates an average DNS servers' response time over a specified time interval and reports it for all observed DNS servers
- It calculates an average DNS servers' packet size (both in and out). DNS attacks are characterized by suspiciously large messages (packet size over 512 bytes)
- It reports top DNS users

### **Parameters**

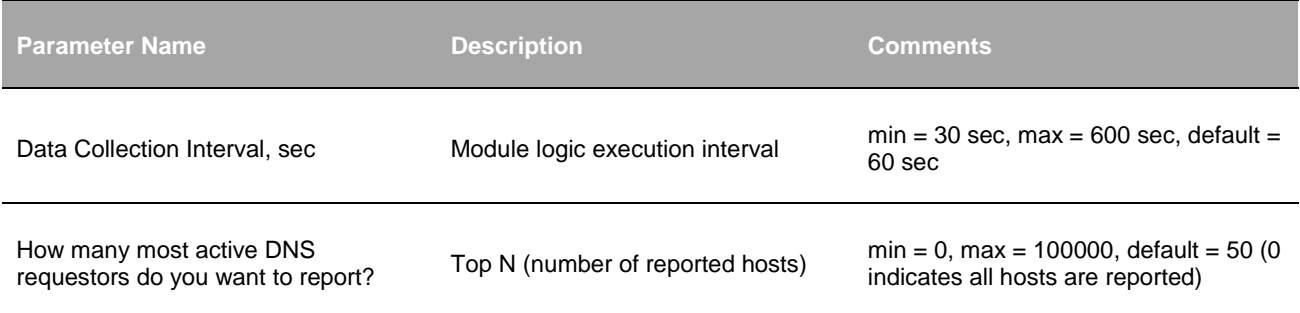

## **Input**

NetFlow v5, v9, and IPFIX. Cisco ASA NSEL is not fully supported by this Module. Please contact [support@netflowlogic.com](mailto:support@netflowlogic.com) for more information.

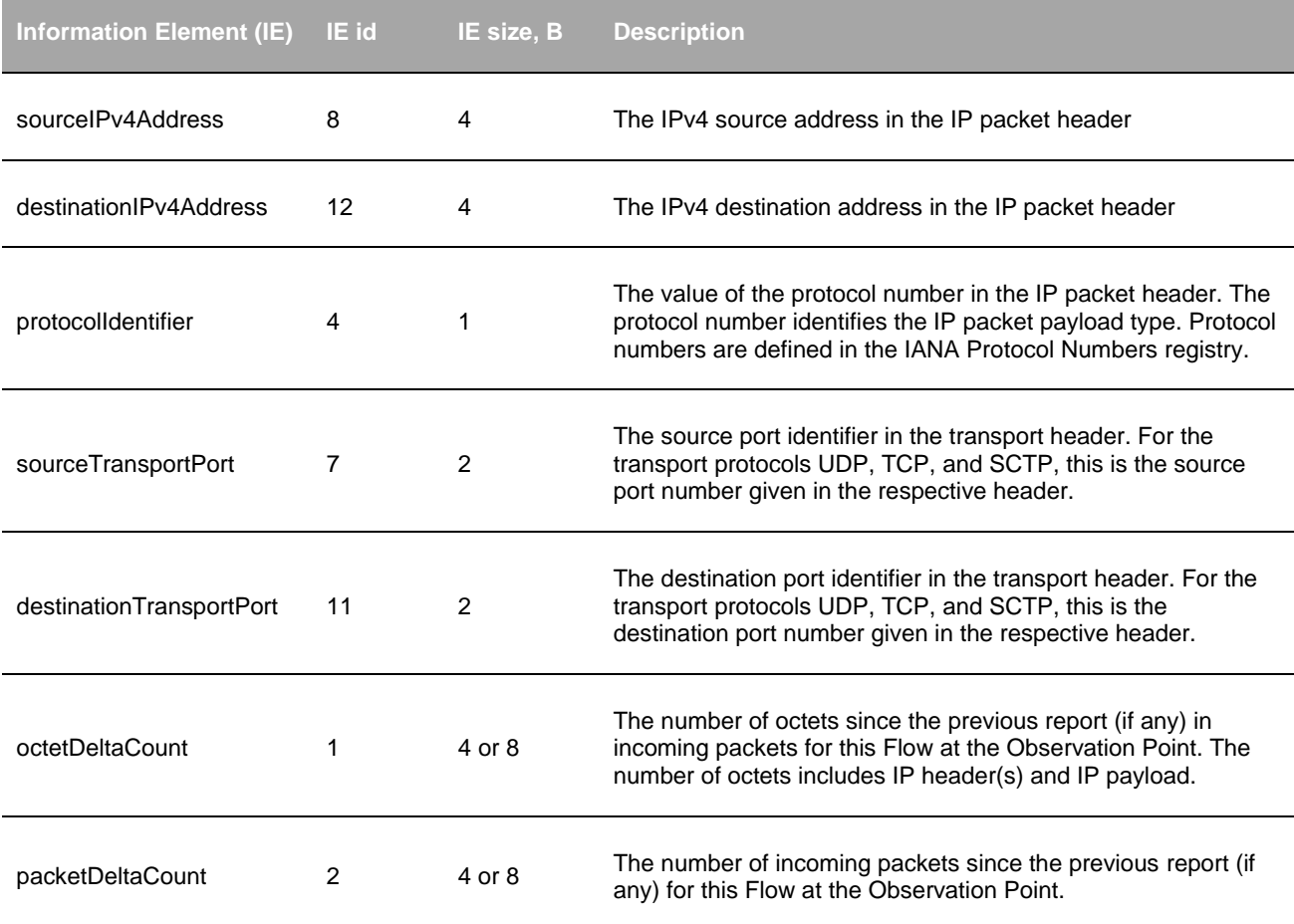

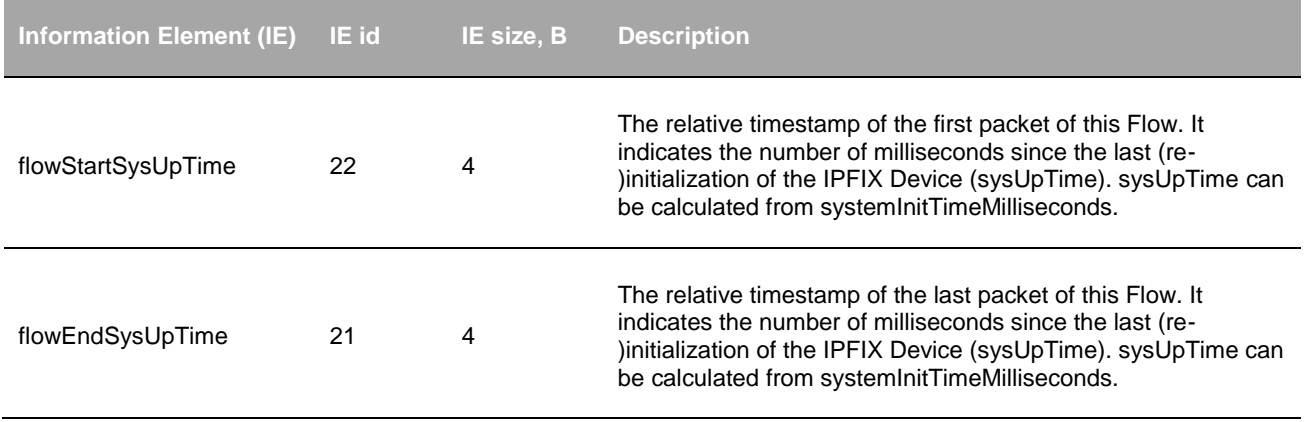

# **Syslog message fields – Average DNS response time**

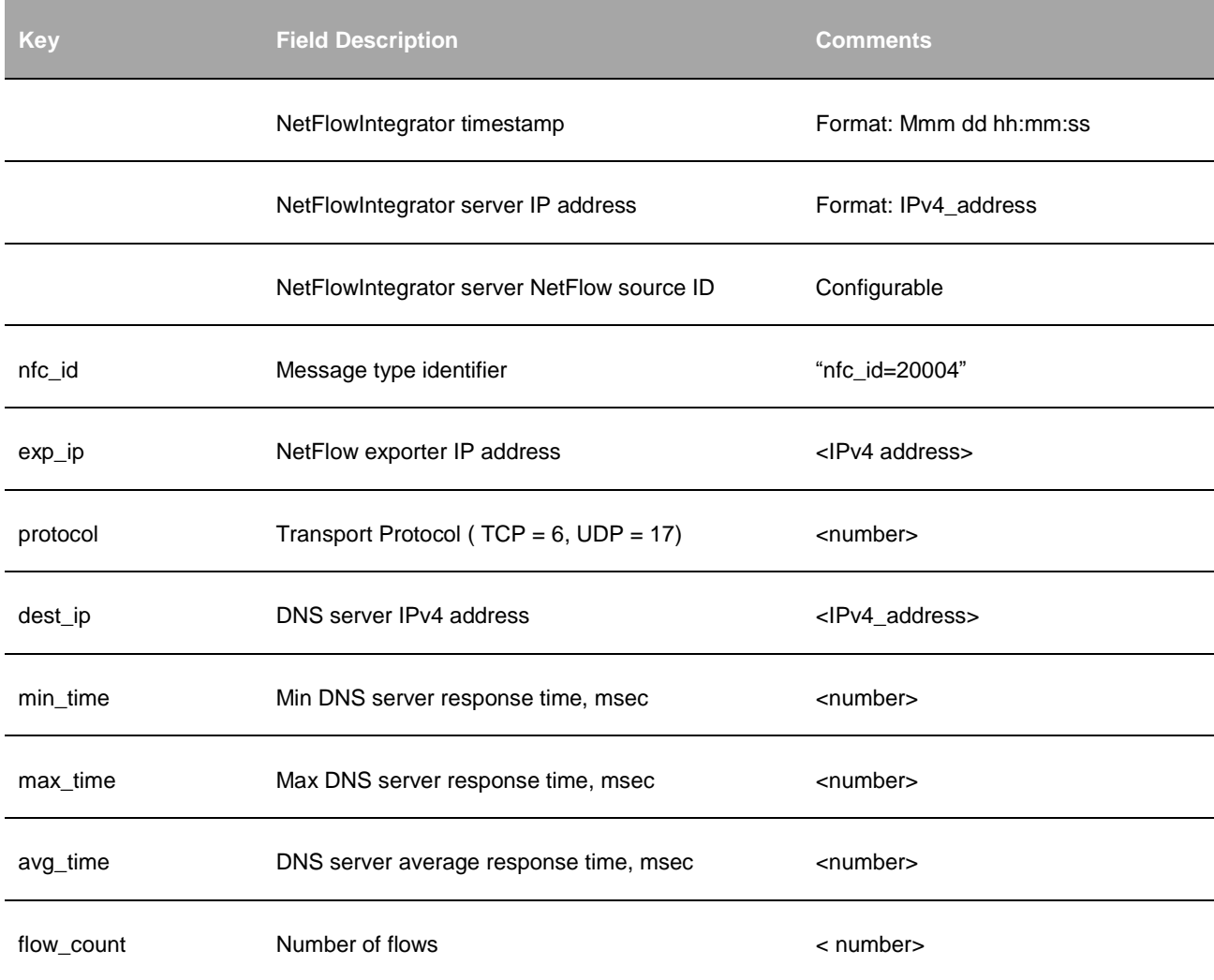

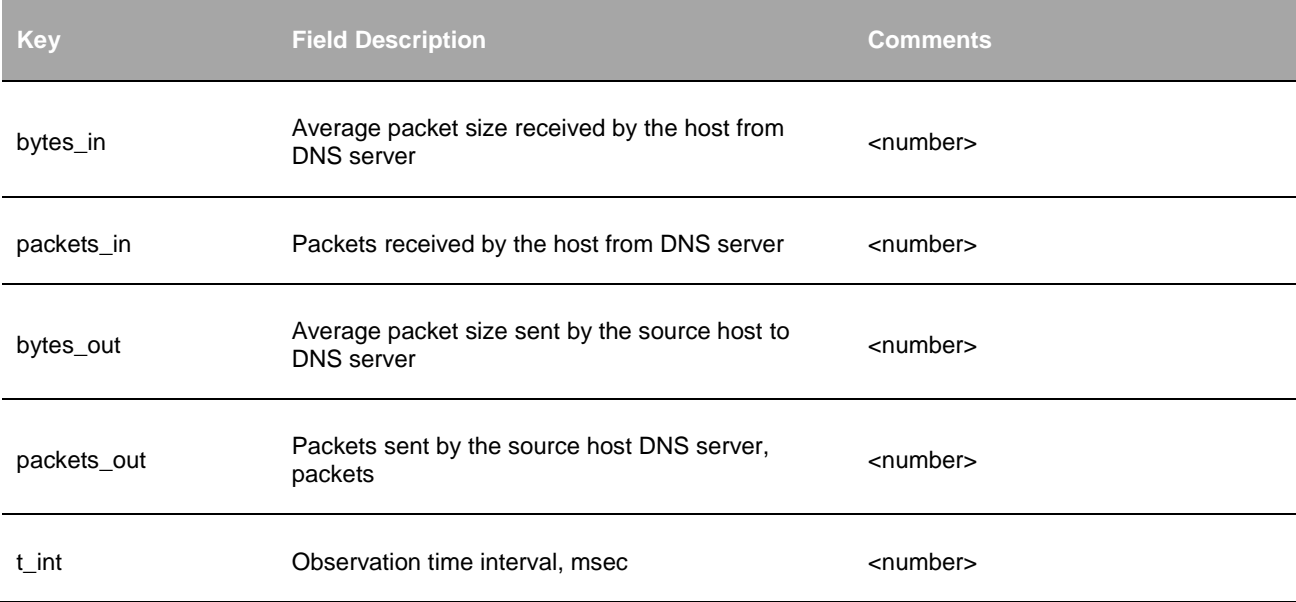

# **Syslog message fields – Top DNS users**

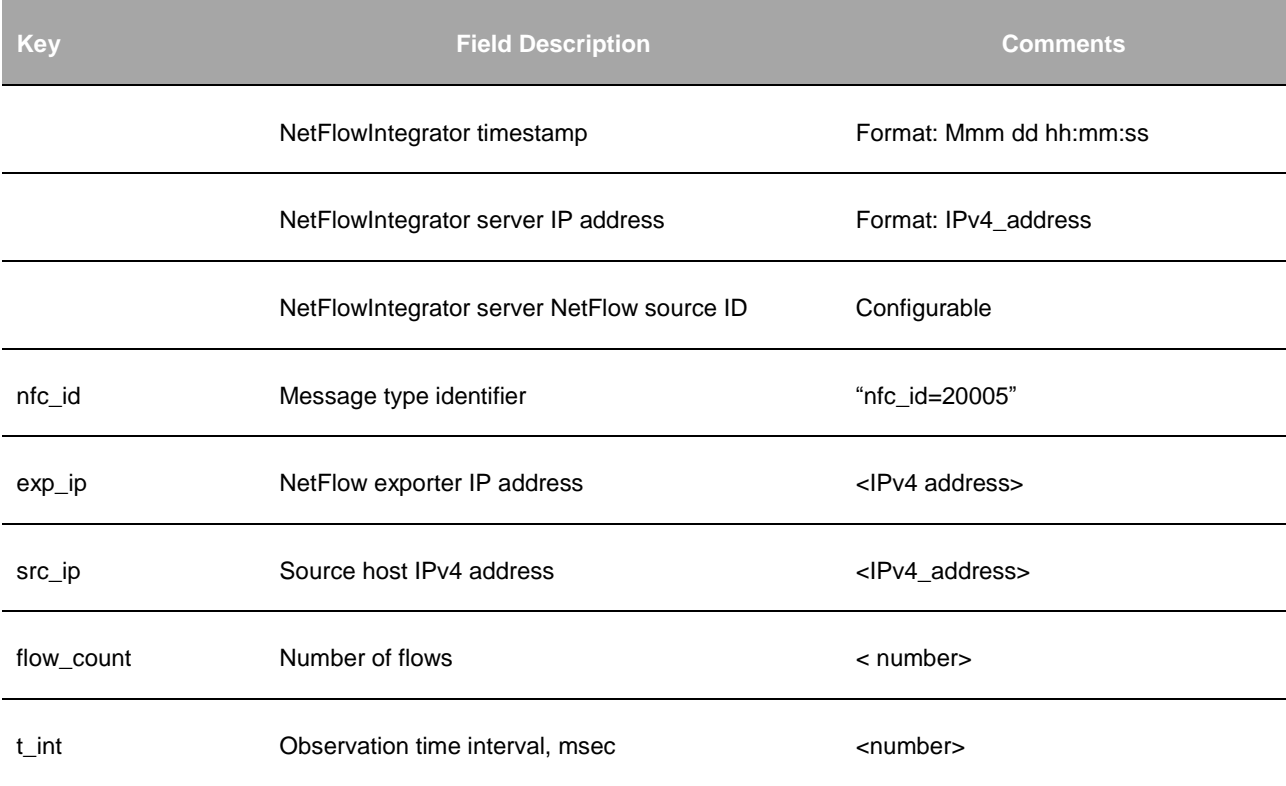

# **Asset Access Monitor (10014 / 20014)**

## **Description**

This Module monitors traffic to selected services characterized by an IP address, destination port number and an IP protocol (services) and matches communications to a list of authorized peers. The list of authorized peers may include IP address ranges or IP addresses of individual hosts. For each of the services the Module reports communications with the hosts outside of the authorized peers list.

#### **Parameters**

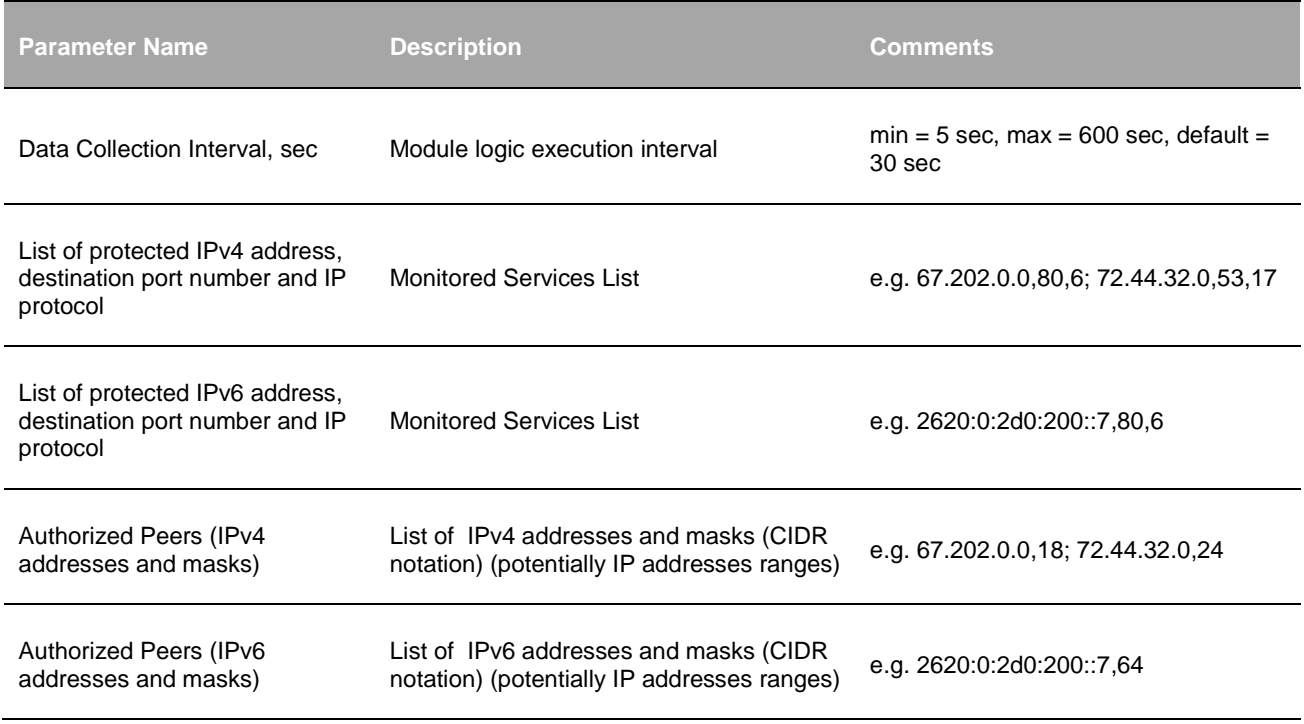

#### **Input**

NetFlow v5 and v9, Cisco ASA NSEL, Palo Alto Networks NFv9, and IPFIX.

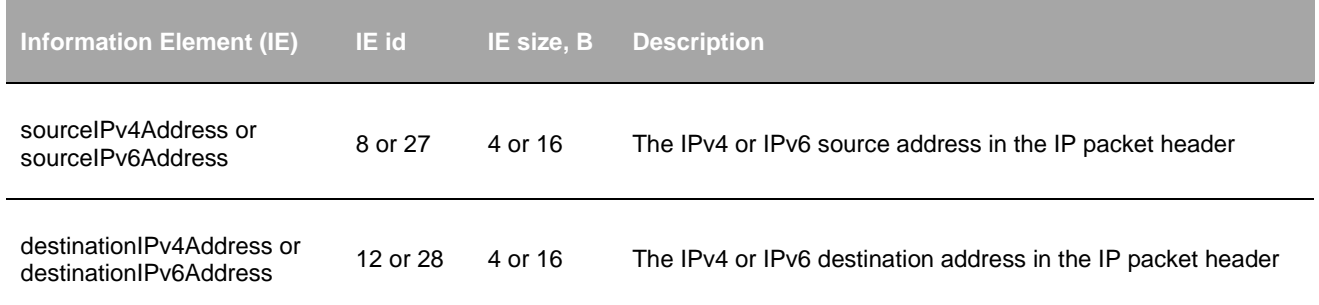

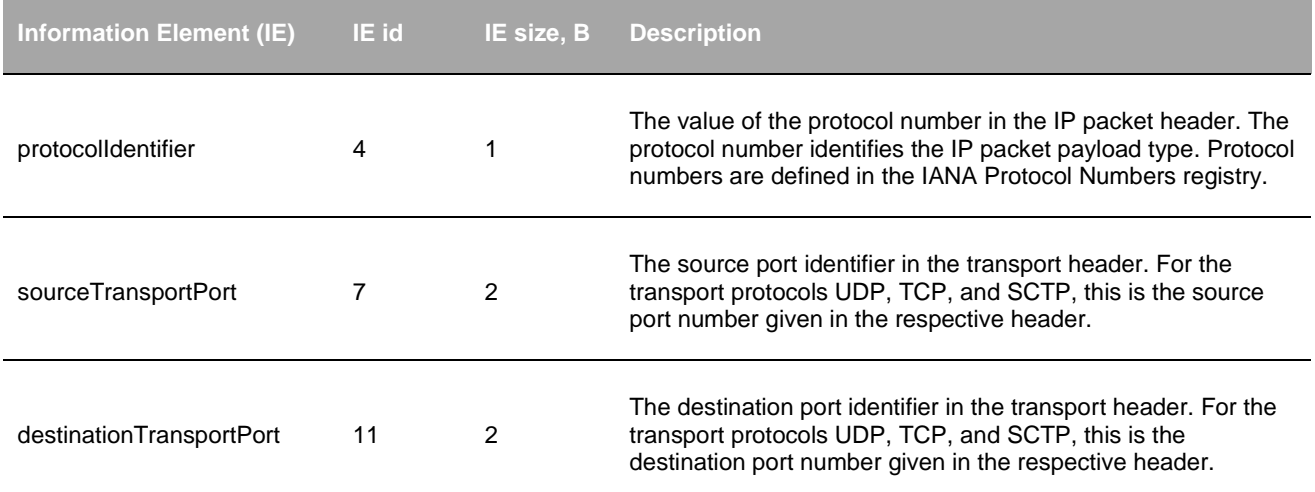

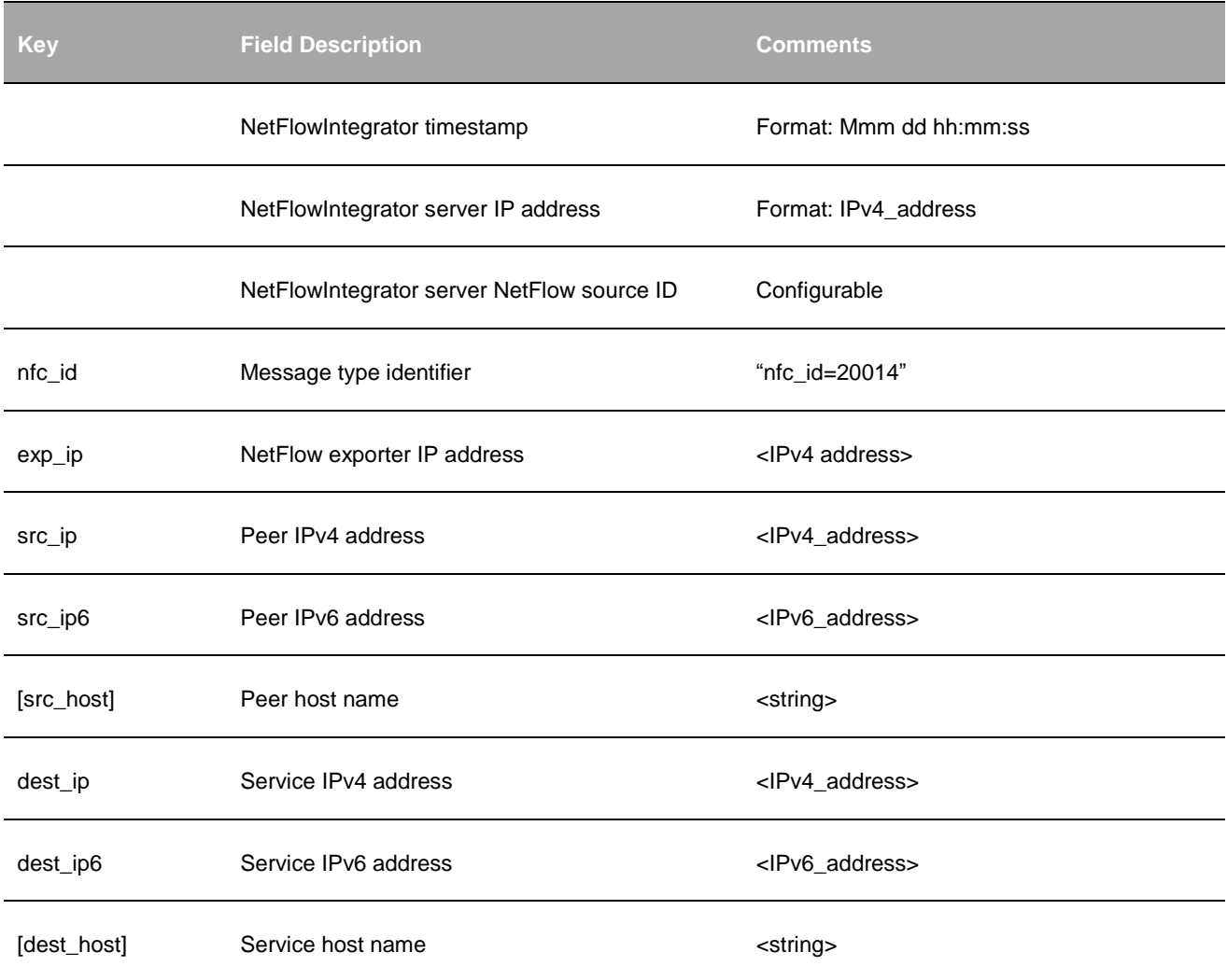

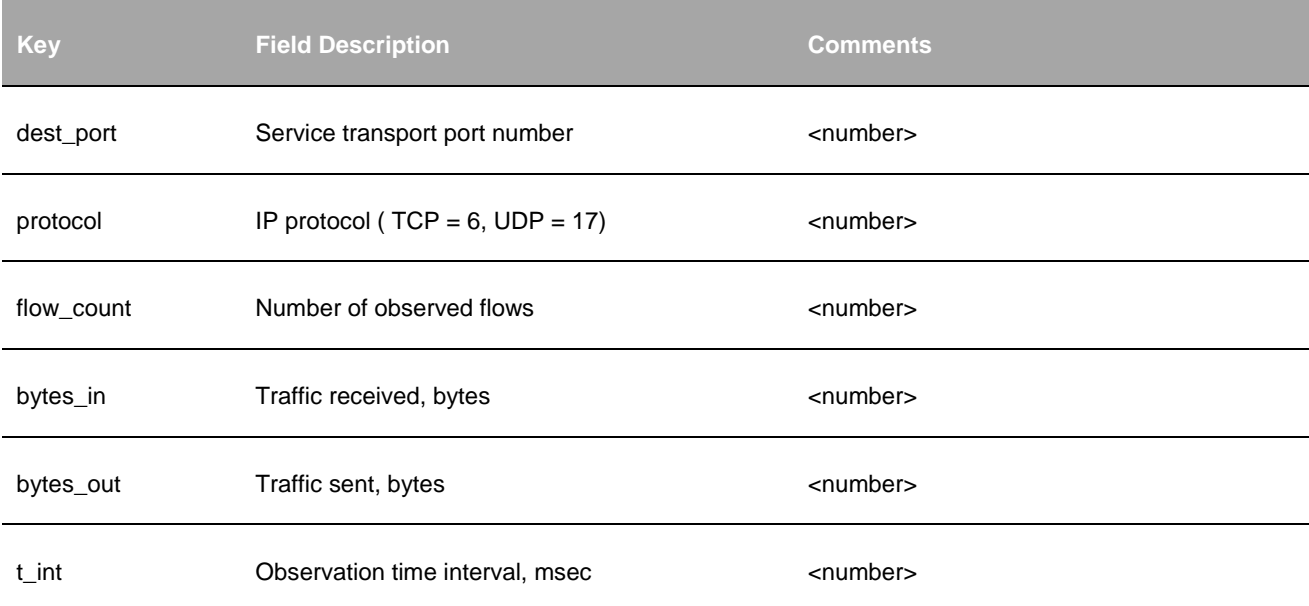

## **Services Performance Monitor (10017 / 20017)**

## **Description**

This Module monitors services performance characteristics. A service is defined as a combination of a host IP address, a destination port number and an IP protocol. The Module calculates average response time over a specified Data Collection Interval and reports it for each of the listed servers. A special port number value (0) indicates that response time should be calculated over all ports serviced by that server (e.g. an FTP server in the passive mode). Along with response time measurements the Module also provides traffic volume in each direction and the number of flows.

### **Parameters**

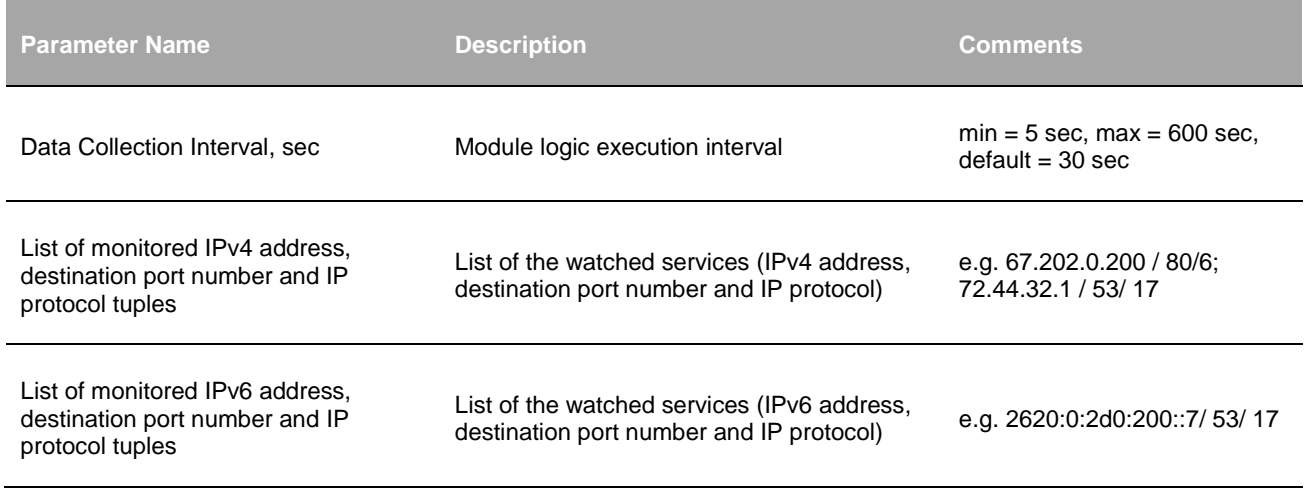

## **Input**

NetFlow v5 and v9, Cisco ASA NSEL, Palo Alto Networks NFv9.

## **Required NetFlow fields**

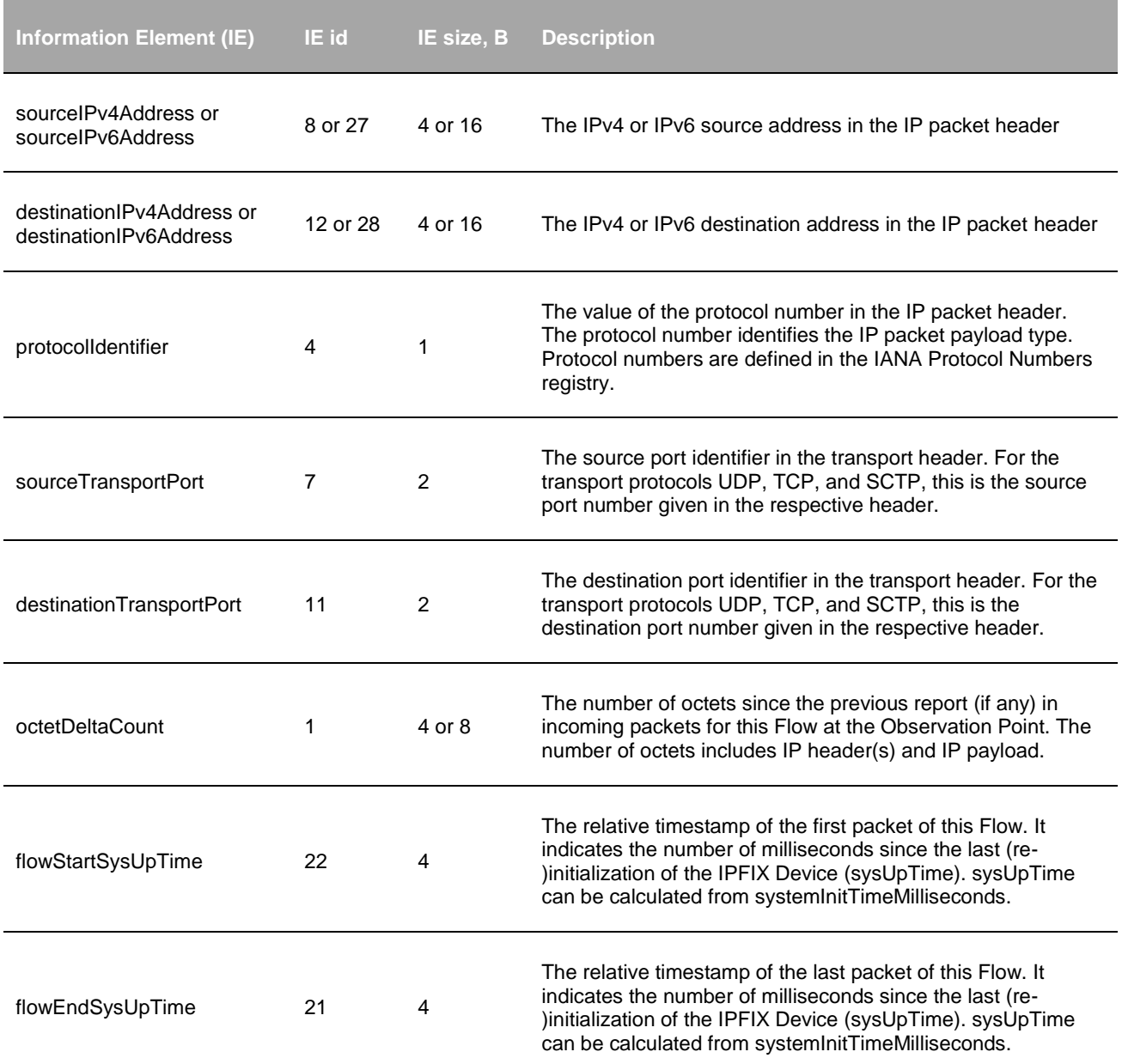

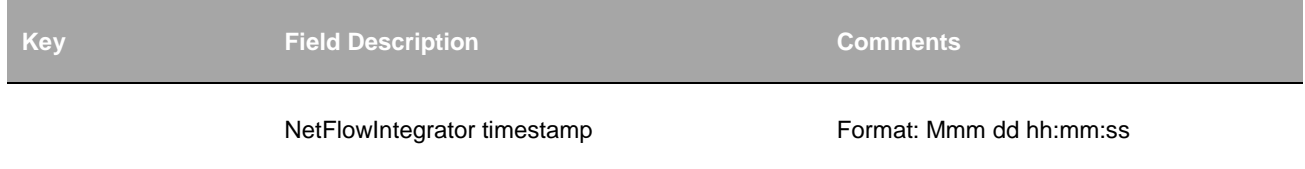

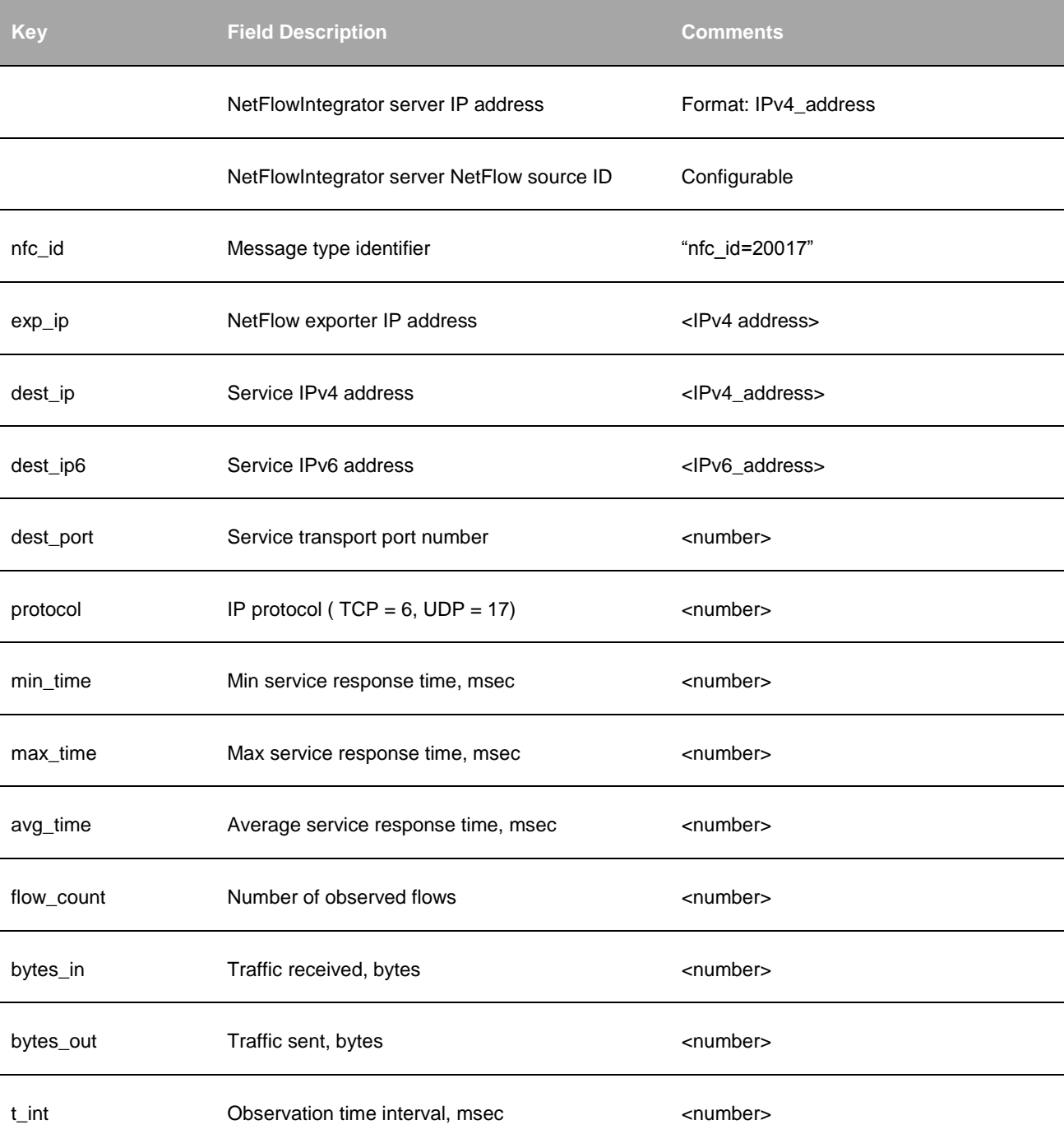

# **Cisco ASA Devices Monitoring**

## **Top Bandwidth Consumers for Cisco ASA (10018 / 20018)**

### **Description**

This Module utilizes Cisco ASA NSEL data and provides a list of top network bandwidth consumers operating on the internal network. Top bandwidth consumers are reported **by Network Device and by Destination Port** over a time interval T. Only TCP/IP and UDP traffic is accounted for. The number of reported top consumers (N) and the observation interval (T, sec) are configurable.

This information is provided per NetFlow exporter.

### **Parameters**

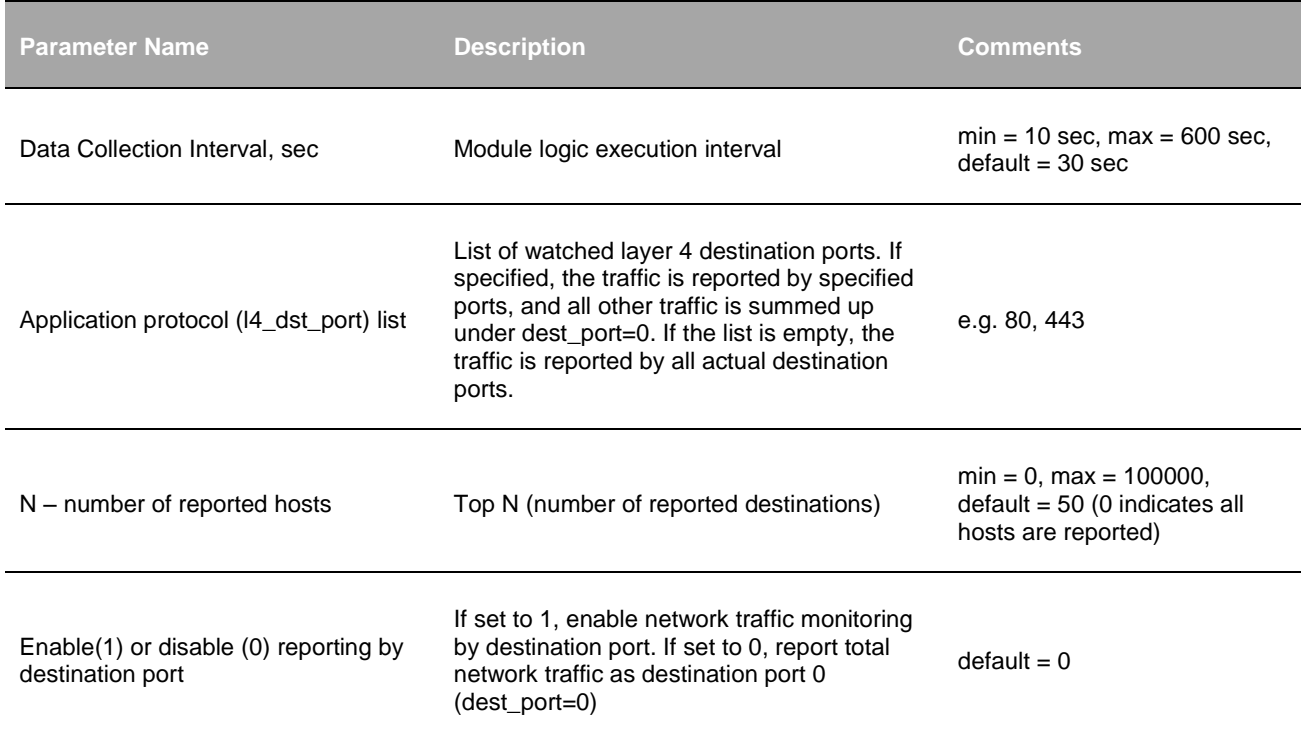

### **Inputs**

Cisco ASA NSEL.

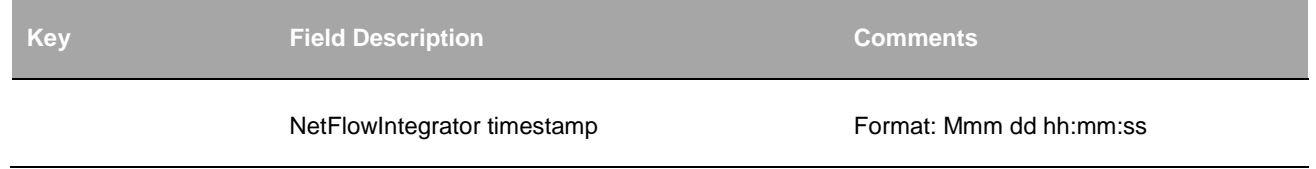

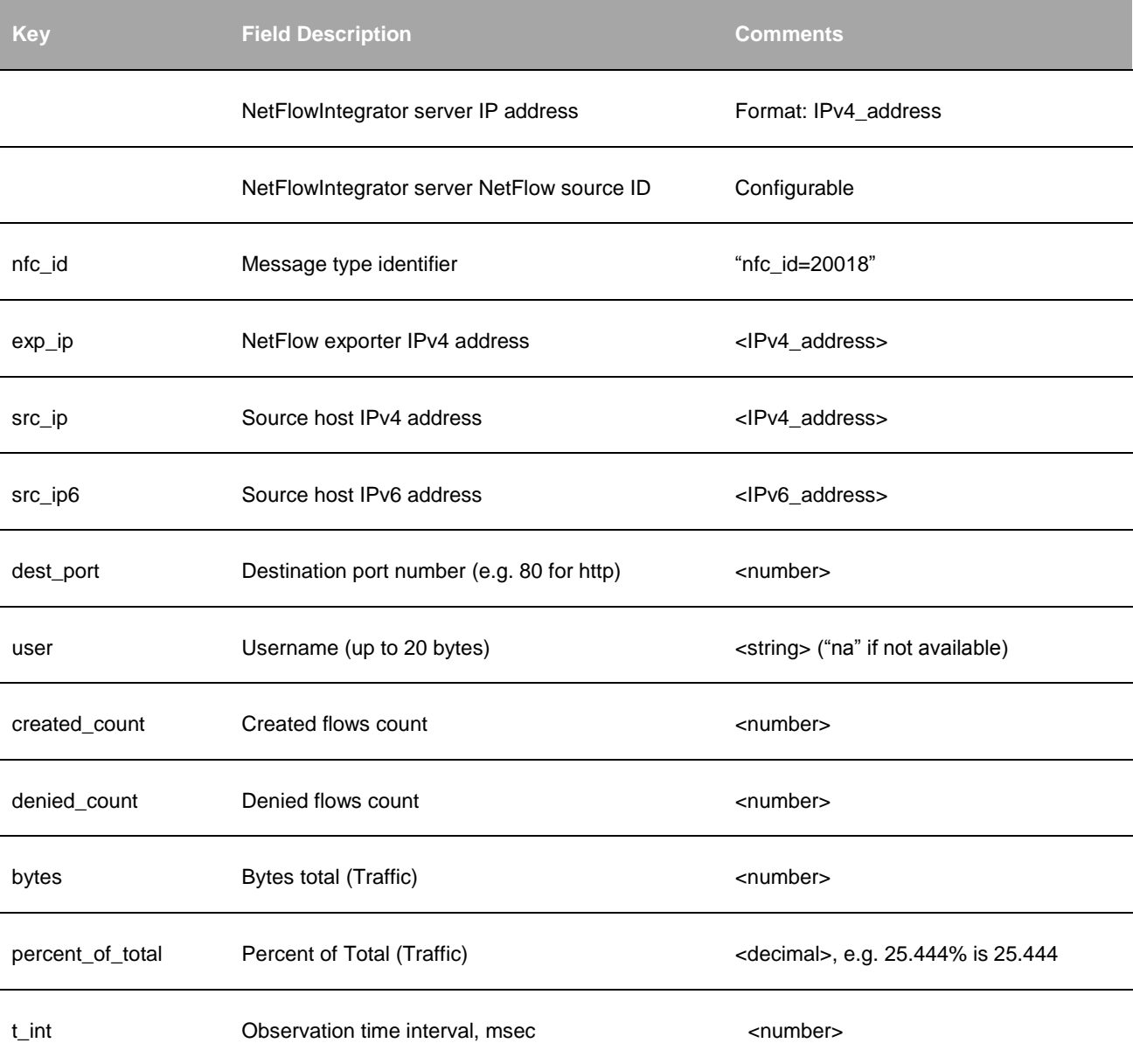

# **Top Traffic Destinations for Cisco ASA (10019 / 20019)**

### **Description**

This Module utilizes Cisco ASA NSEL data and provides a list of most popular destinations measured by the traffic. Top destinations are reported by Network Device and by Destination Port over a time interval T. Only TCP/IP and UDP traffic is accounted for. The number of reported top destinations (N) and the observation interval (T, sec) are configurable.

This information is provided per NetFlow exporter.

### **Parameters**

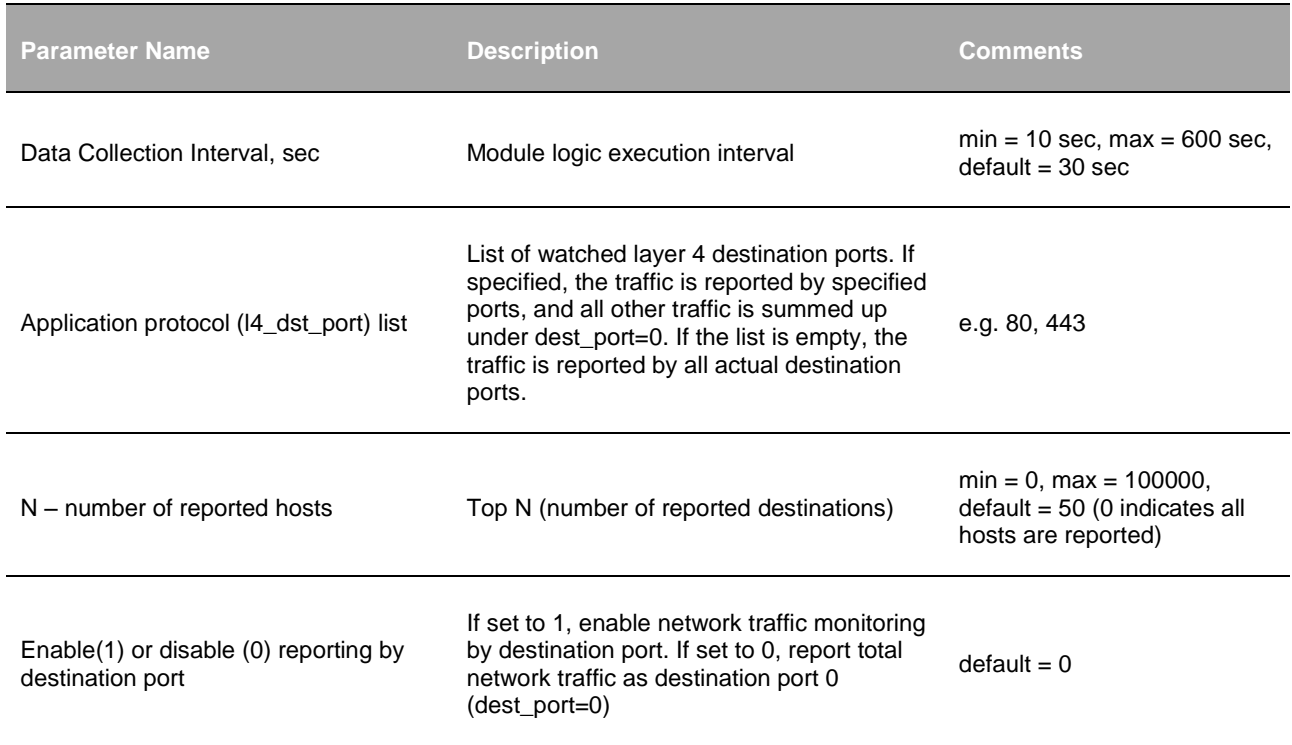

## **Inputs**

Cisco ASA NSEL.

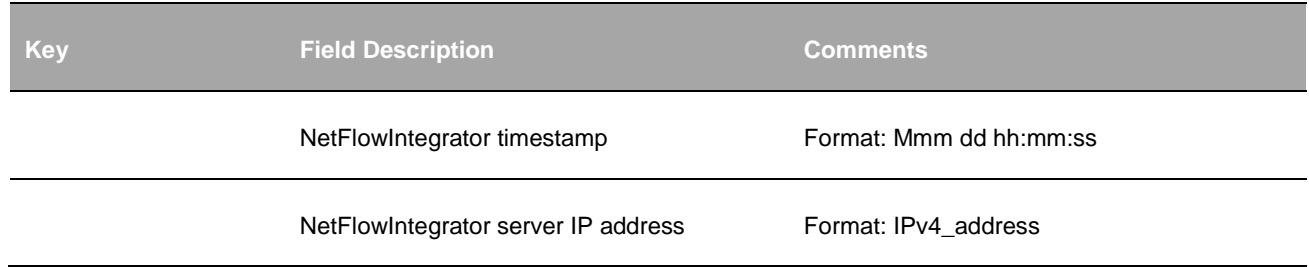

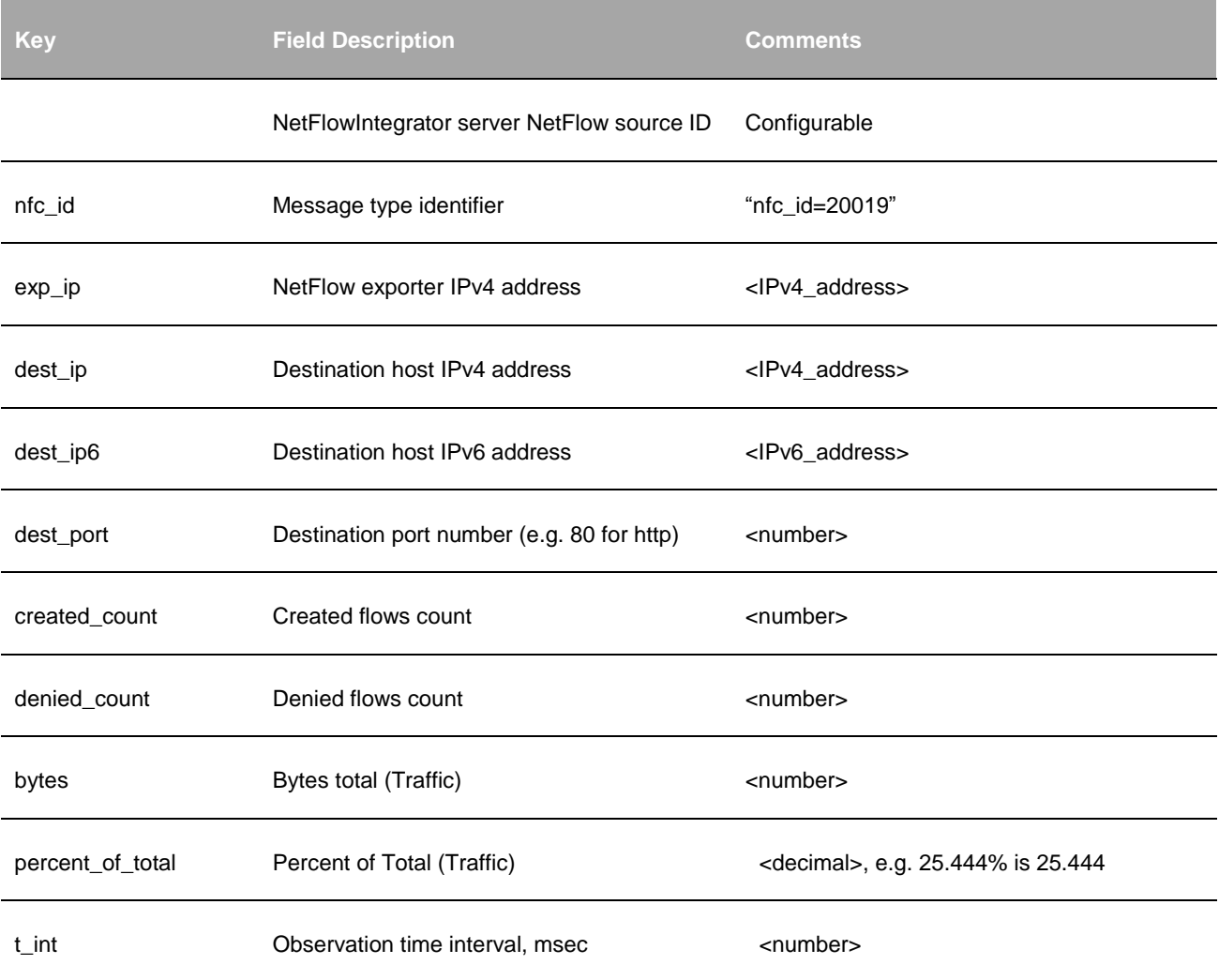

## **Top Policy Violators for Cisco ASA (10020 / 20020)**

## **Description**

This Module utilizes Cisco ASA NSEL data and provides a list of firewall policies violators. Top violators are reported by Network Device and by Destination Port over a time interval T. Only TCP/IP and UDP traffic is accounted for. The number of reported top violators (N) and the observation interval (T, sec) are configurable.

This information is provided per NetFlow exporter.

## **Parameters**

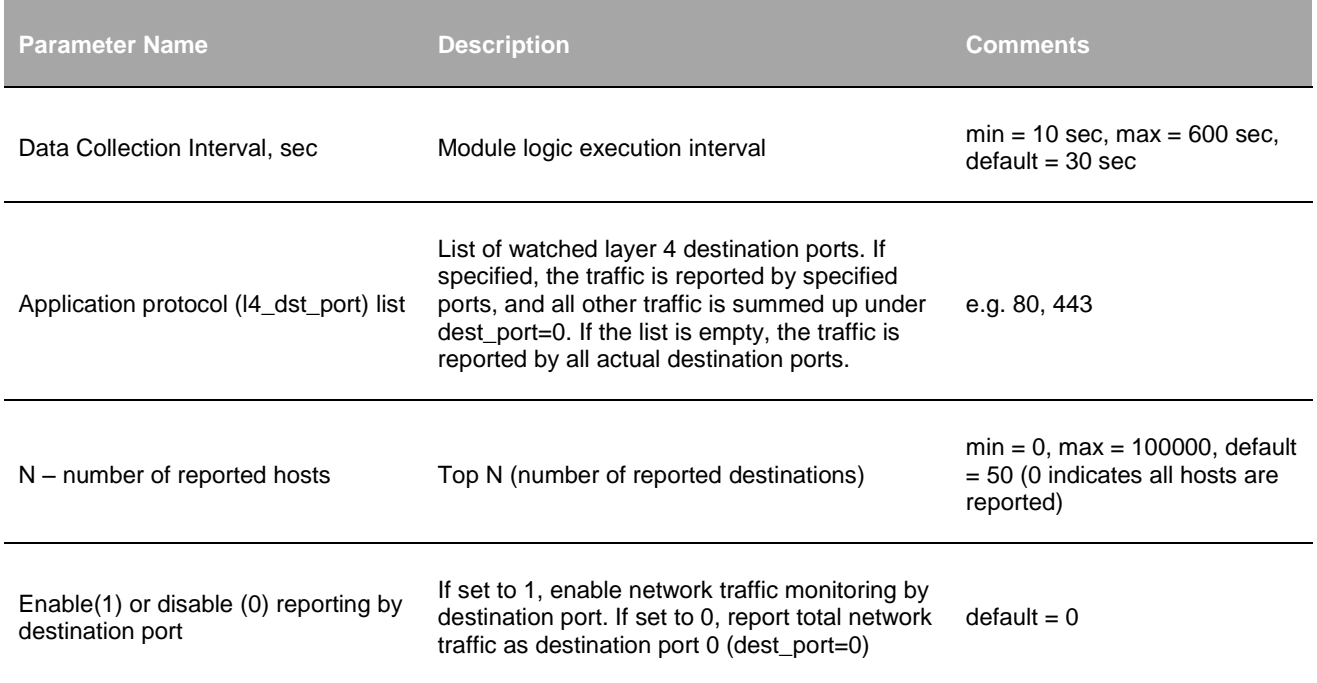

## **Inputs**

Cisco ASA NSEL.

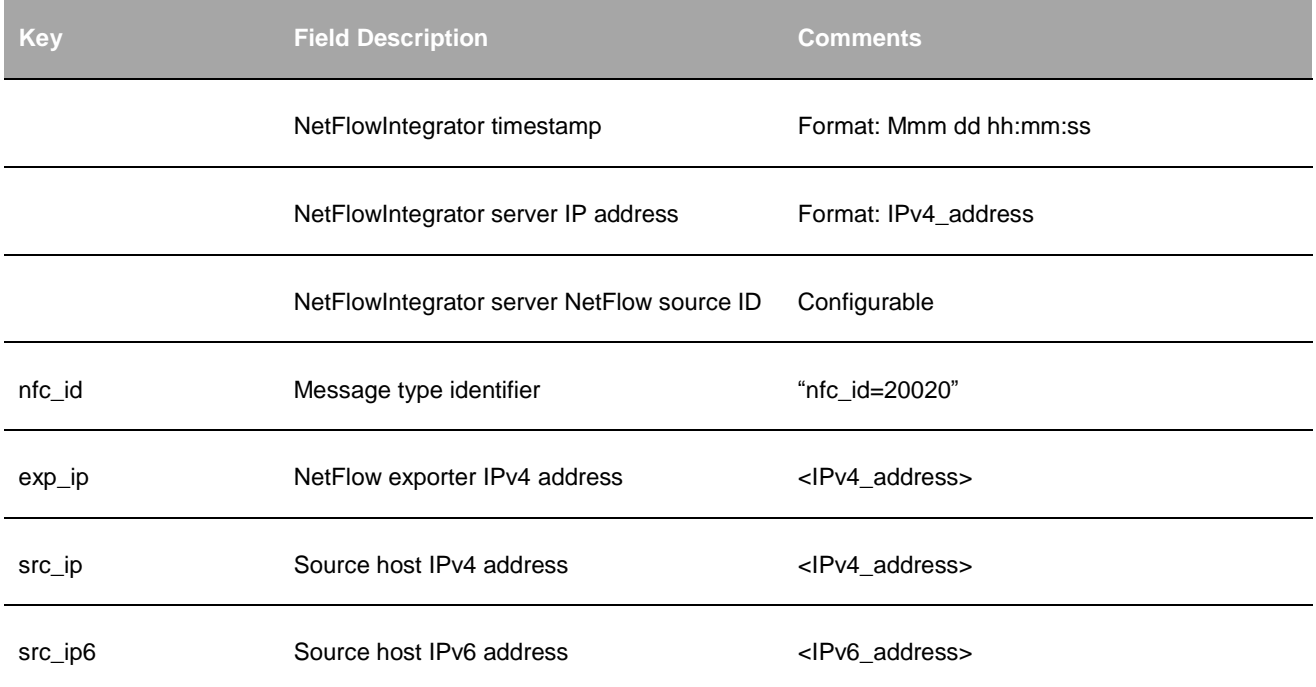

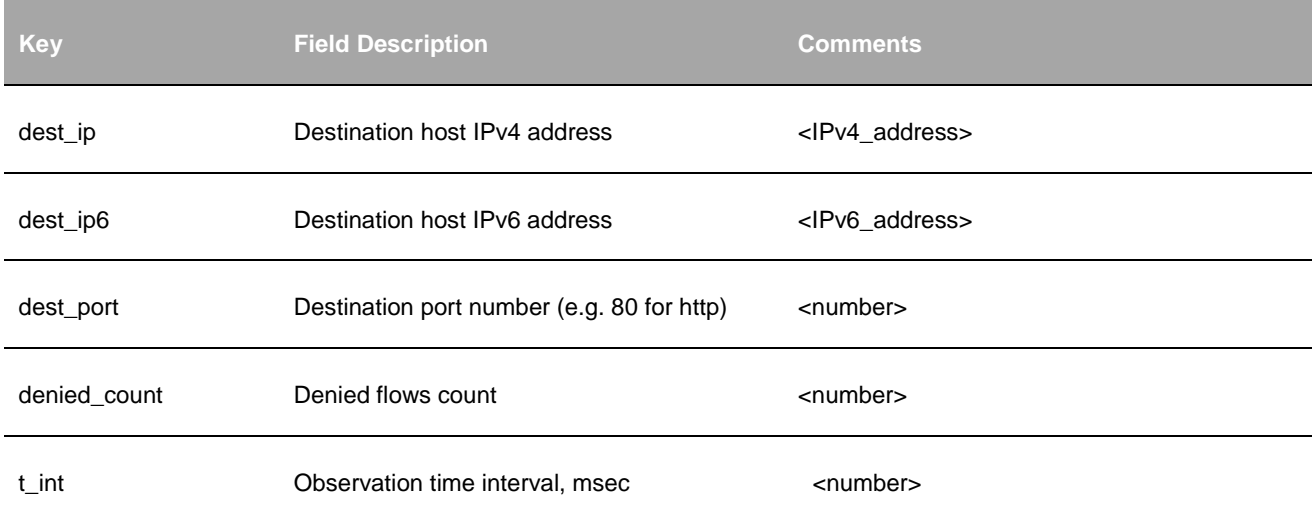

# **Top Hosts with most Connections for Cisco ASA (10021 / 20021)**

## **Description**

This Module handles Cisco ASA NSEL. It provides top N (by the number of connections) consumers (users) by Network Device by Protocol (Destination Port) over a time interval T. Cisco ASA customers may turn on NSEL at the highest reporting level, and still receive consolidated data (several syslog messages) every T seconds.

This information is provided per NetFlow exporter.

#### **Parameters**

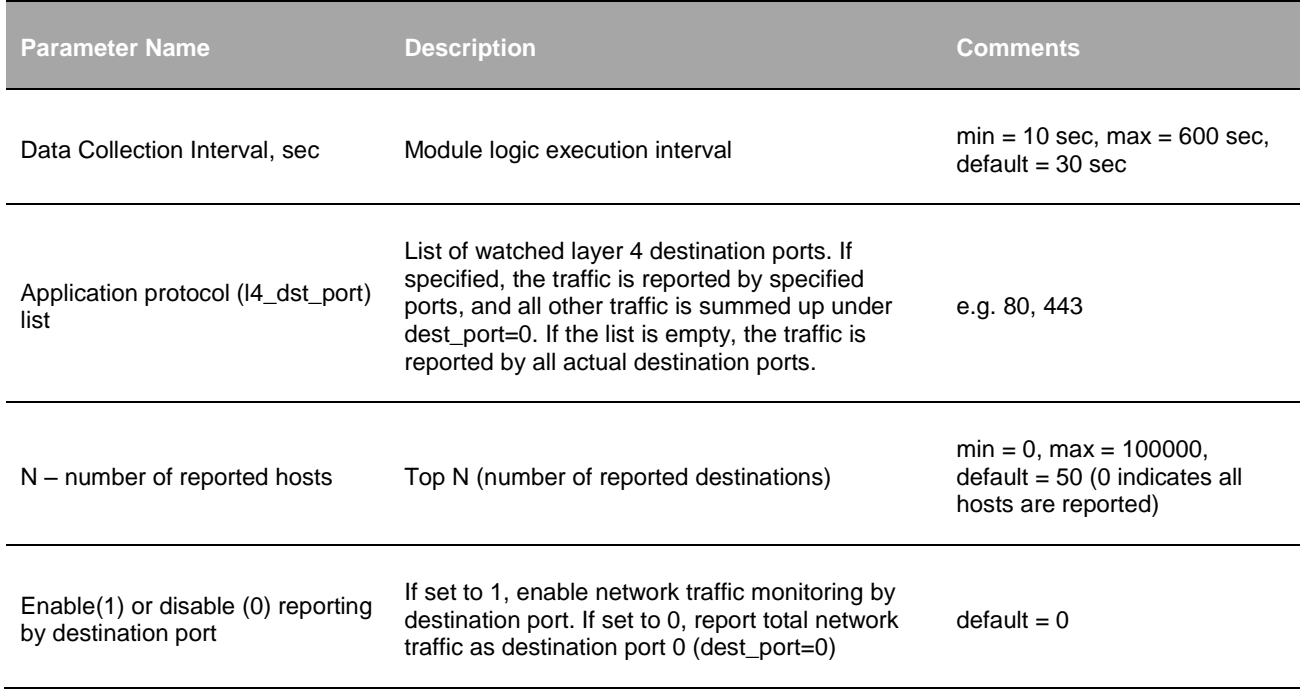

#### **Inputs**

Cisco ASA NSEL.

### **Syslog message fields**

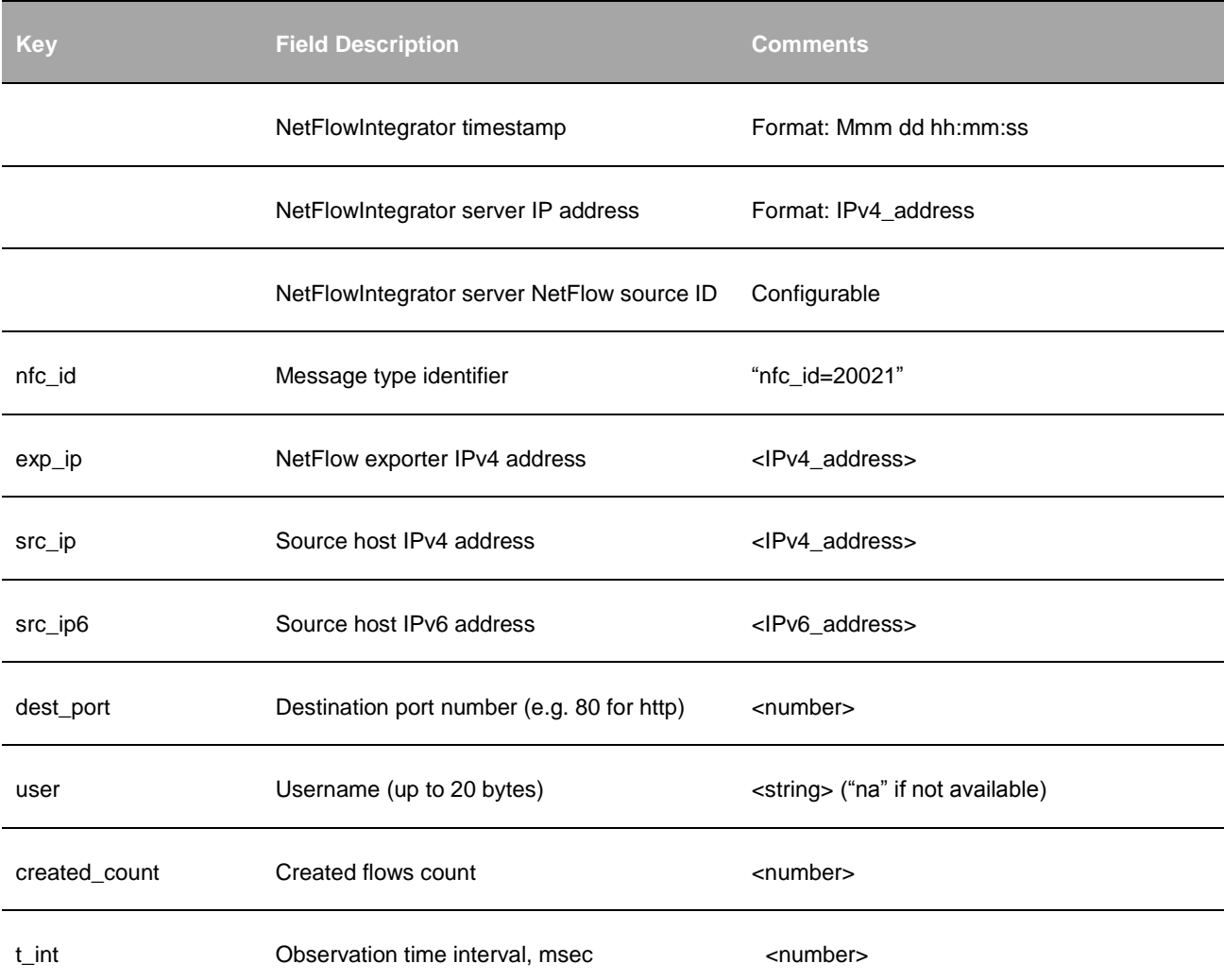

# **Palo Alto Networks Devices Monitoring**

## **Top Bandwidth Consumers for Palo Alto Networks (10030 / 20030)**

#### **Description**

This Module utilizes Palo Alto Networks NetFlow v9 reporting and provides a list of top network bandwidth consumers operating on the internal network. Top bandwidth consumers are reported **by Network Device and by Destination**  Port over a time interval. Only TCP/IP and UDP traffic is accounted for. The number of reported top consumers (N) and the observation interval (T, sec) are configurable.

This information is provided per NetFlow exporter.

#### **Parameters**

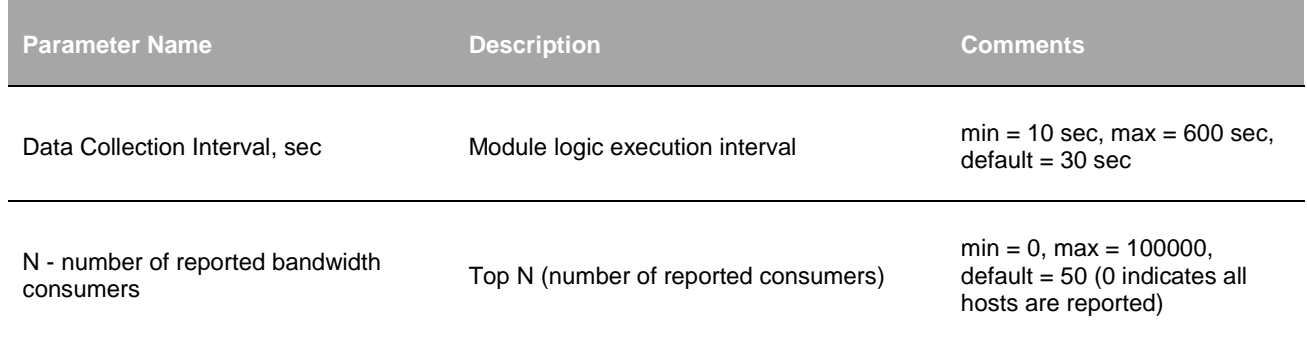

## **Inputs**

Palo Alto Networks NetFlow v9.

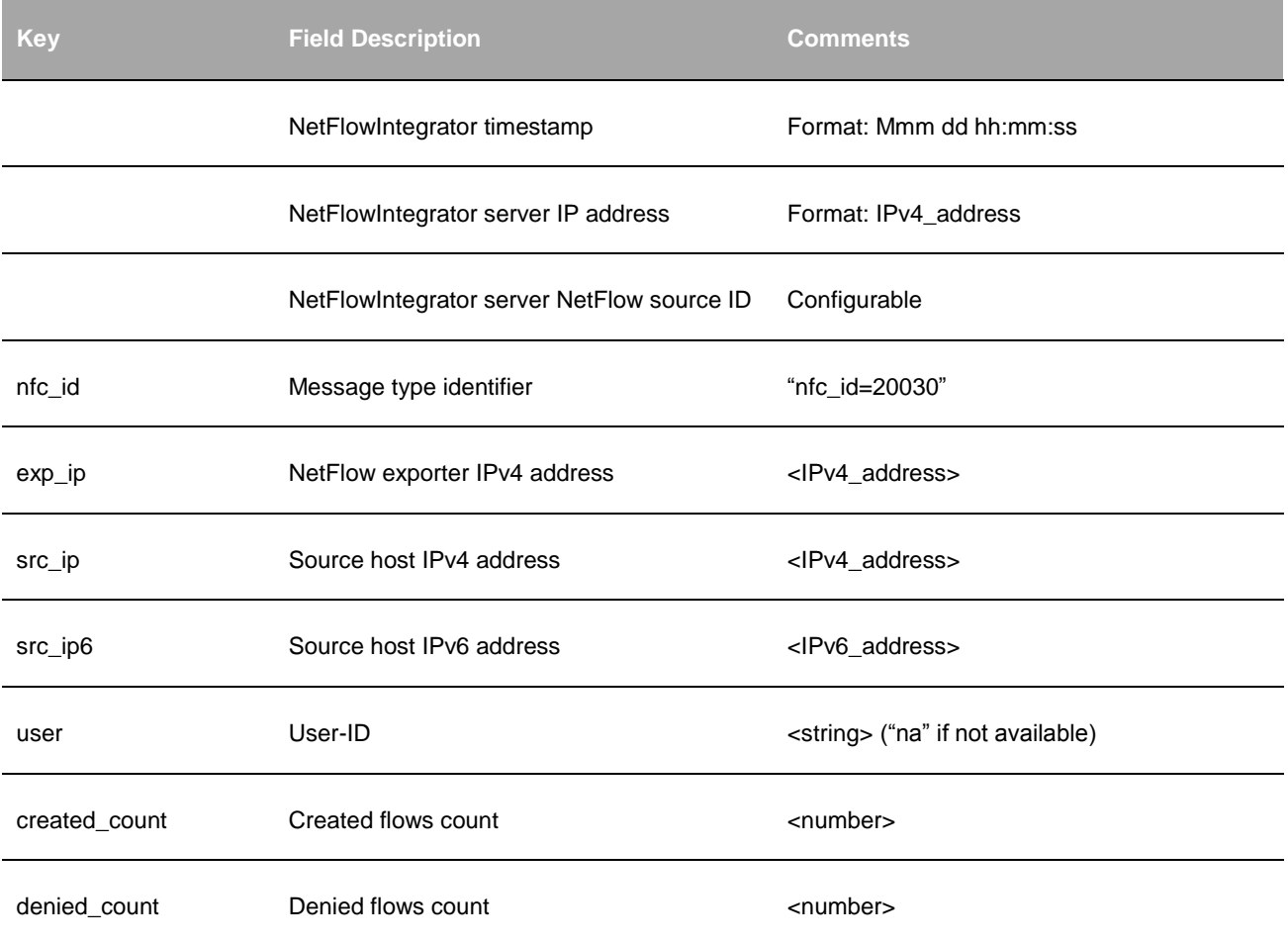

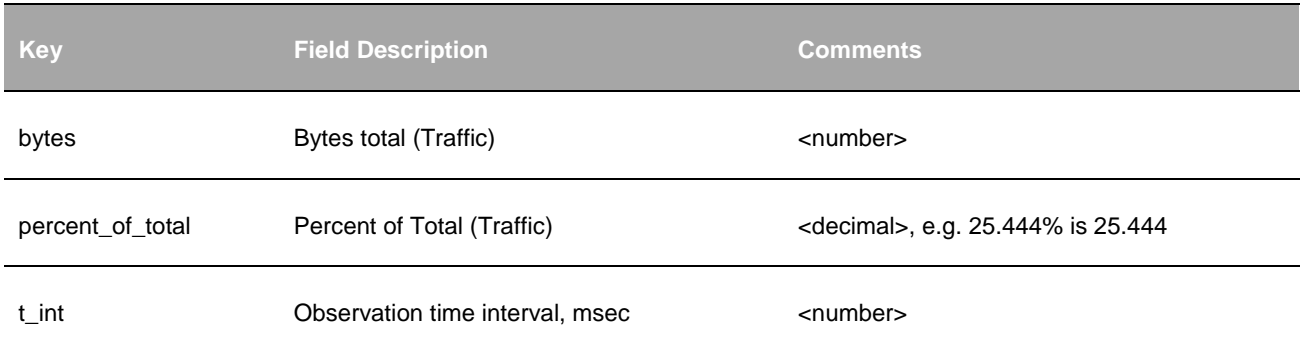

## **Top Traffic Destinations for Palo Alto Networks (10031 / 20031)**

## **Description**

This Module utilizes Palo Alto Networks NetFlow v9 reporting and provides a list of top network bandwidth destinations. Top bandwidth destinations are reported **by Network Device and by Destination Port** over a time interval. Only TCP/IP and UDP traffic is accounted for. The number of reported top consumers (N) and the observation interval (T, sec) are configurable.

This information is provided per NetFlow exporter.

#### **Parameters**

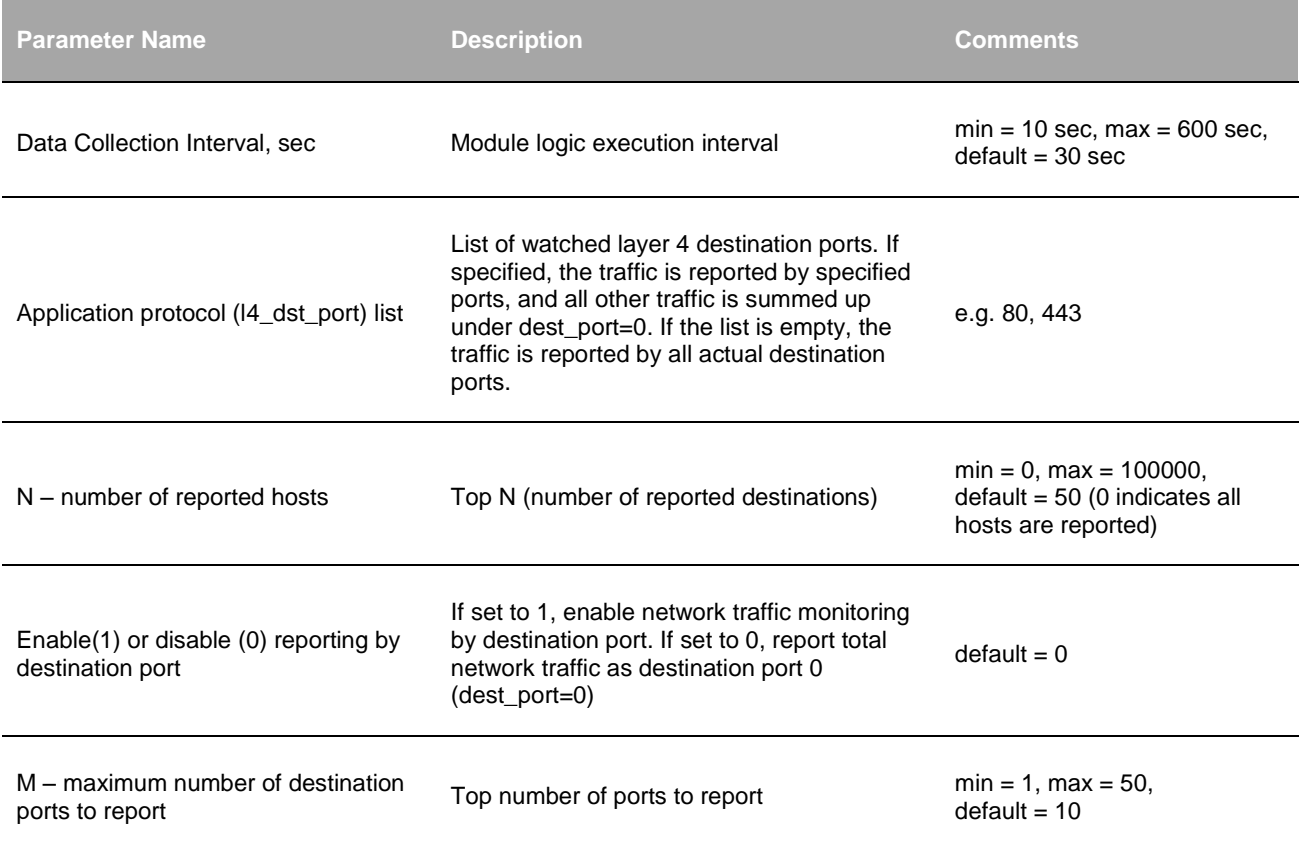

## **Inputs**

Palo Alto Networks NetFlow v9.

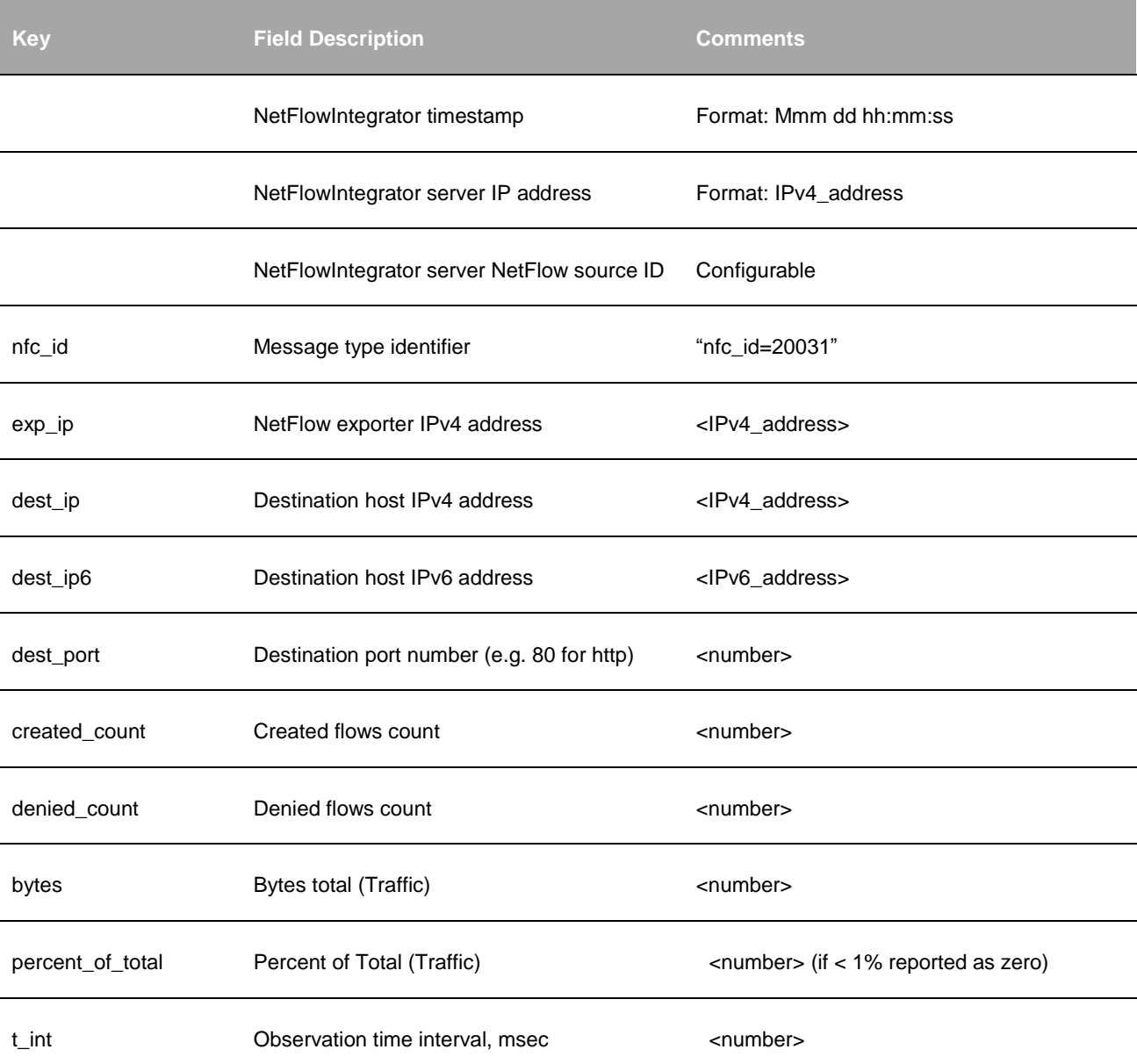

## **Hosts with Most Policy Violations for Palo Alto Networks (10032 / 20032)**

## **Description**

This Module utilizes Palo Alto Networks NetFlow v9 reporting and provides a list of top firewall policies violators. Top violators are reported **by Network Device and by Destination Port** over a time interval. The number of reported top violators (N) and the observation interval (T, sec) are configurable.

This information is provided per NetFlow exporter.

### **Parameters**

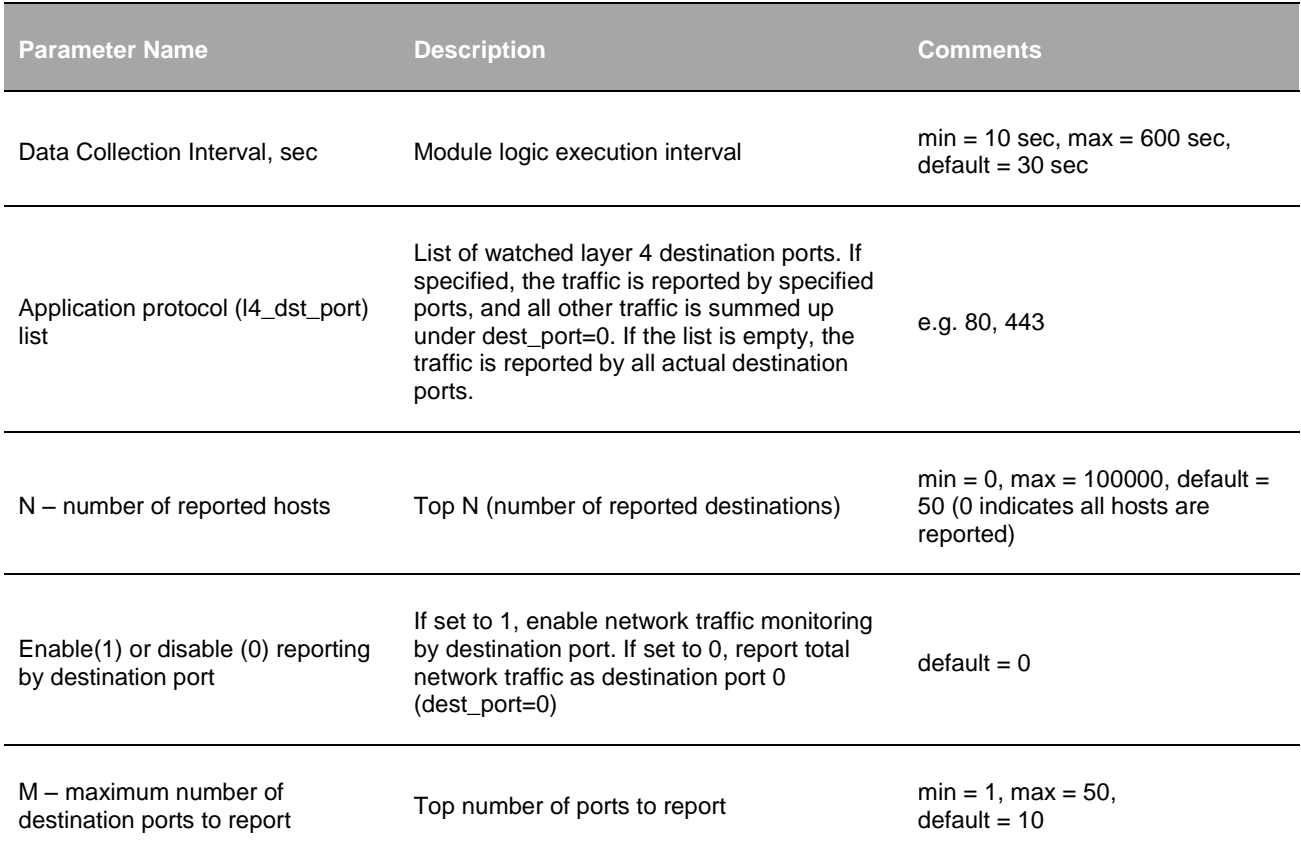

#### **Inputs**

Palo Alto Networks NetFlow v9.

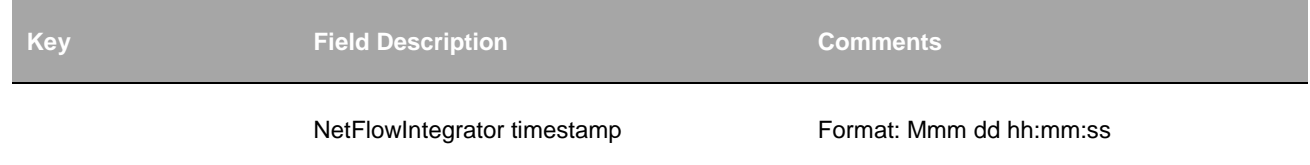

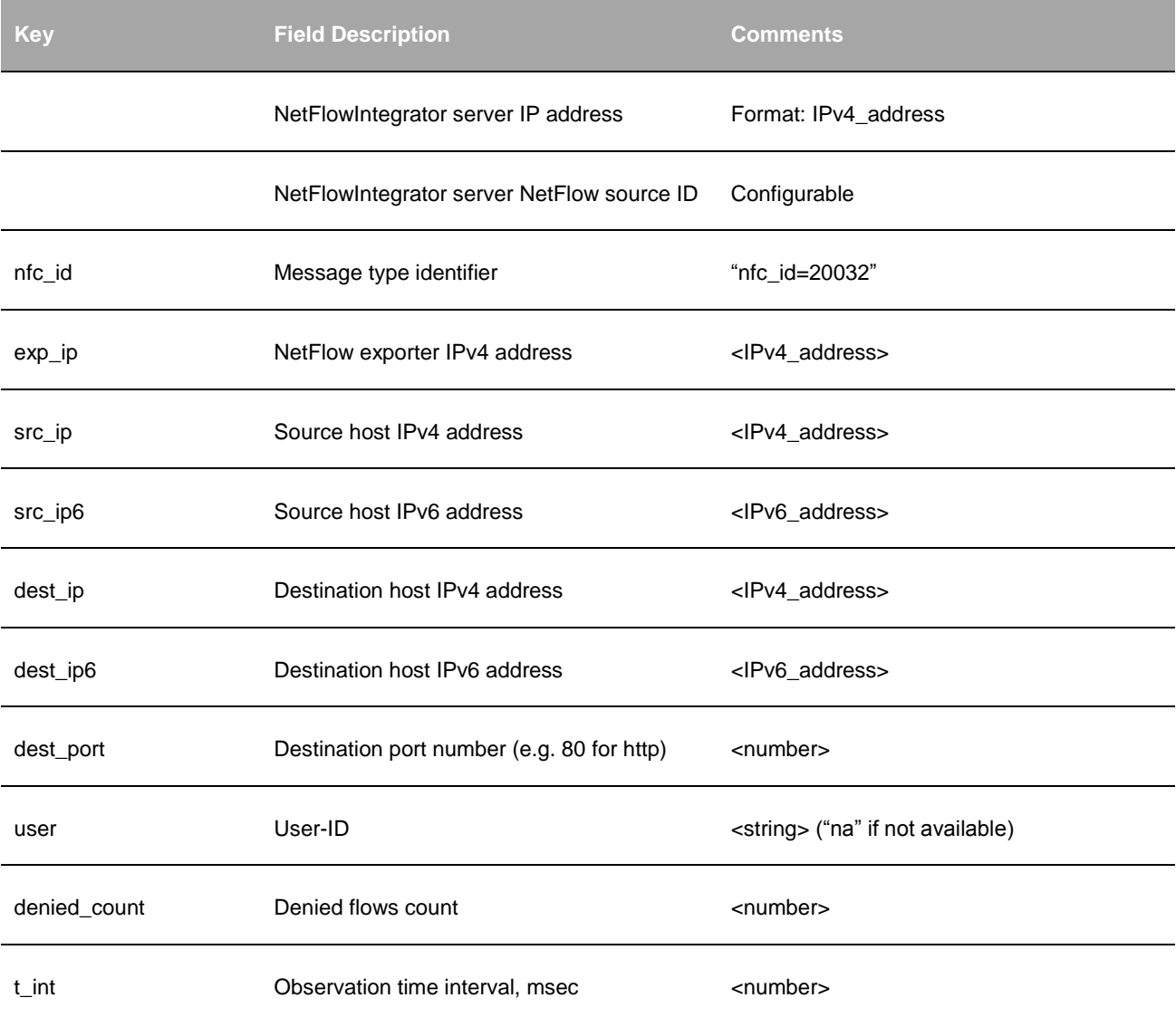

# **Most Active Hosts for Palo Alto Networks (10033 / 20033)**

## **Description**

This Module utilizes Palo Alto Networks NetFlow v9 reporting and provides a list of most active hosts by the number of initiated connections. Most active hosts are reported **by Network Device and by Destination Port** over a time interval. The number of reported top most active hosts (N) and the observation interval (T, sec) are configurable.

This information is provided per NetFlow exporter.
## **Parameters**

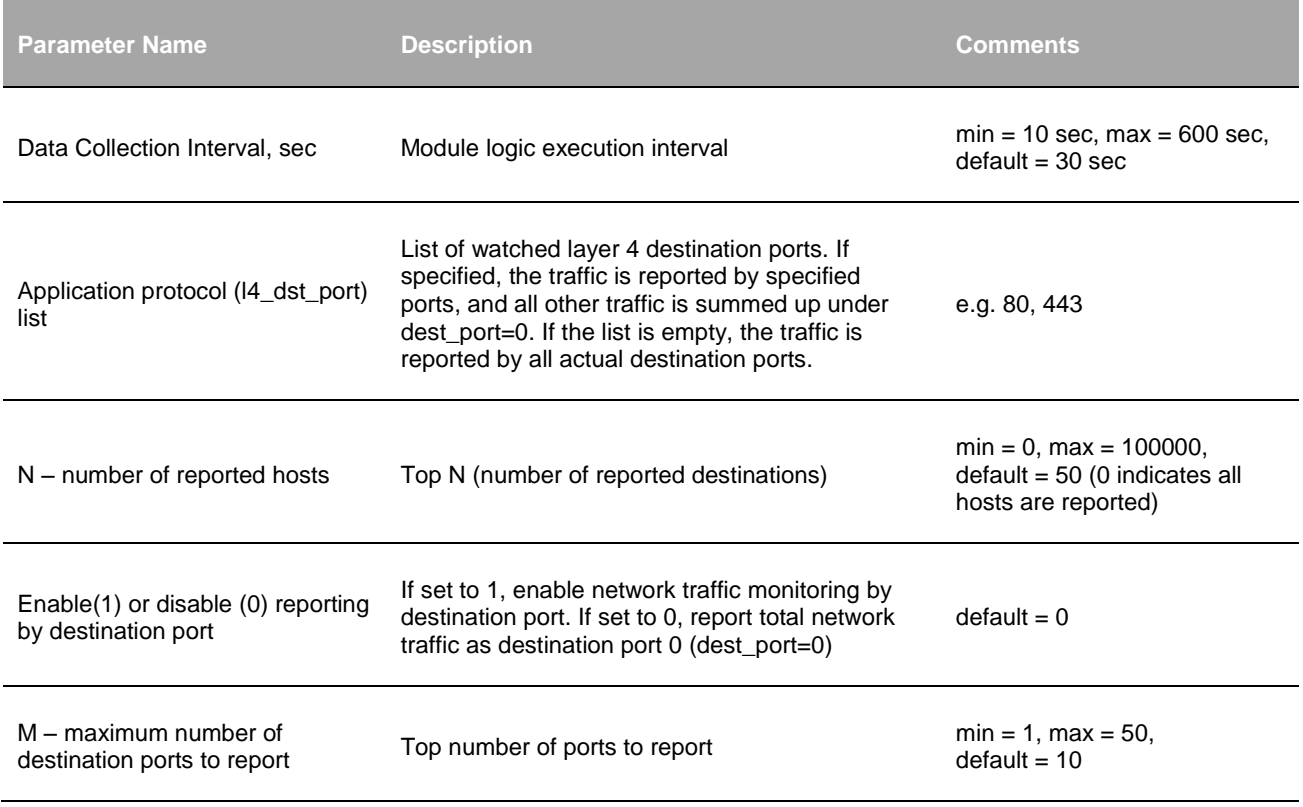

# **Inputs**

Palo Alto Networks NetFlow v9.

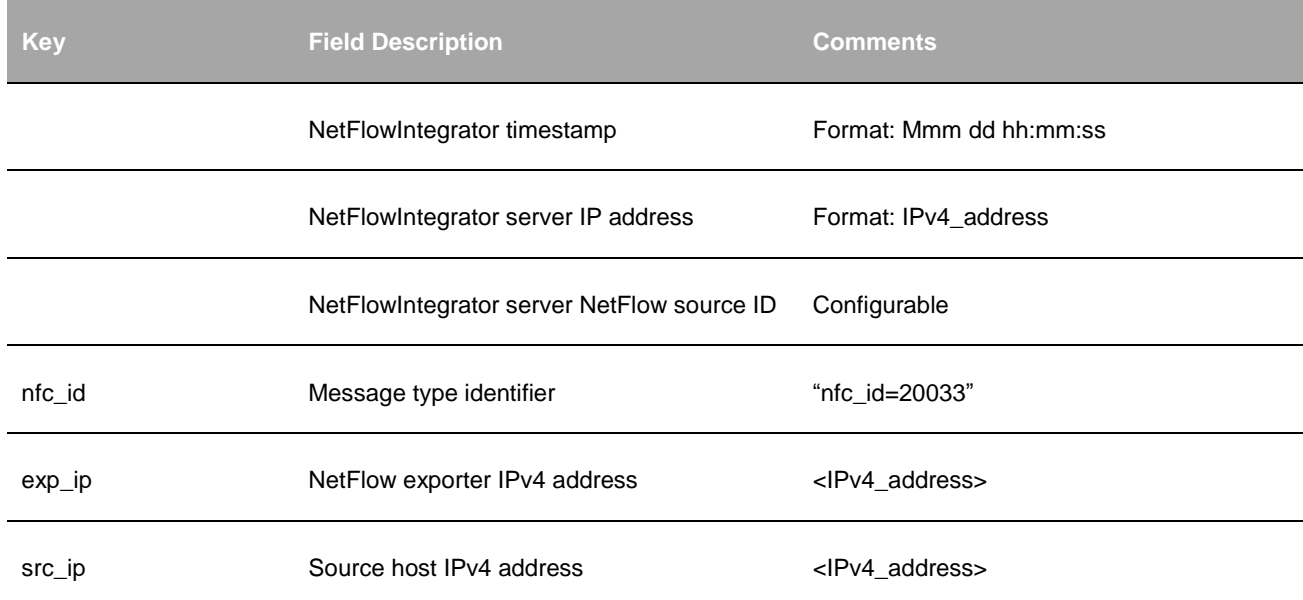

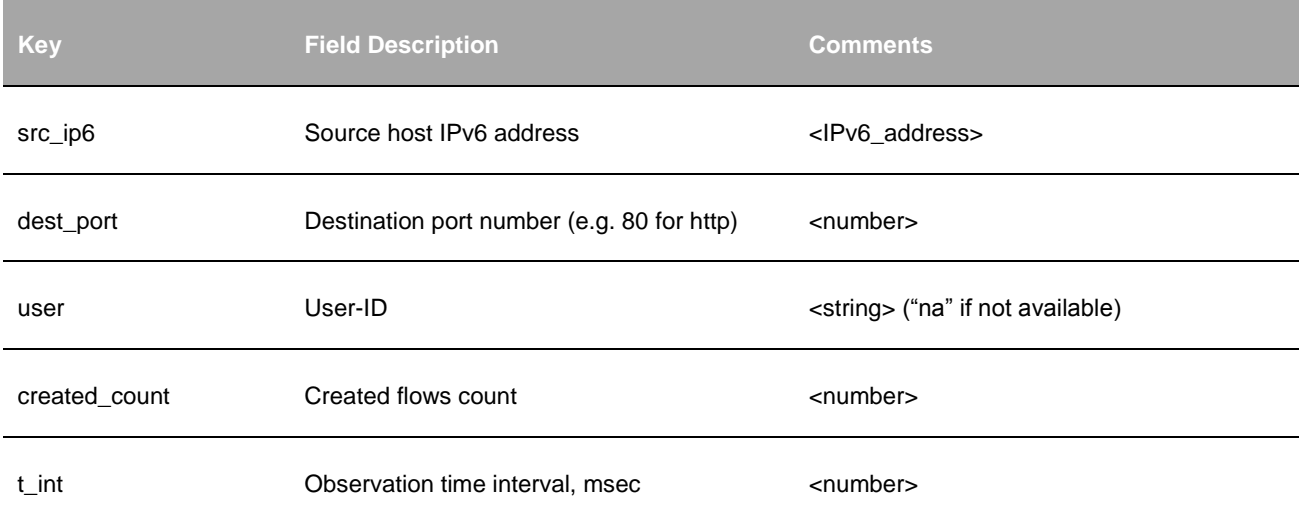

## **Bandwidth Consumption per Application for Palo Alto Networks (10034 / 20034)**

#### **Description**

This Module utilizes Palo Alto Networks NetFlow v9 reporting and provides a list of most active applications by traffic. Most active applications are reported **by Network Device** over a time interval. The number of reported top most active applications (N) and the observation interval (T, sec) are configurable.

This information is provided per NetFlow exporter.

#### **Parameters**

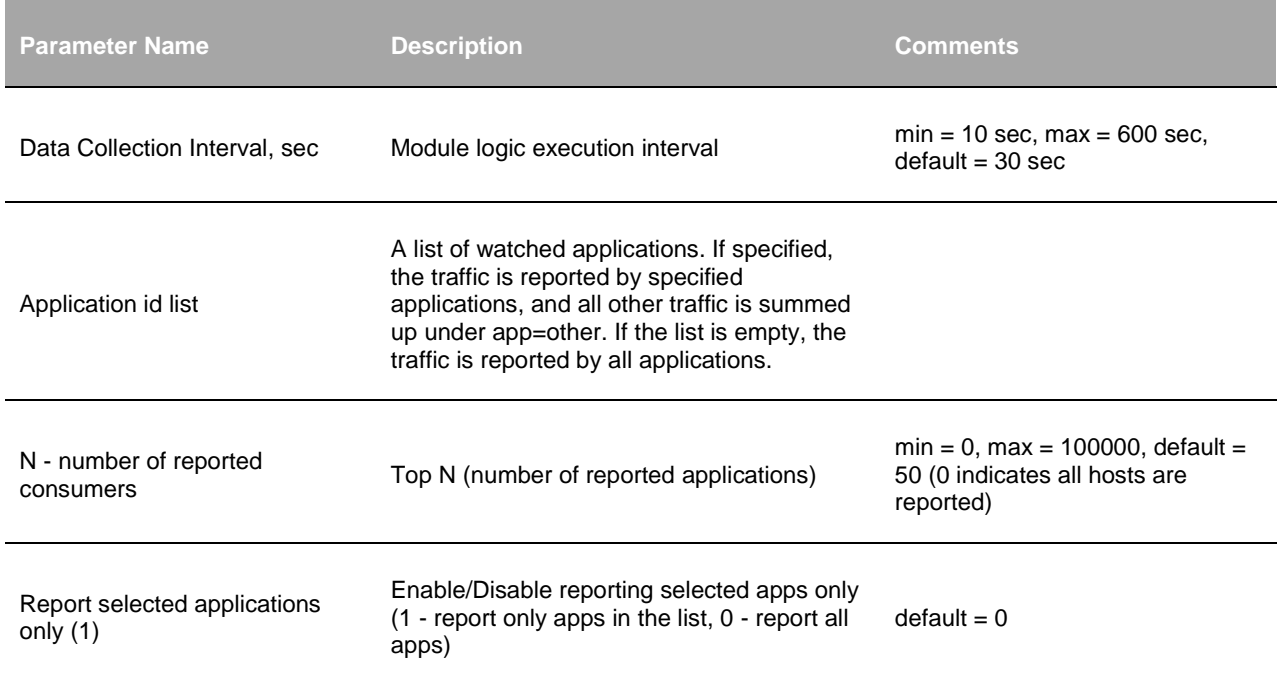

#### **Inputs**

Palo Alto Networks NetFlow v9.

#### **Syslog message fields**

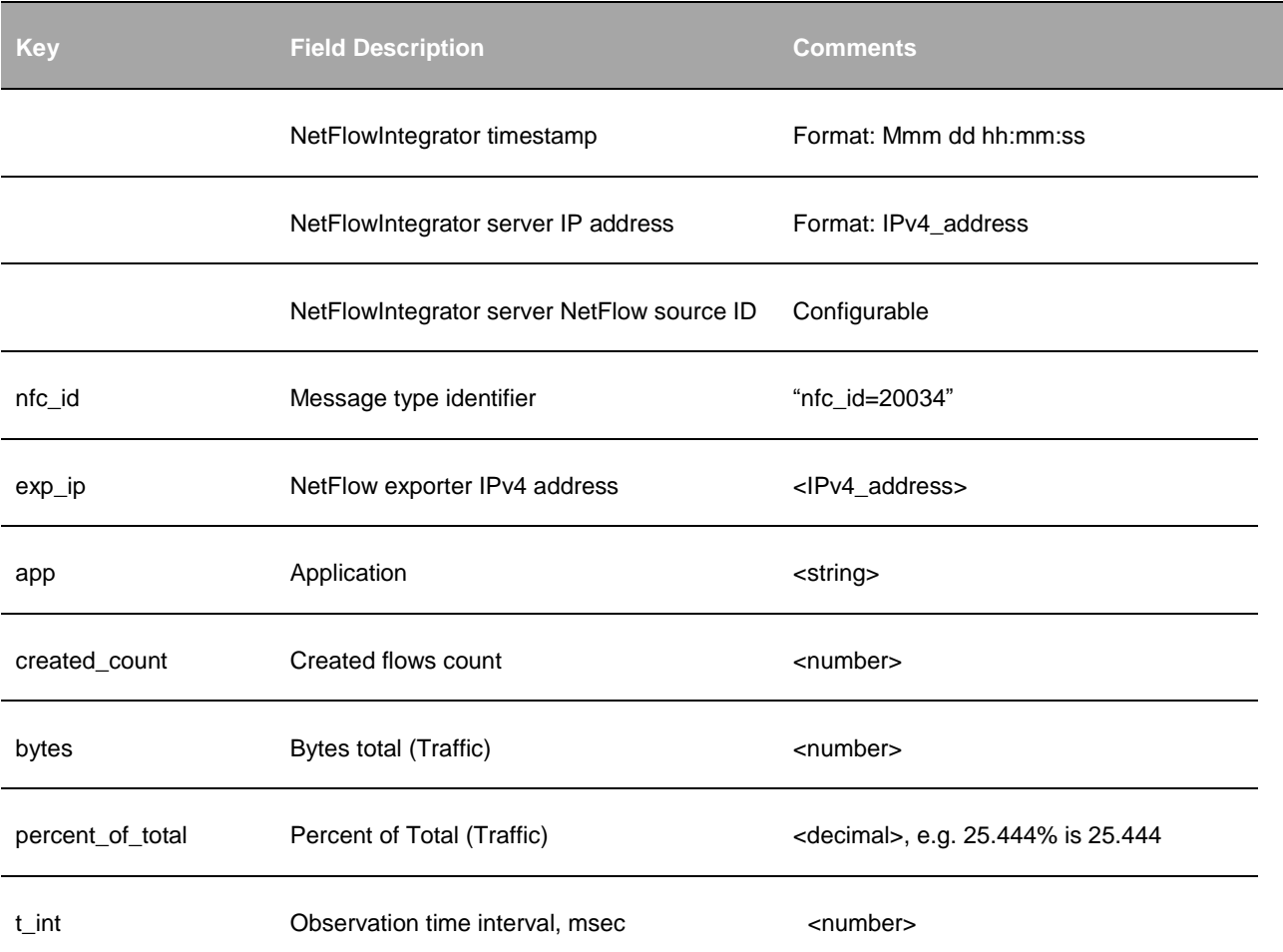

# **Bandwidth Consumption per Application and Users for Palo Alto Networks (10035 / 20035)**

#### **Description**

This Module utilizes Palo Alto Networks NetFlow v9 reporting and provides a list of most active applications and users by traffic. Most active applications and users are reported **by Network Device** over a time interval. The number of reported top most active applications and users (N) and the observation interval (T, sec) are configurable.

This information is provided per NetFlow exporter.

## **Parameters**

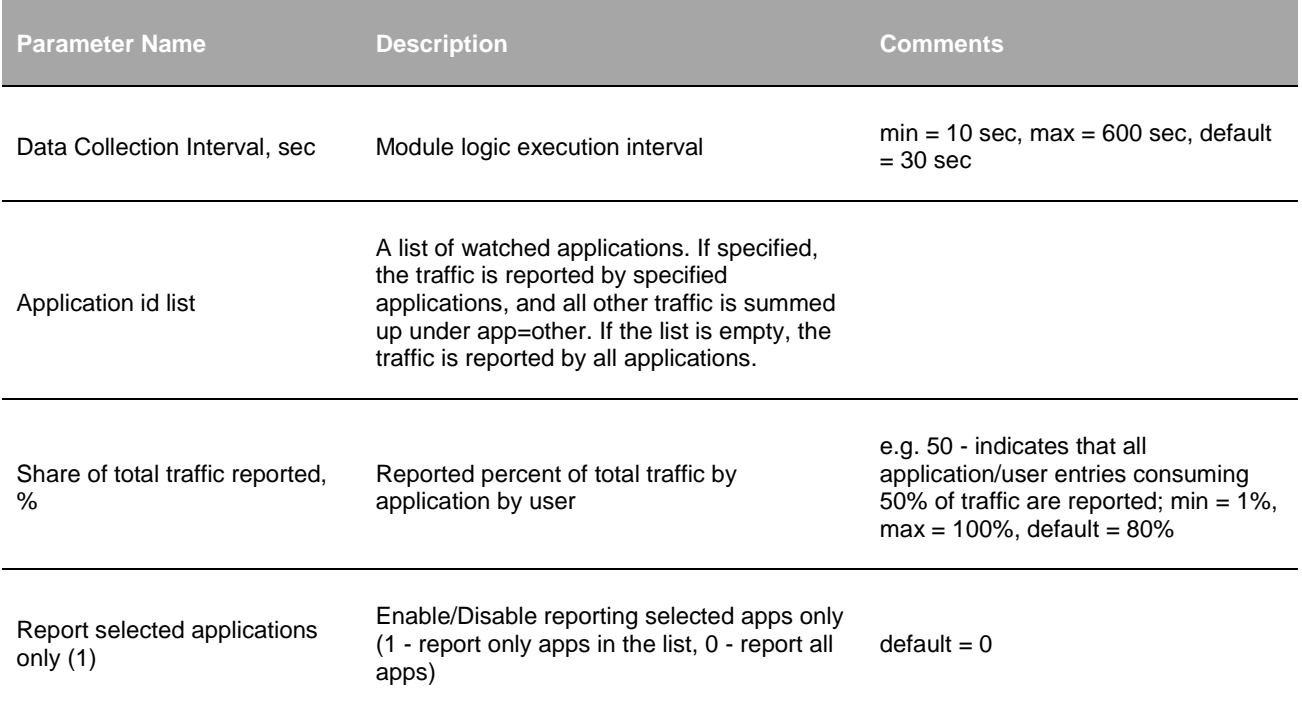

# **Inputs**

Palo Alto Networks NetFlow v9.

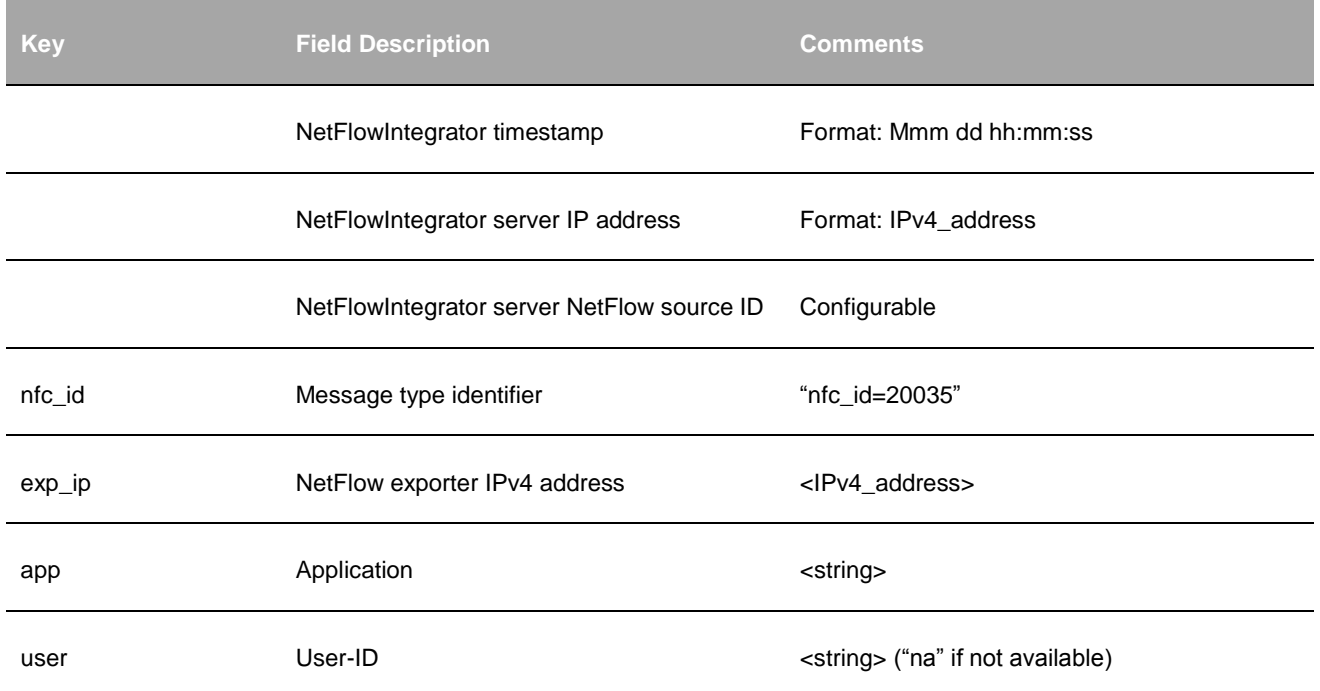

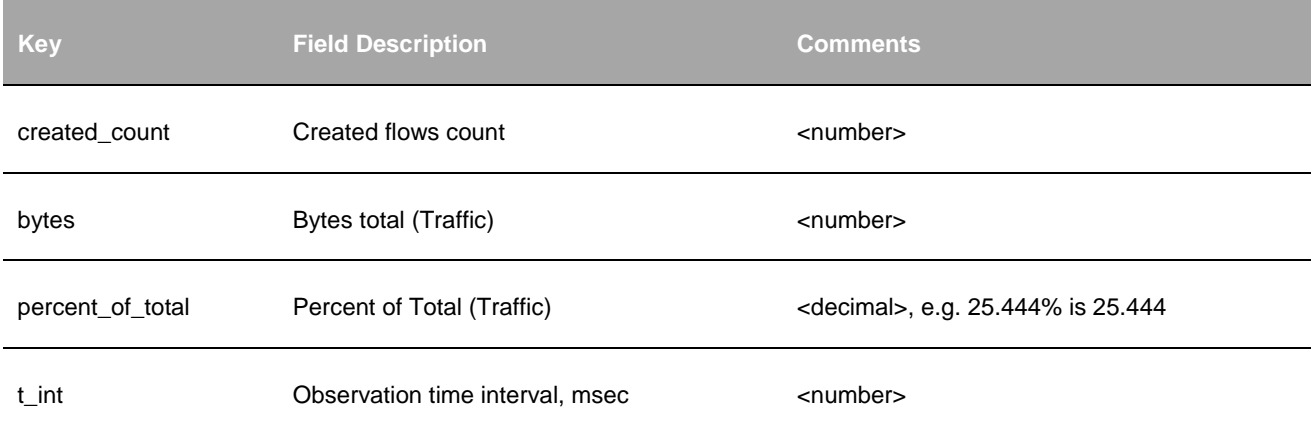

# **VMware**

# **Top VM:Host Pairs (10164 / 20164)**

#### **Description**

This Module reports top network conversations in VM environment. A network conversion is a series of data exchanges between two VM:Hosts (VM source IP:Host source IP and VM destination IP:Host destination IP), over the same protocol (TCP or UDP), and going through the same vSphere Distributed switch (VDS) (VxLAN ID). The number of exchanged bytes and packets are summed up.

The Module determines which VM:Host is a client and which is a server as follows: a server sends more traffic (bytes) than a client.

#### **Parameters**

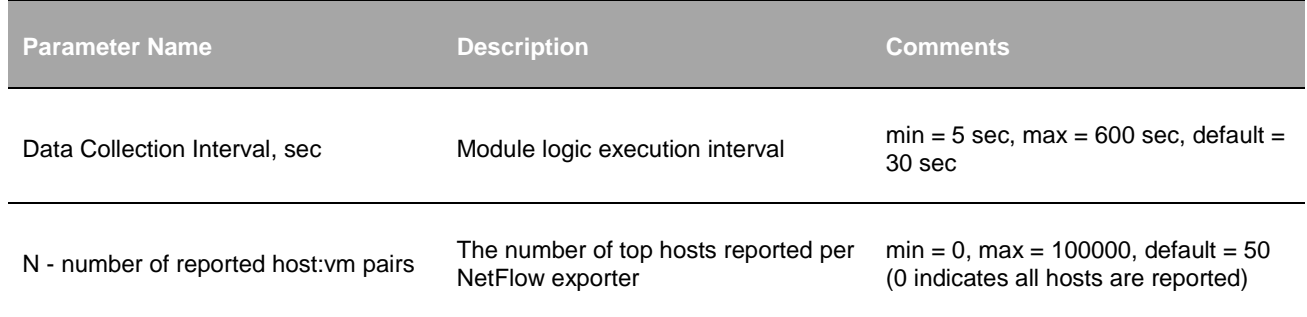

#### **Input**

VMware IPv4 VXLAN Template.

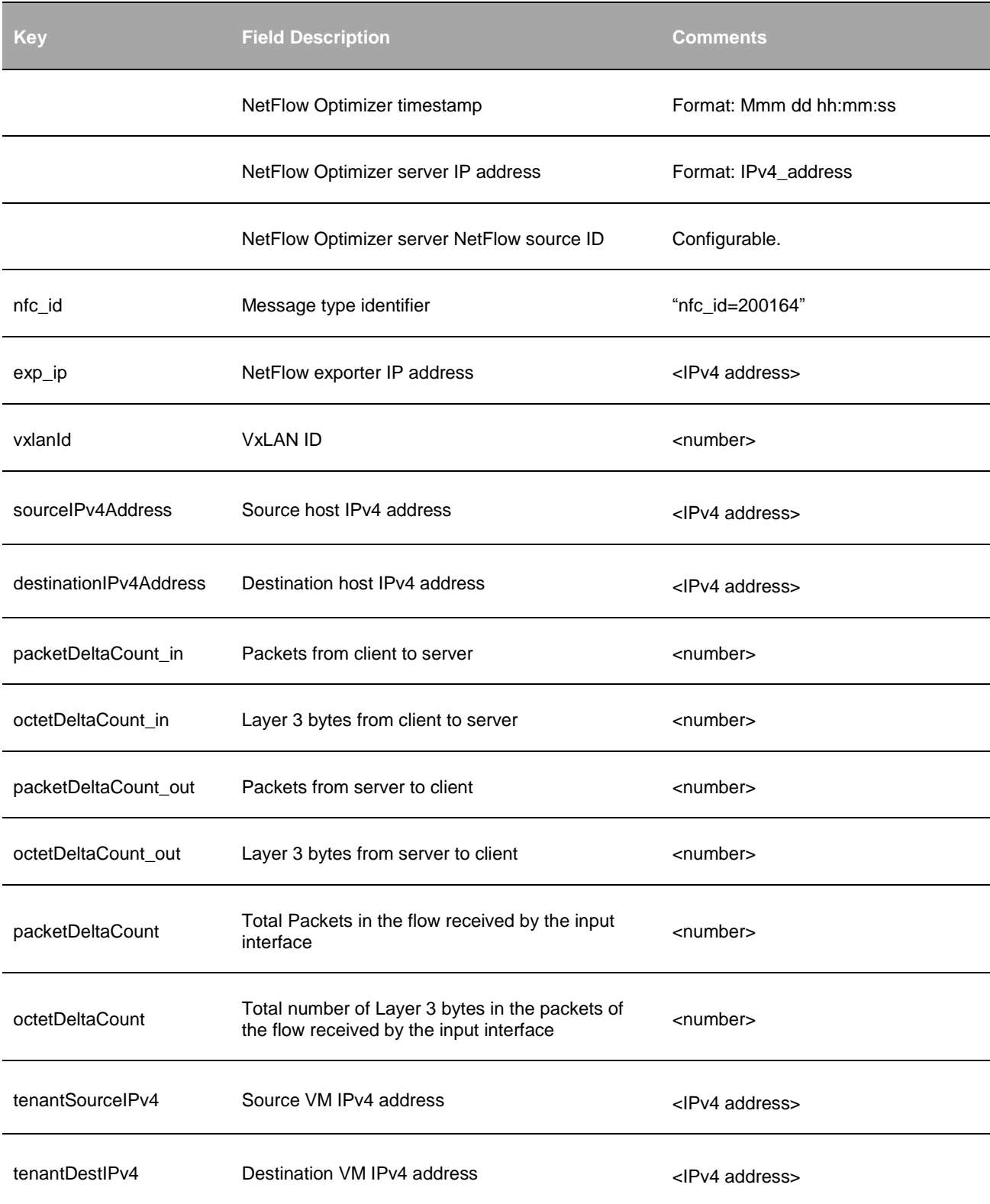

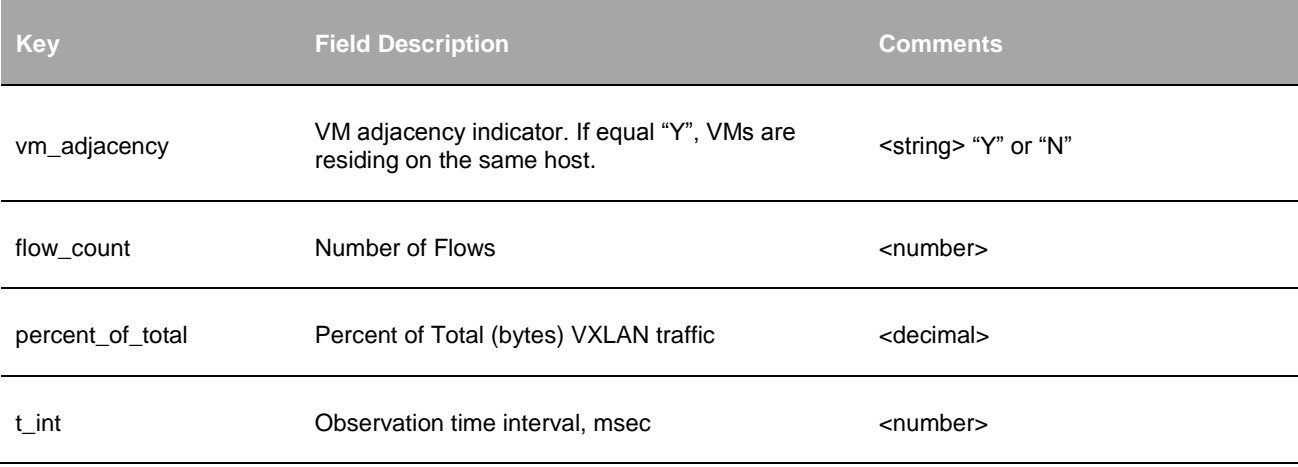

# **Top VM Traffic Monitor (10167 / 20167)**

#### **Description**

This Module identifies VMs with the most traffic. It consolidates NetFlow records over a period of time (Data Collection Interval) which all have the same combination of the following fields:

- Source IP address
- Destination IP address
- Source port number
- Destination port number
- Layer 3 protocol
- Input interface
- Output interface
- VxLAN ID
- Source VM IPv4 address
- Destination VM IPv4 address
- Source VM port number
- Destination VM port number
- VM protocol
- VM ingress interface SNMP index
- VM egress interface SNMP index

This information is provided per NetFlow exporter.

#### **Parameters**

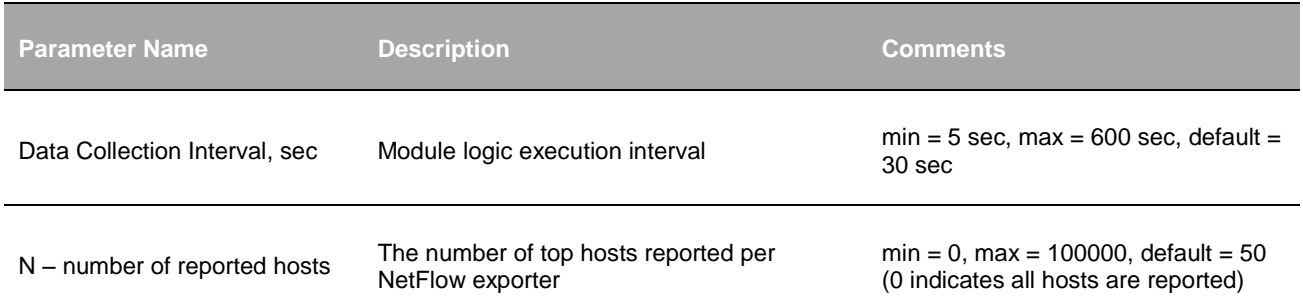

# **Input**

VMware IPv4 VXLAN Template.

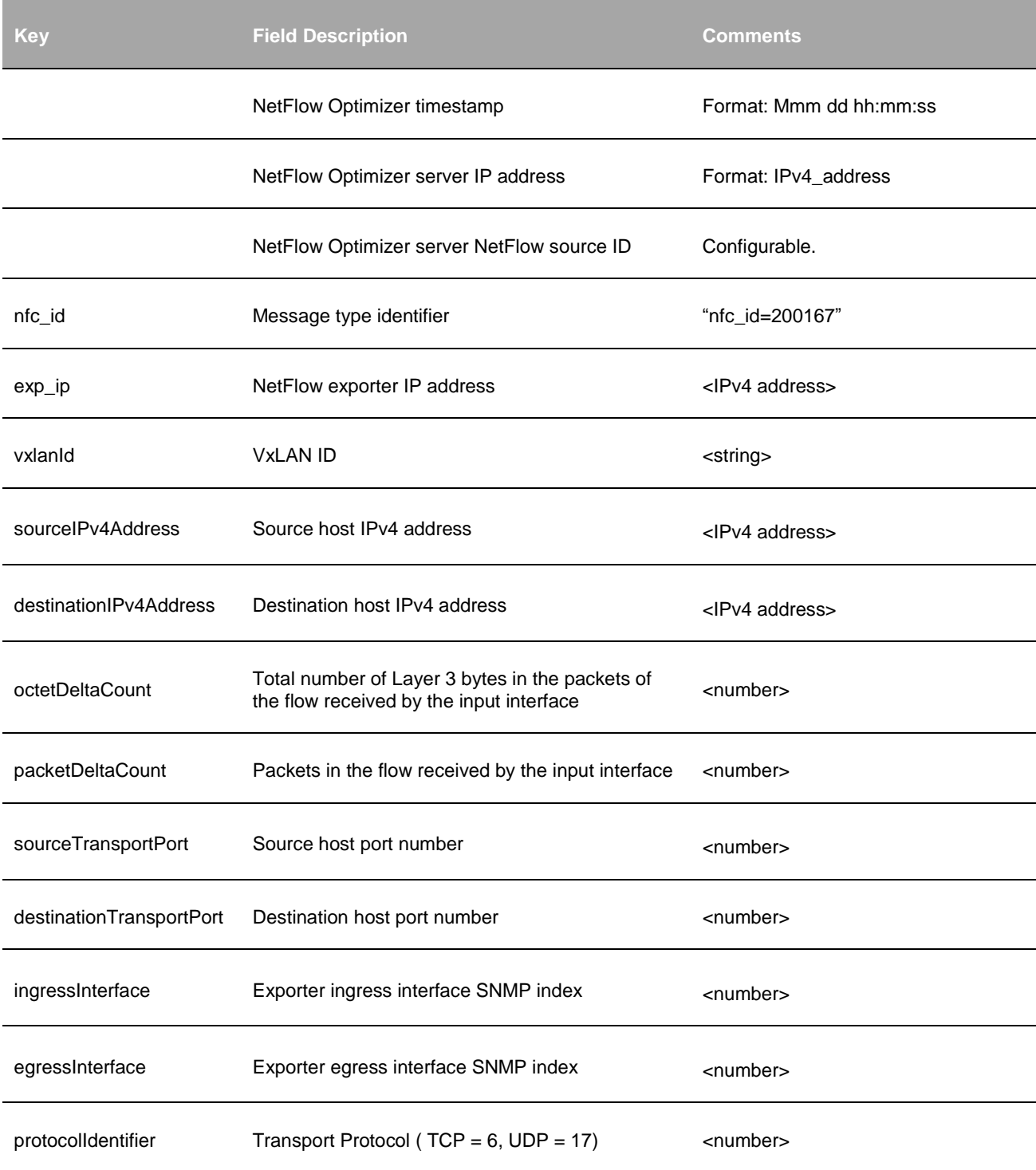

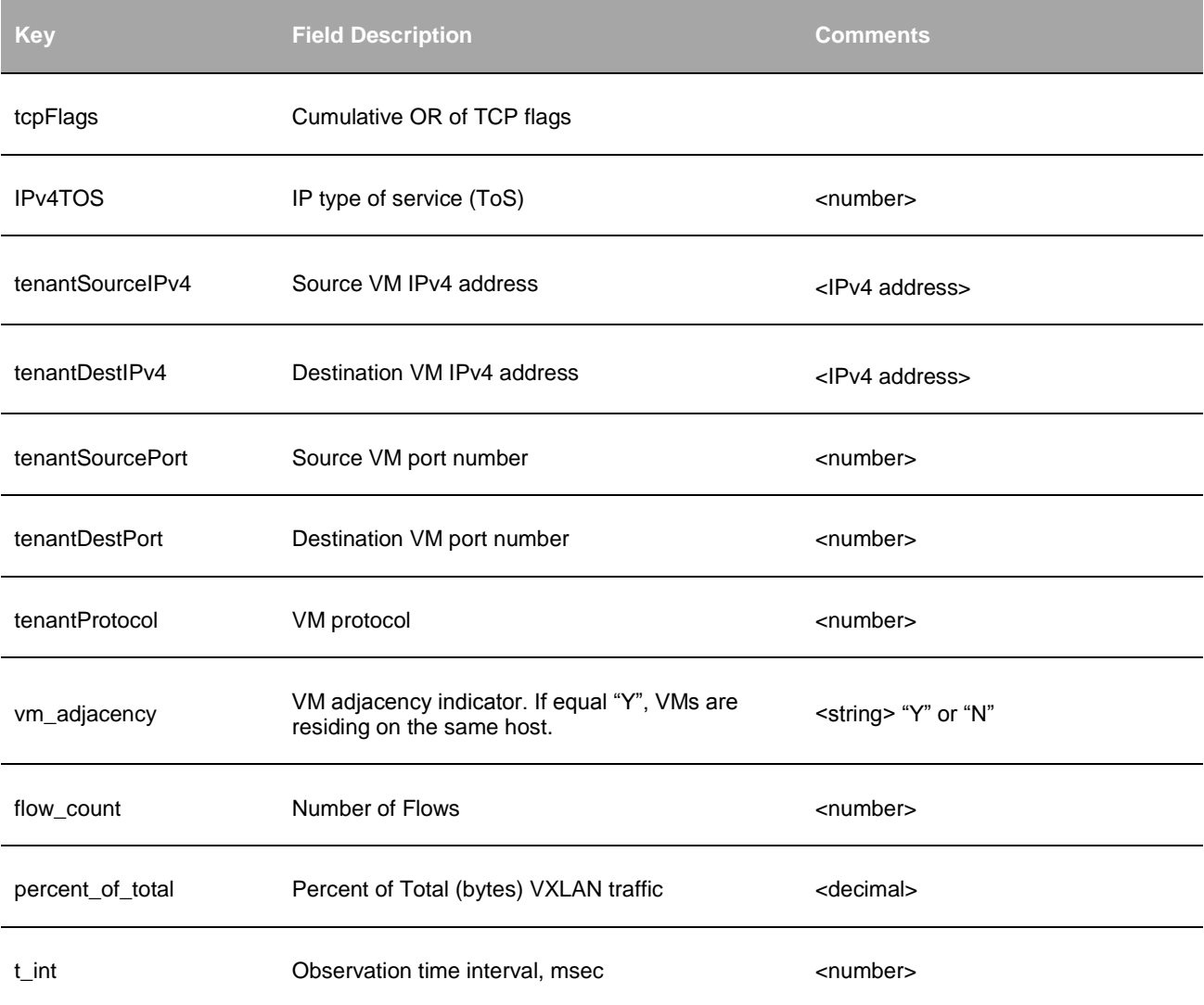

# **Utilities**

# **Sampling Monitor (10002 / 20002)**

## **Description**

This utility reports NetFlow sampling information. For NFv5 sampling interval is taken from the header. For NFv9 sampling interval and other fields are taken from NetFlow options.

### **Parameters**

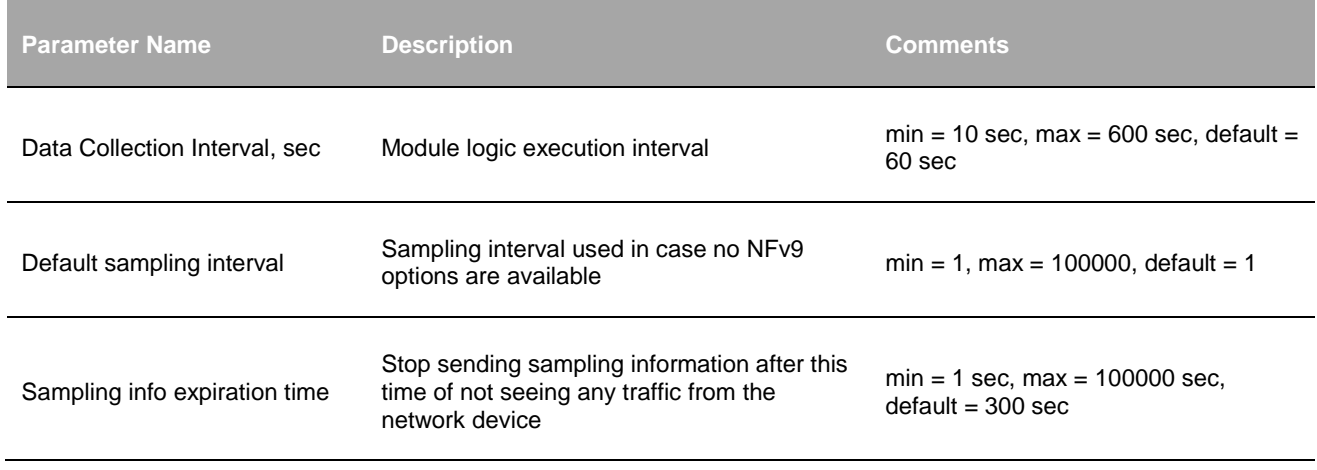

# **Input**

NetFlow v5, v9, sFlow

## **Required NetFlow fields**

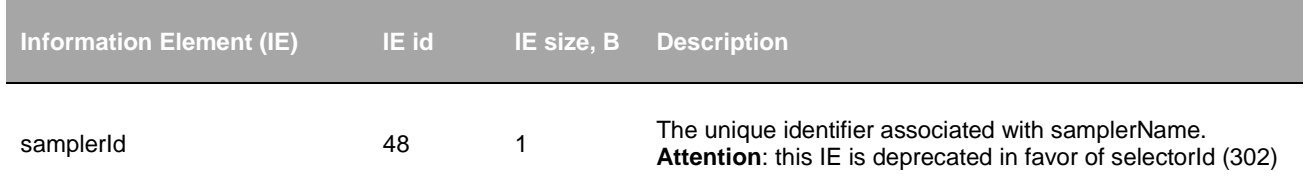

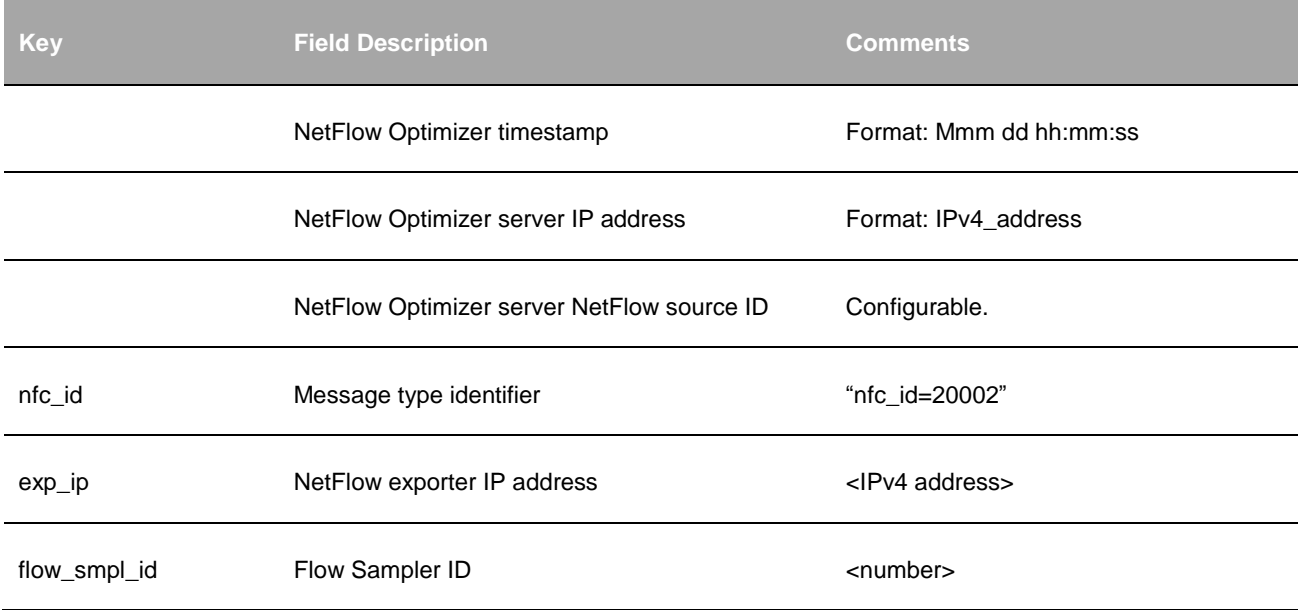

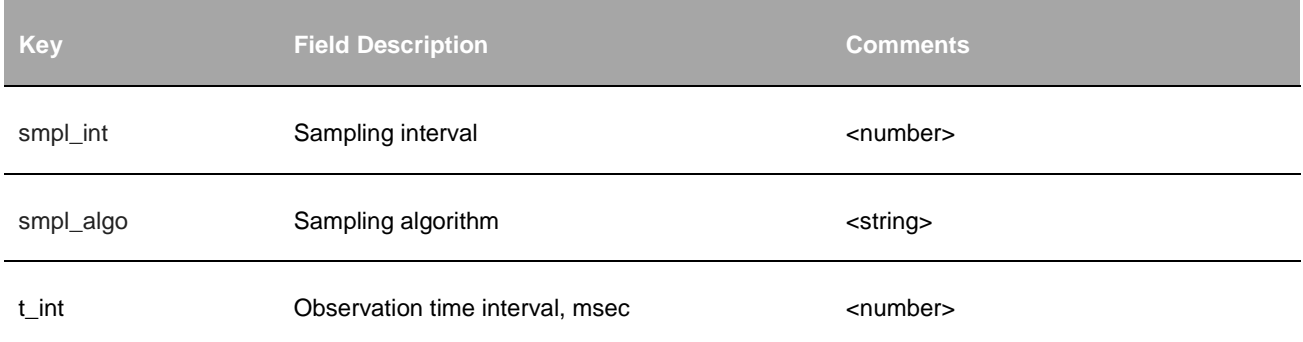

# **SNMP Information Monitor (10003 / 20003)**

# **Description**

This utility reports SNMP information. This information is provided per exporter-interface (exp\_ip-ifIndex) pair.

#### **Parameters**

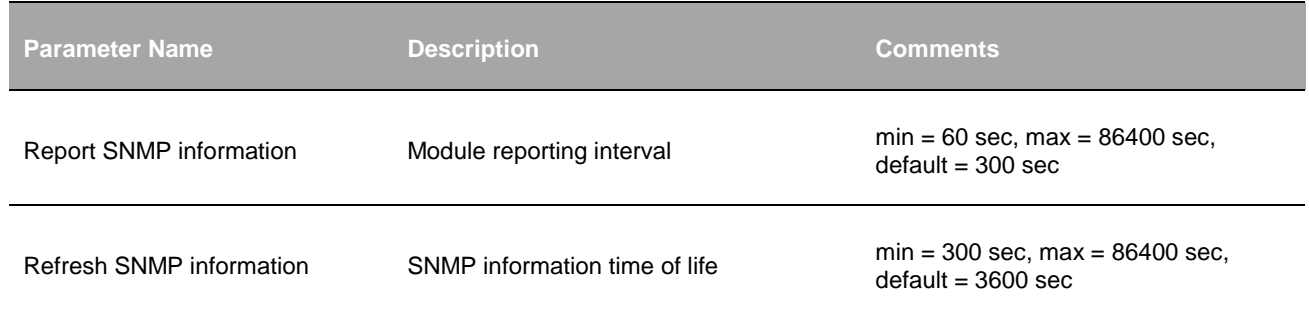

## **Required NetFlow fields**

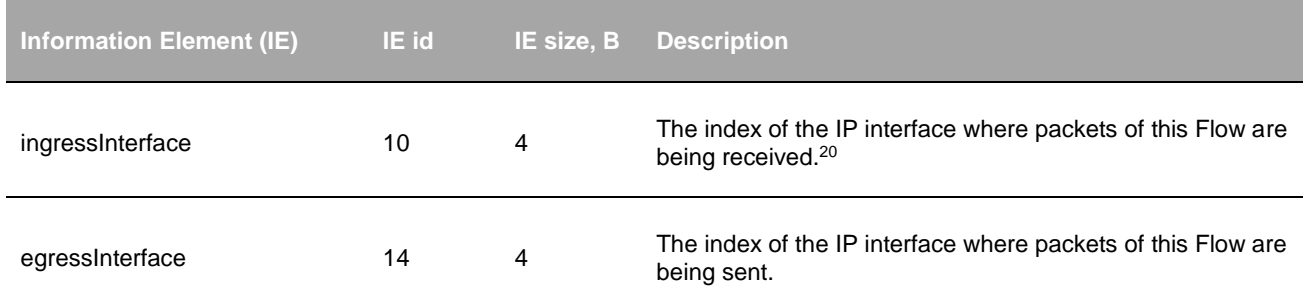

<sup>20</sup> The value matches the value of managed SNMP object 'ifIndex'

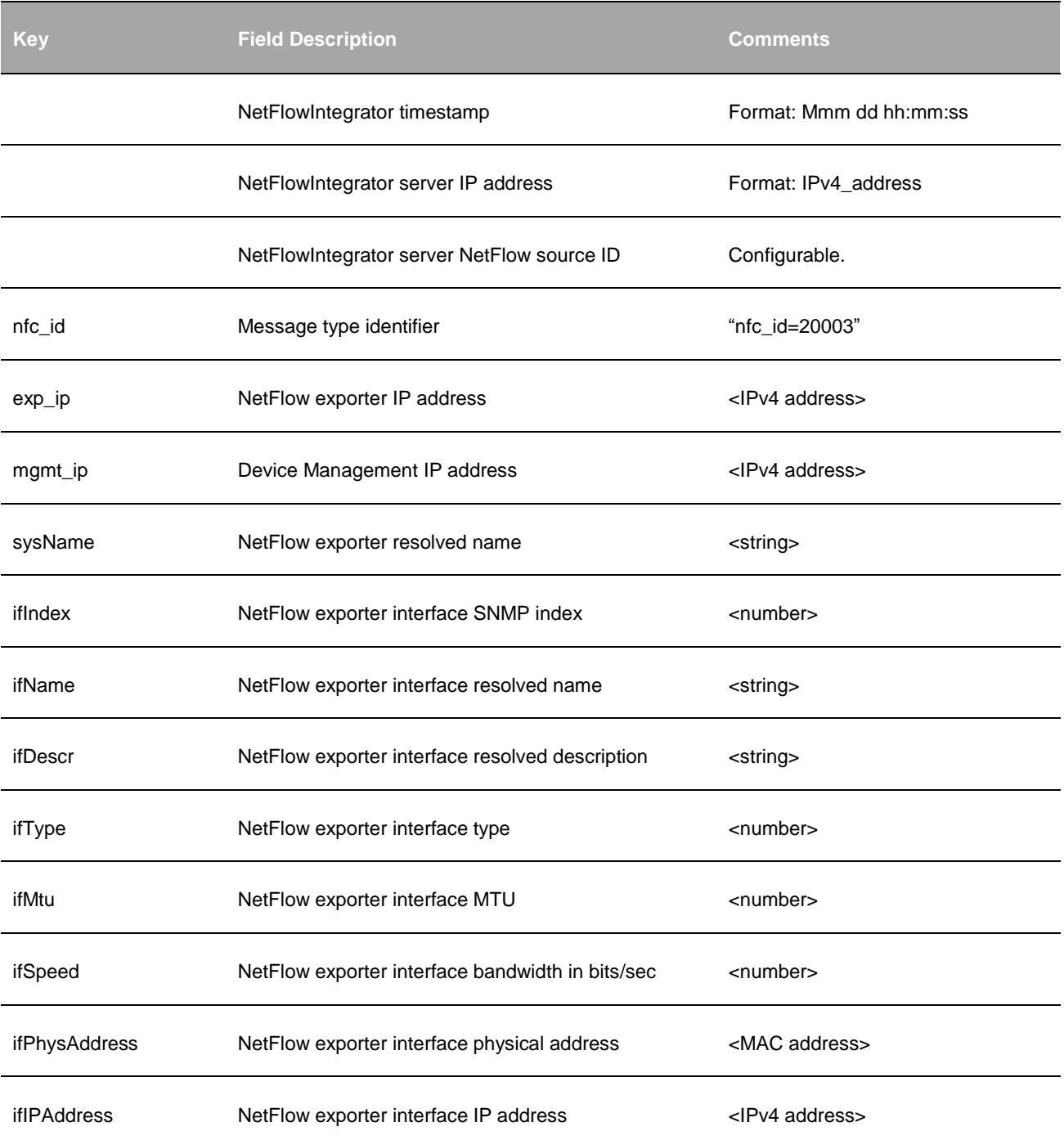

# **Special Converters**

# **Original Flow Data (20001)**

#### **Description**

Original Flow Data Converter translates NetFlow v5, v9, and IPFIX (including Cisco ASA NSEL, Cisco High-Speed Logging (HSL), Cisco Application Visibility and Control (AVC), and Palo Alto Networks NetFlow) records into syslog messages 1-to-1. Each NetFlow record is converted into a syslog message in the "key=value" format. The table below shows a **partial** list of key values.

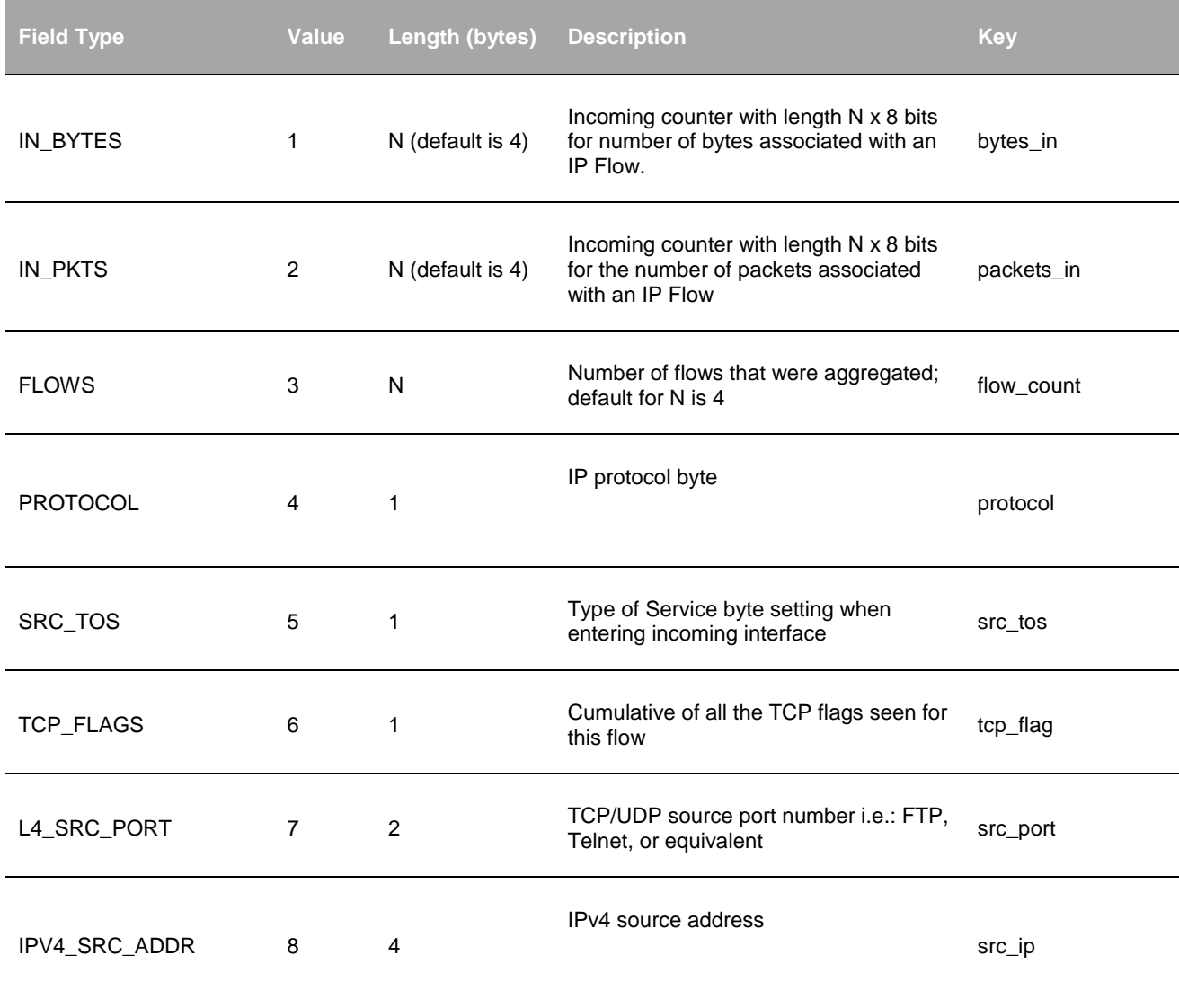

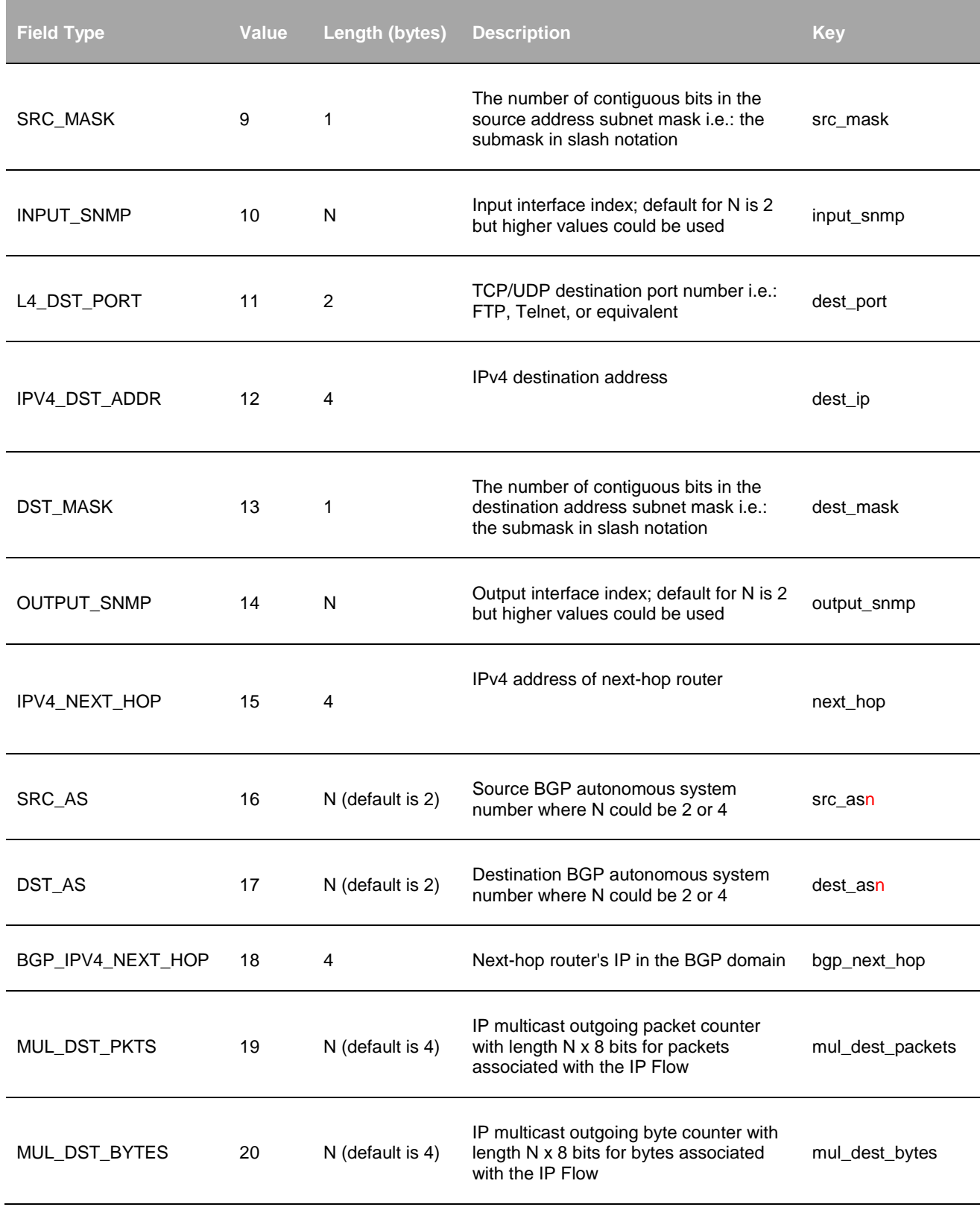

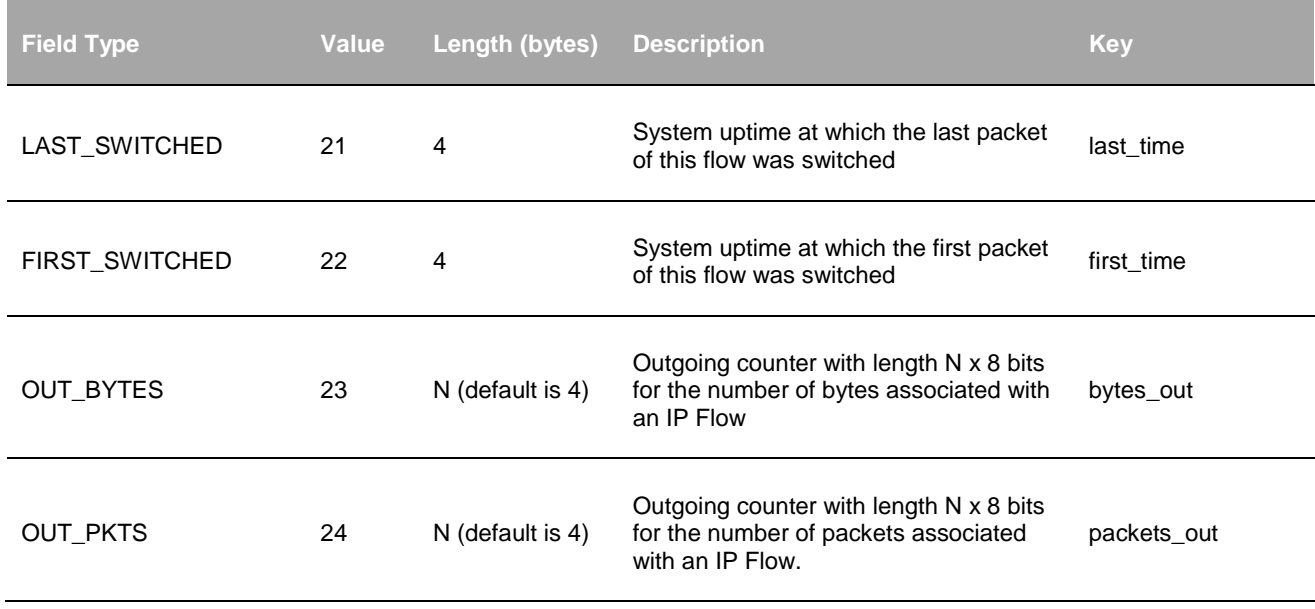

#### **Input**

NetFlow v5, NetFlow v9, Cisco ASA NSEL, Cisco HSL, Cisco AVC, Palo Alto Networks.

#### **Syslog message fields**

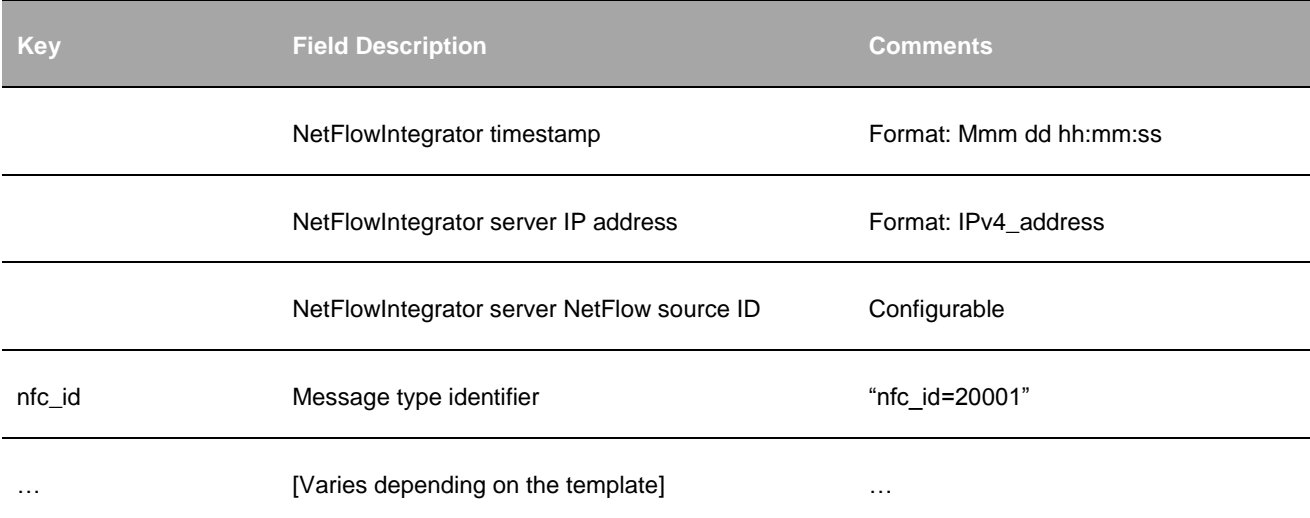

# **sFlow Data (20800, 20900)**

#### **Description**

sFlow Data Converter translates sFlow records into syslog messages 1-to-1. Each sFlow record is converted into a syslog message in the "key=value" format. sFlow Counter syslogs are identified by nfc\_id=20800. sFlow Data records have nfc\_id=20900.

The following configuration is available in NetFlow Optimizer:

- Include sFlow Counter records (default is not to include)
- Included headerLen and headerBytes fields in the syslog output (default is not to include)

Additional information on sFlow specifications could be found here:

<http://www.sflow.org/developers/specifications.php>

The table below shows a **partial** list of key values.

#### **Input**

sFlow

#### **Syslog message fields**

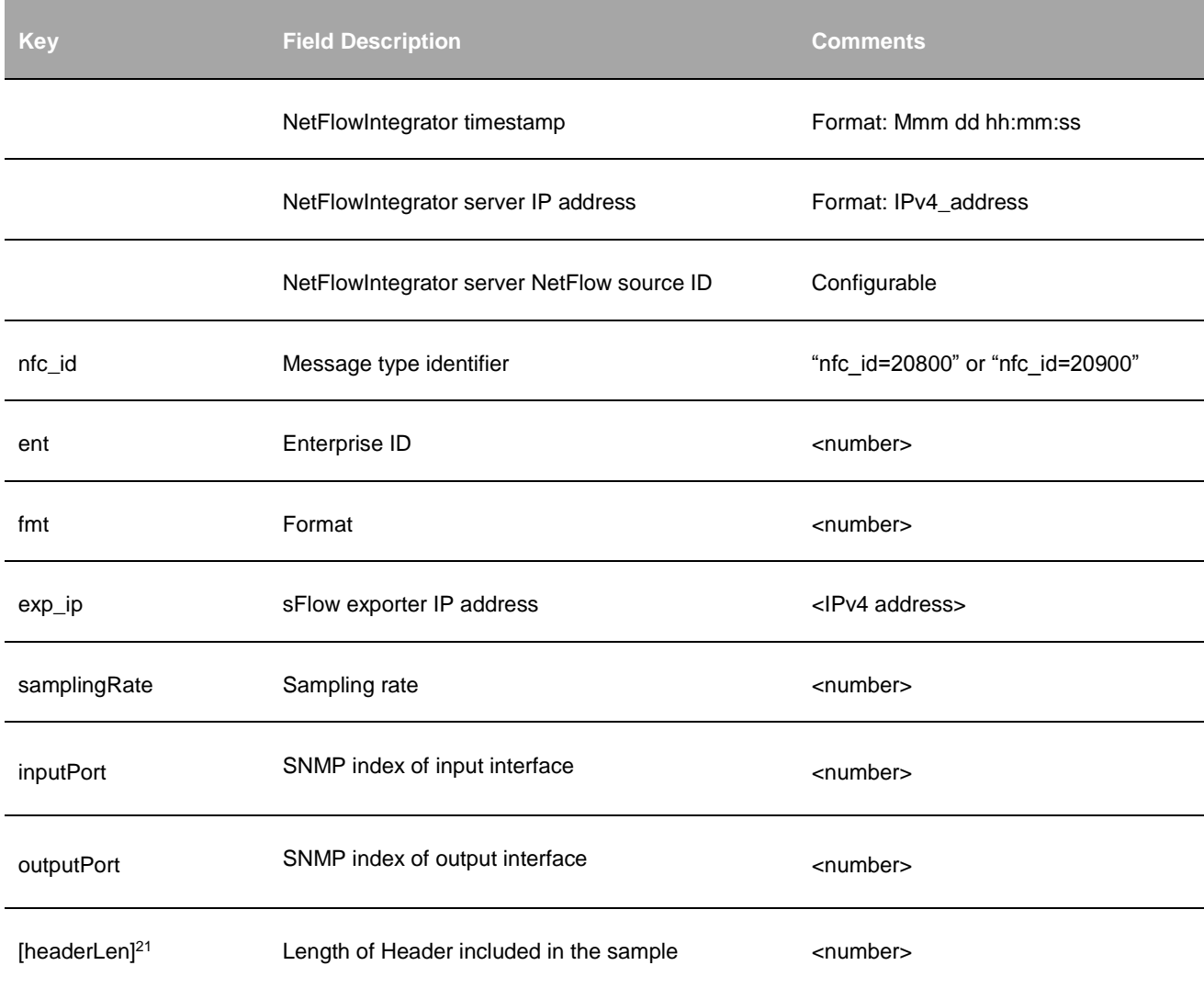

<span id="page-87-0"></span><sup>21</sup> This field is optional, and should be enabled in NetFlow Integrator to be included in the syslog.

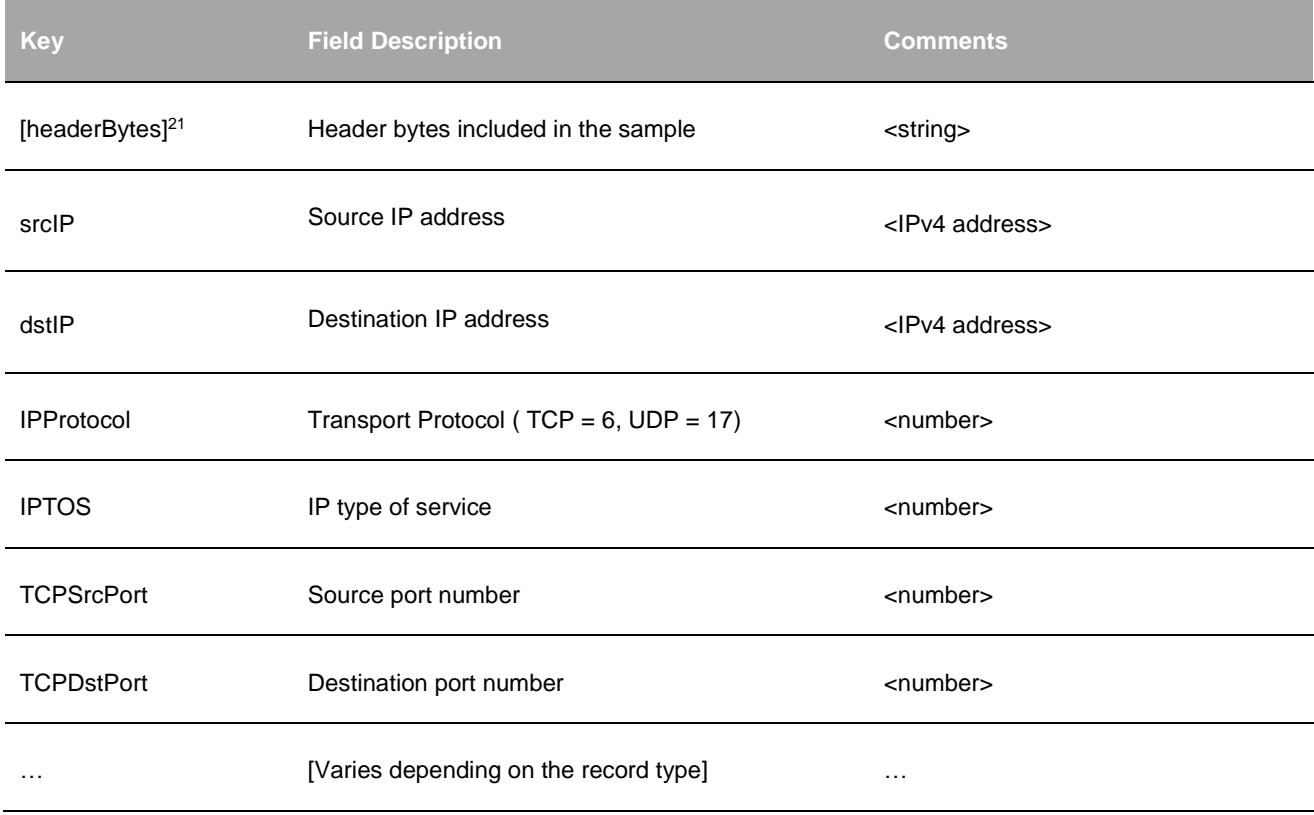

# **FDR Packeteer-2 Flow Data (20010)**

### **Description**

FDR Packeteer-2 Flow Data Converter translates Blue Coat's PacketShaper flows into syslog messages 1-to-1. Each flow record is converted into a syslog message in the "key=value" format. The tables below describe the mapping between Packeteer-2 Flow Data and key values.

#### **FDR Packeteer-2 Header**

This table describes the header present in each Packeteer-2 protocol packet.

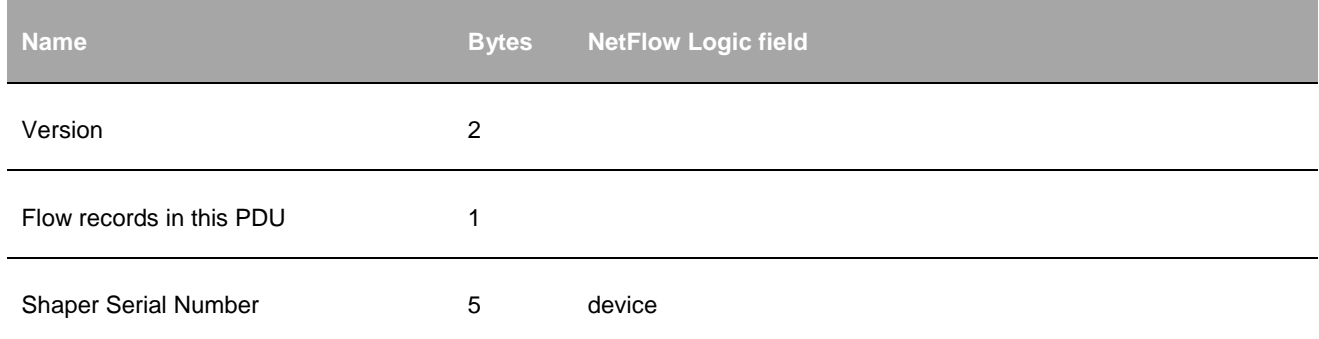

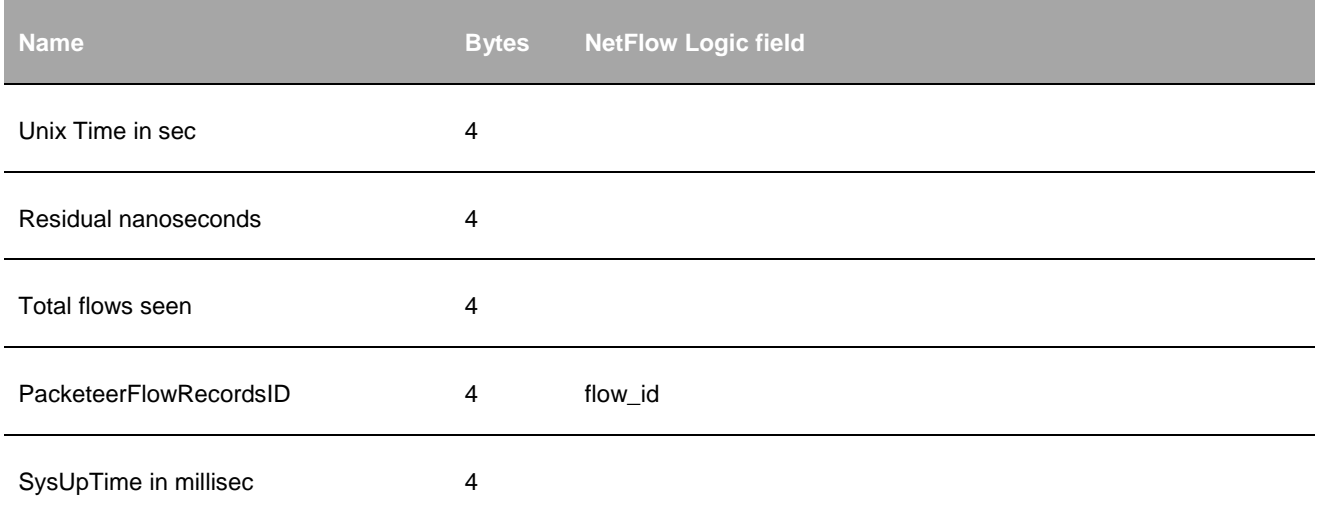

## **FDR Packeteer-2 Records**

This table describes the data records present in each Packeteer-2 packet. The number of bytes used and any additional information is given for each data i`tem included in the FDR packet.

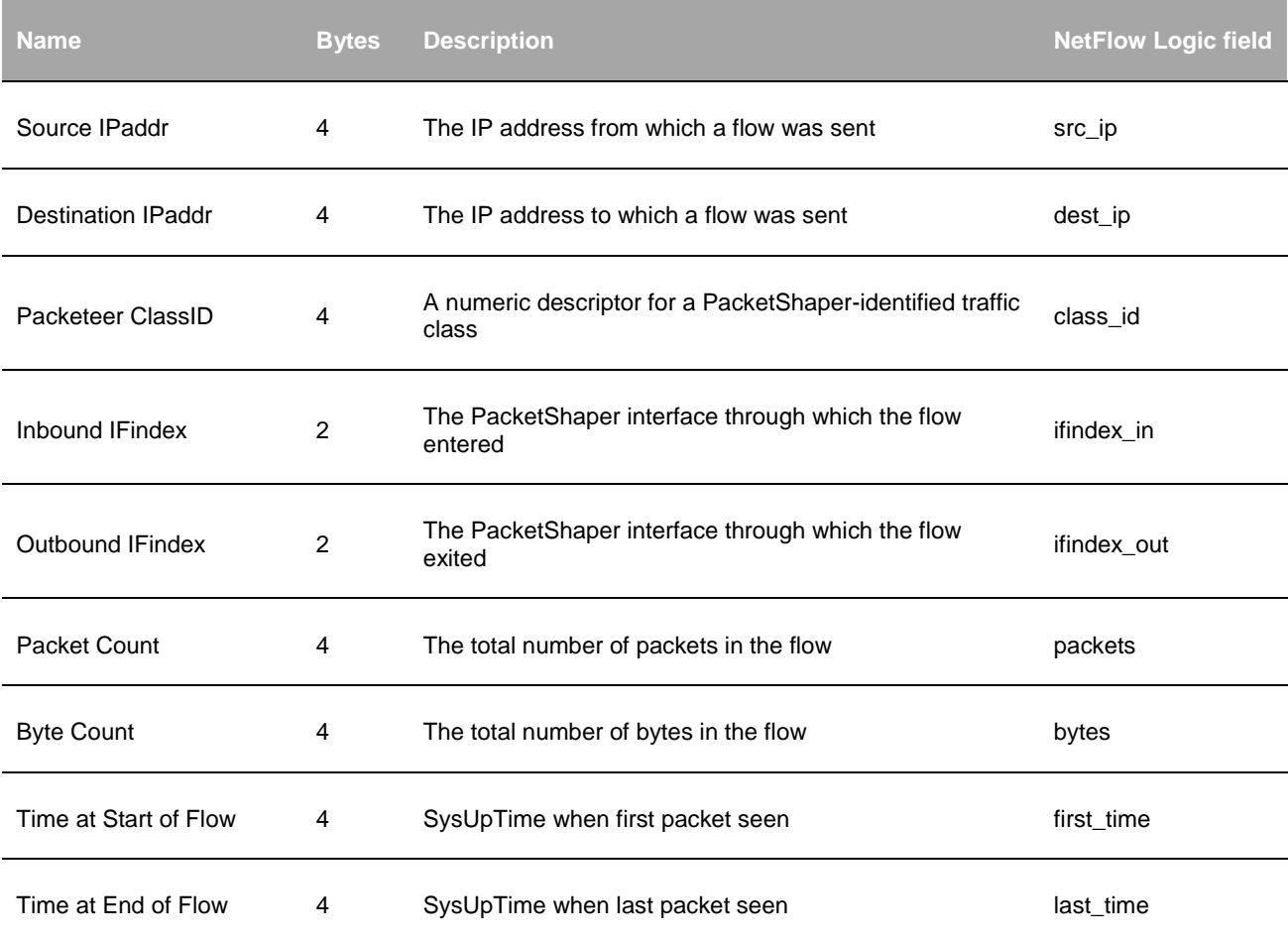

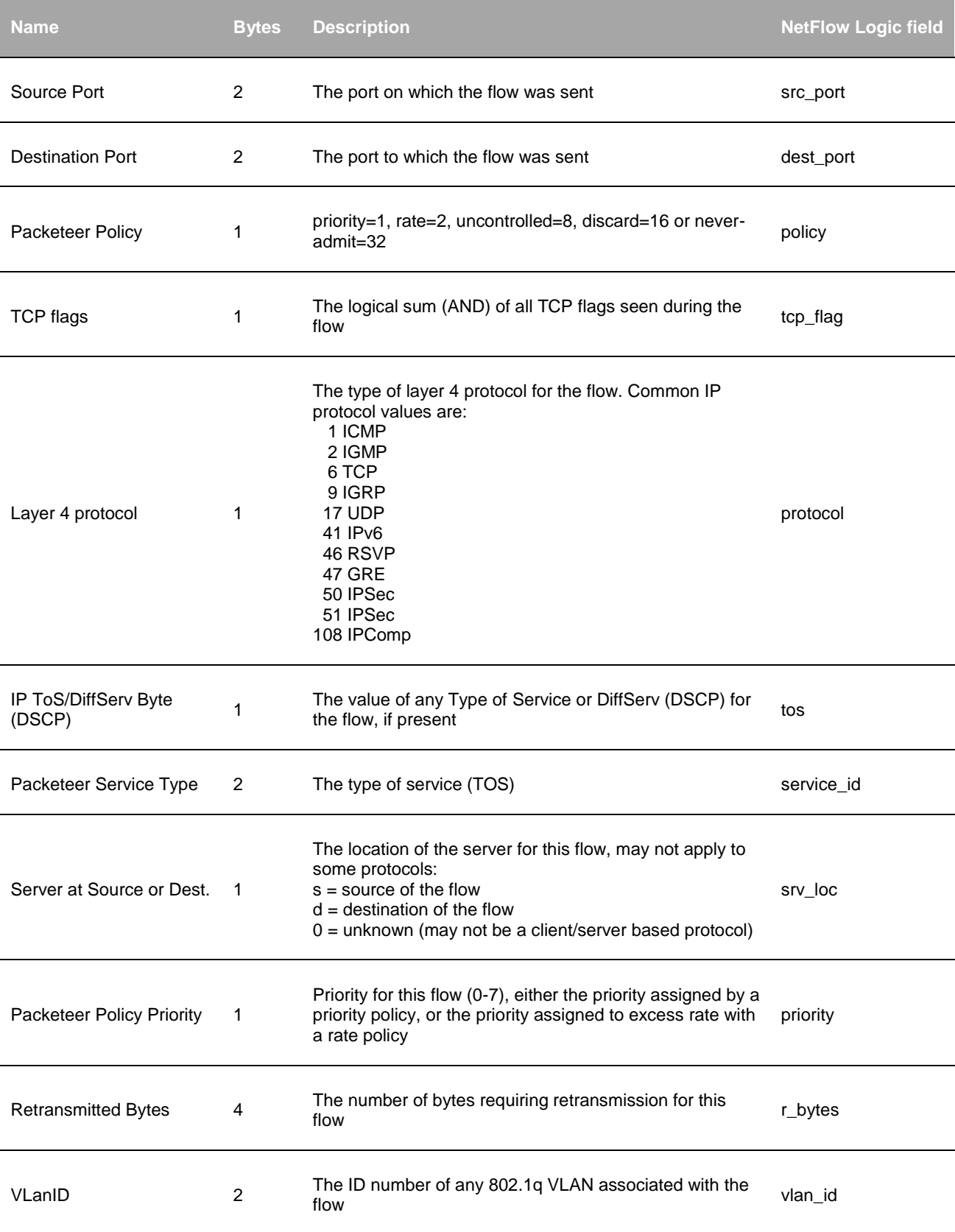

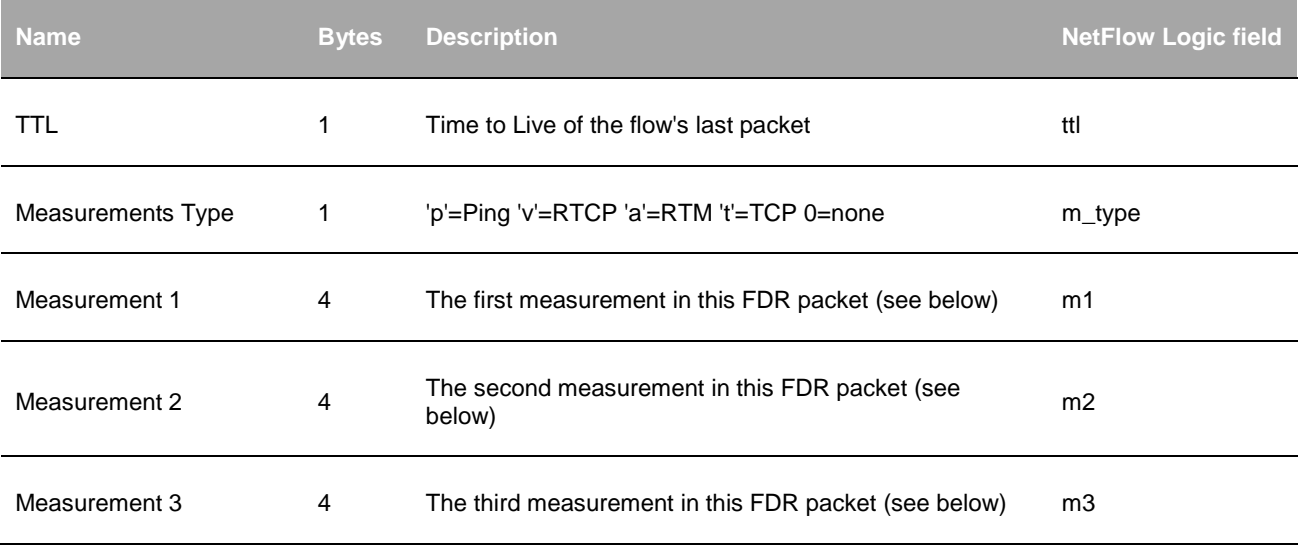

# **Input**

FDR Packeteer-2

# **Syslog message fields**

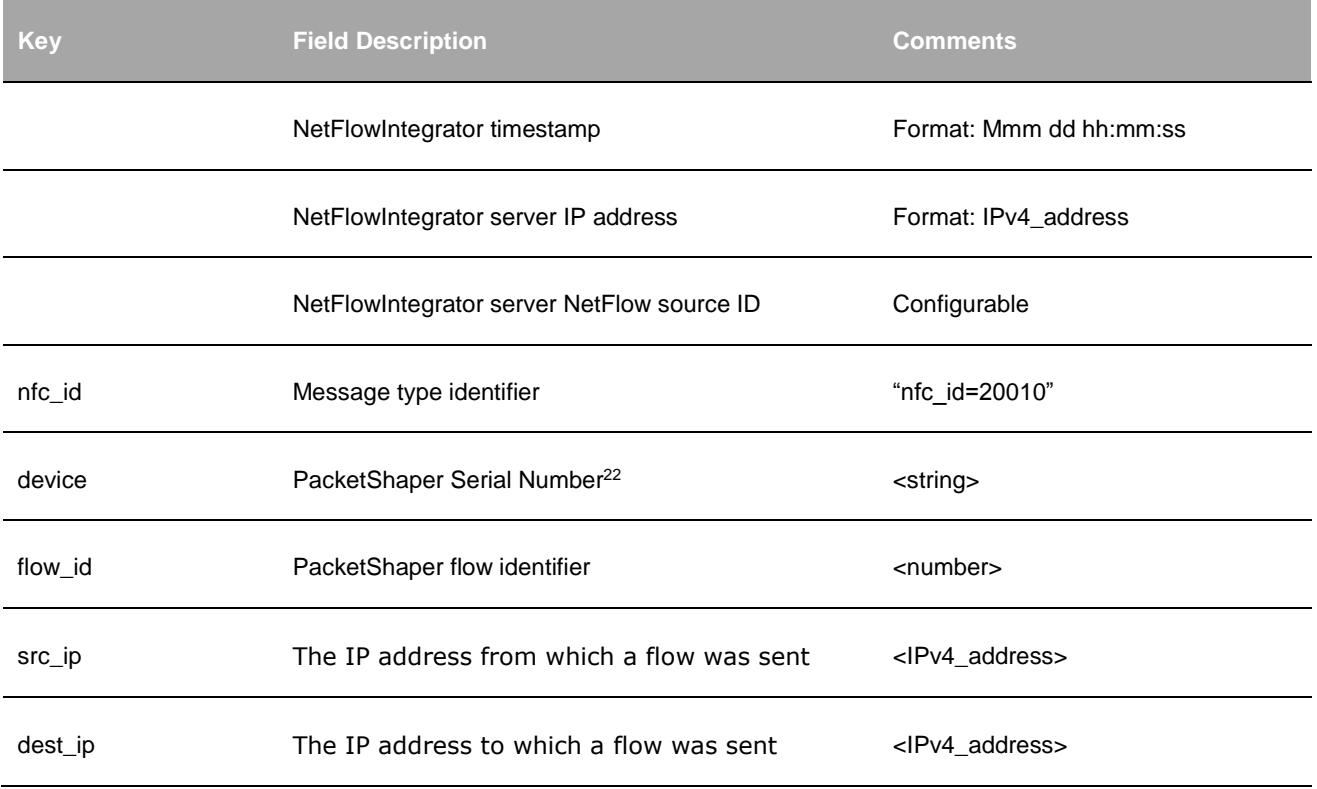

<sup>22</sup> This field is taken from Packeteer-2 Header

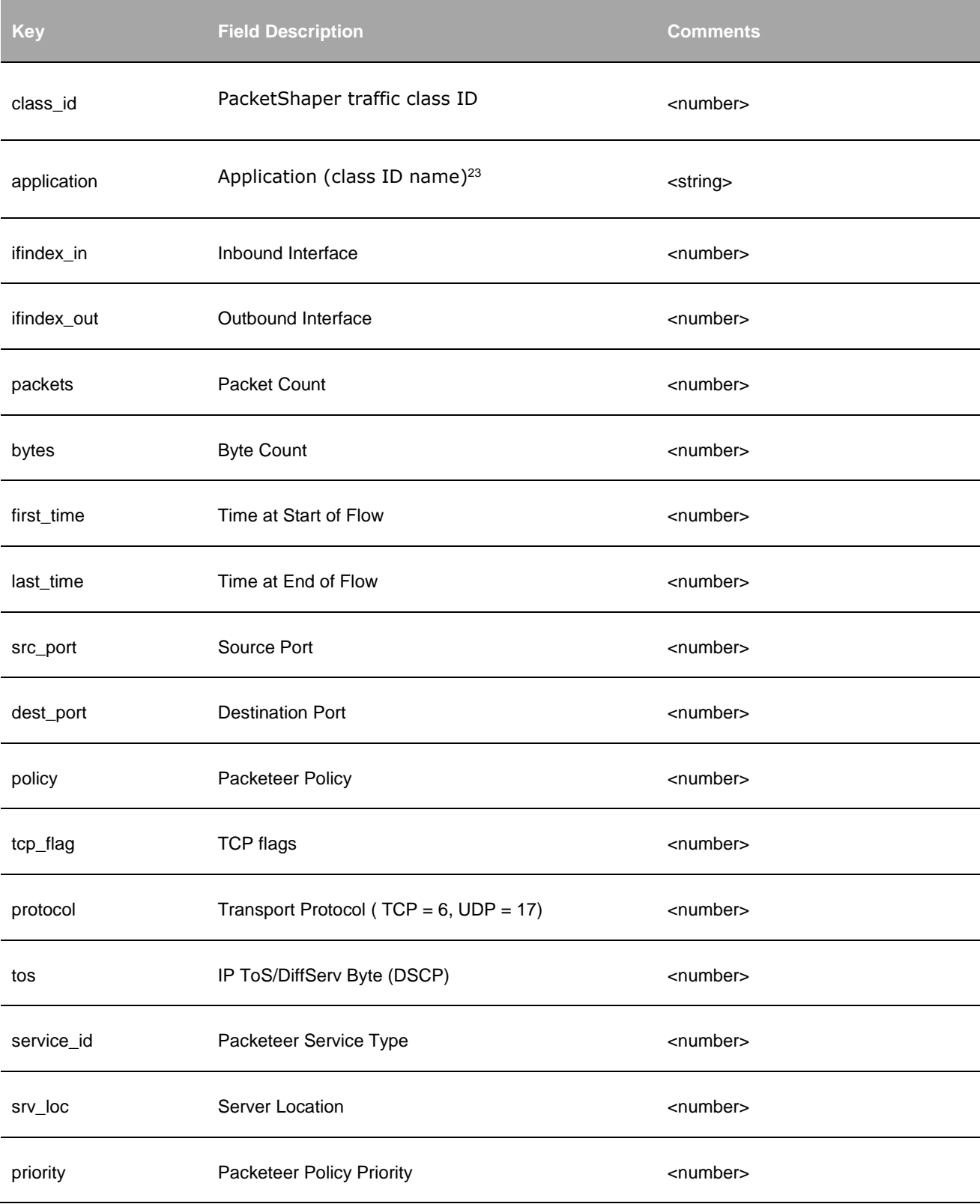

<sup>23</sup> This field is populated from a lookup CSV file that maps class ID to Application name.

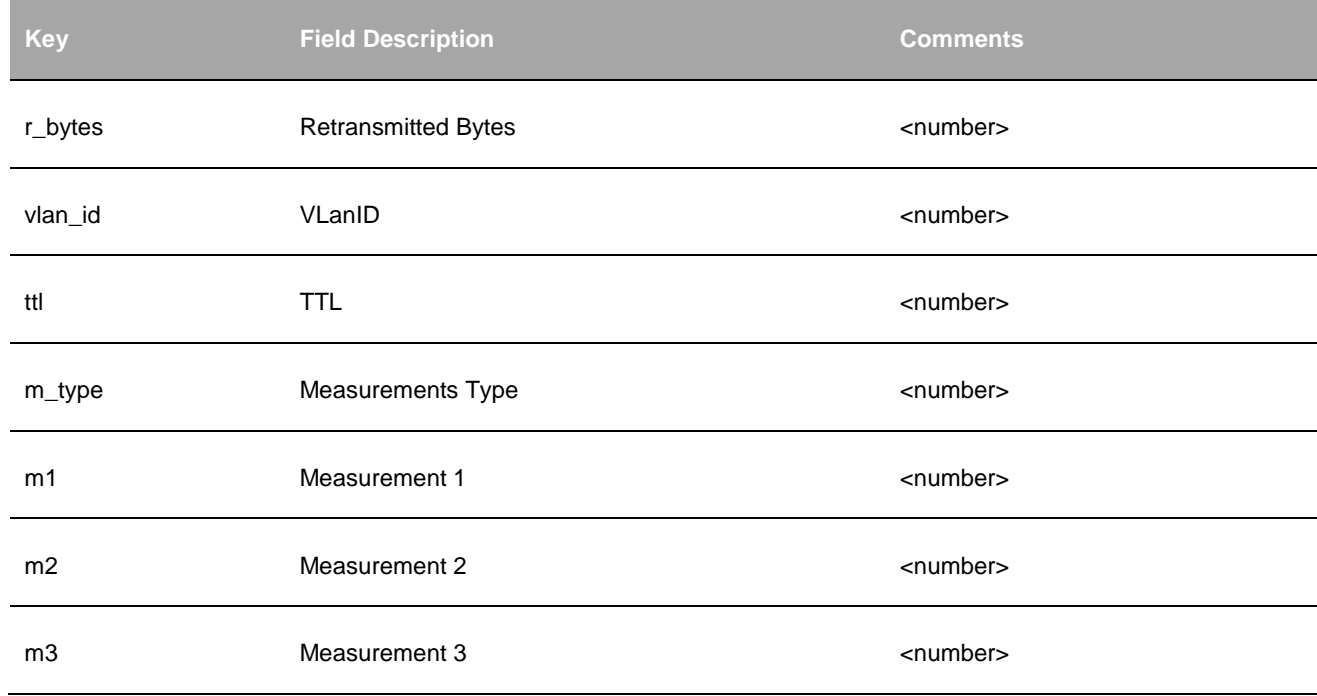

# **Appendix**

# **NetFlow v5 - NetFlow v9 Field Types Mapping**

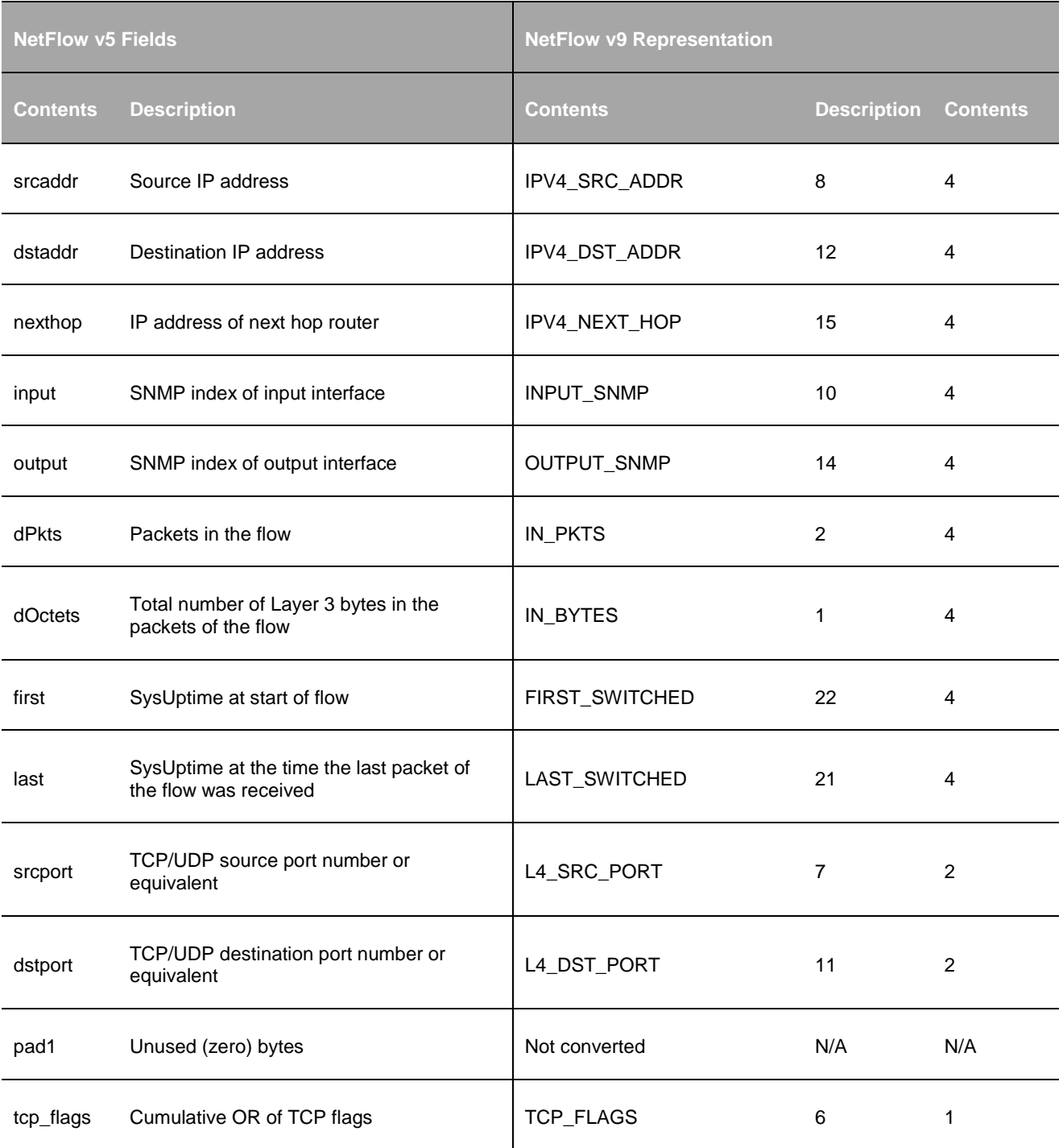

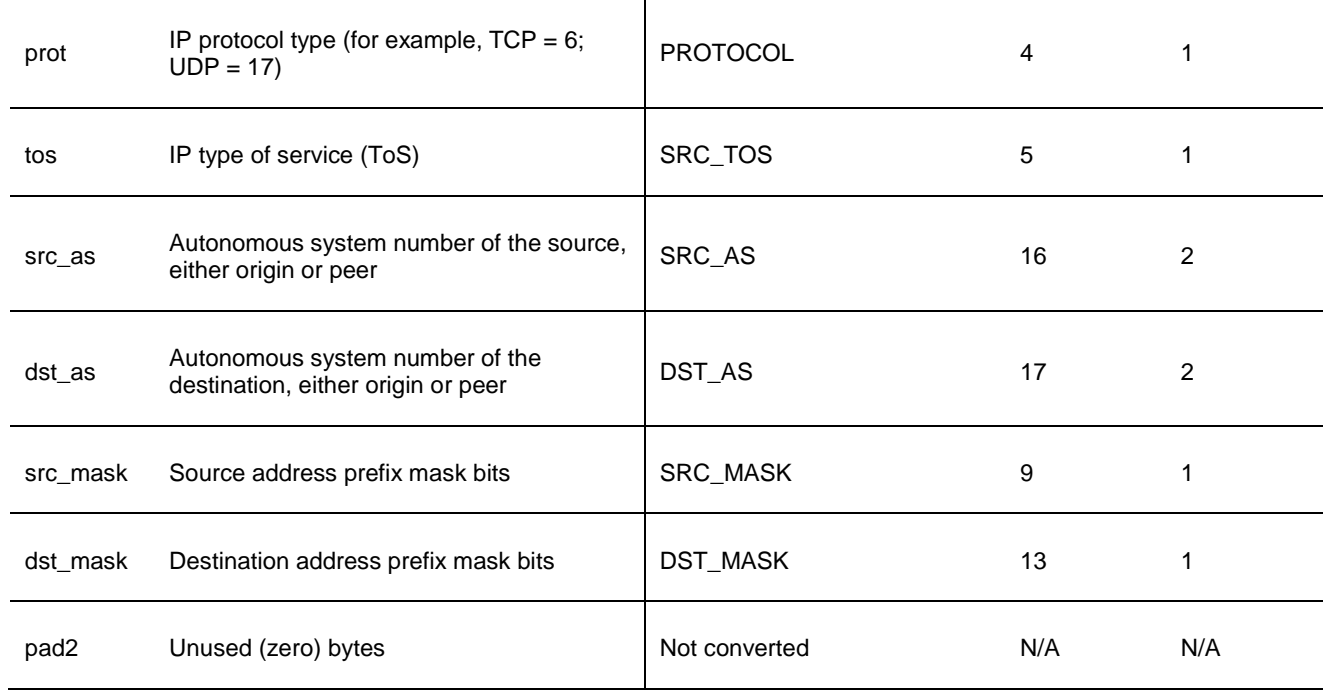